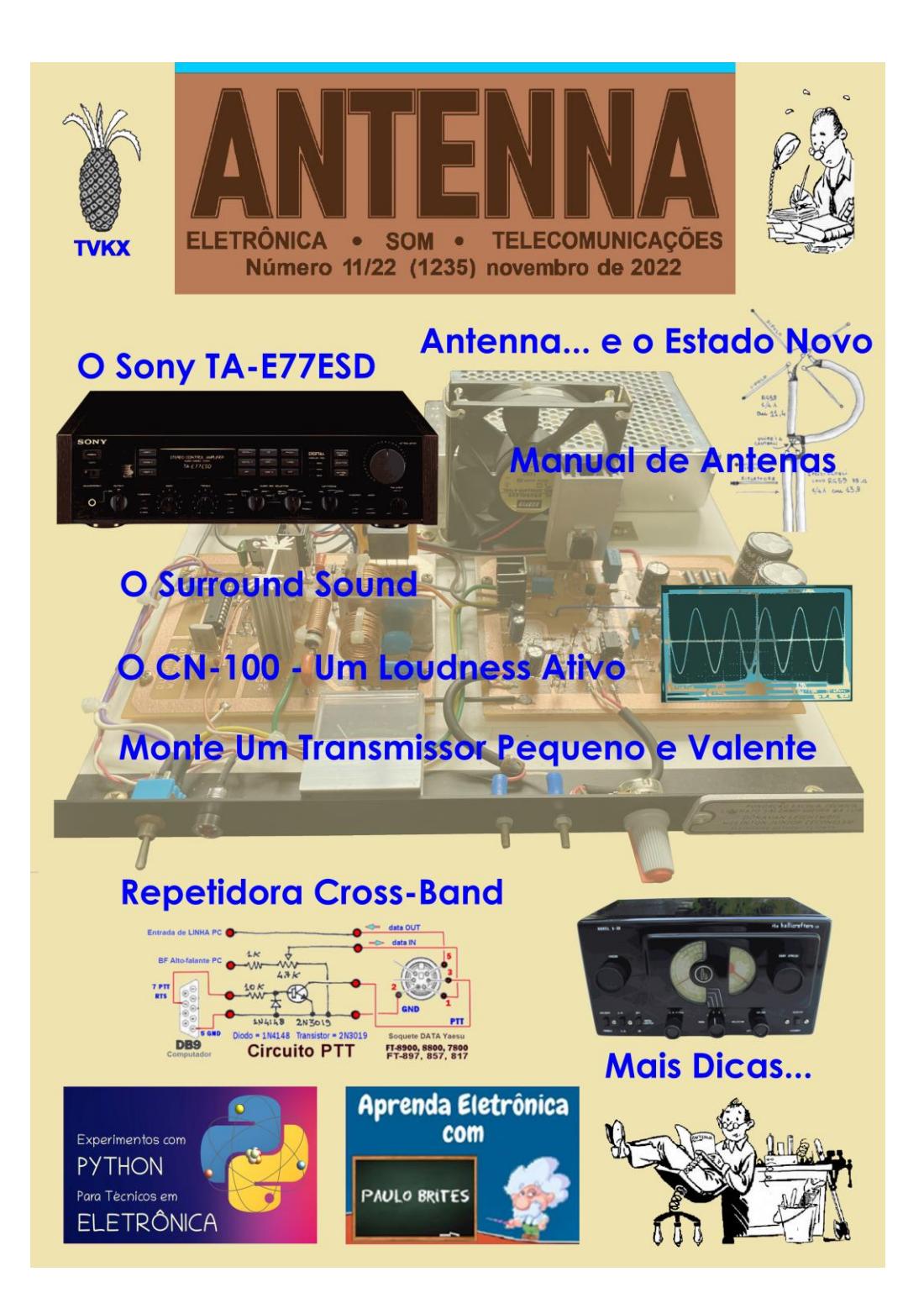

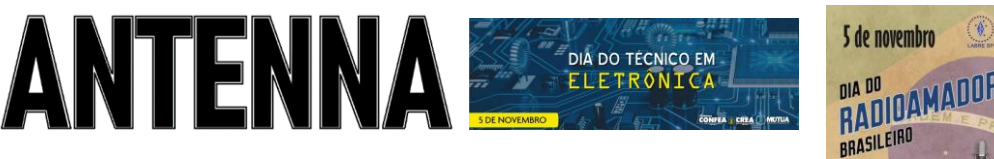

**Número 11/22 – NOVEMBRO/2022 – Ref. 1235**

**NOTAS DA EDIÇÃO** – Novembro é o mês da cor azul, das campanhas de combate ao câncer de próstata e ao diabetes. No Instituto Nacional do Câncer - INCA, há uma página sobre o tema. Clique [aqui](https://www.inca.gov.br/assuntos/cancer-de-prostata) para vê-la. [Aqui,](https://www.gov.br/saude/pt-br/assuntos/saude-de-a-a-z/d/diabetes) também, você poderá se informar sobre a prevenção do diabetes.

Neste mês, duas novidades: juntou-se a nós o Professor Leo Weber, radioamador e Antennófilo, com um excelente artigo sobre transmissores. Bem-vindo, professor! Também, uma ótima notícia para quem necessita de esquemas eletrônicos e está sentindo falta da **ESBREL;** leia, em Dicas e Diagramas deste mês, como eles podem ser obtidos.

Lembramos haver, no nosso sítio, repositórios com os arquivos em PDF para confecção das placas impressas apresentadas nos artigos da Revista do Som. As imagens estão em tamanho natural e já preparadas para a utilização do processo térmico. O repositório está no fim da seção.

As edições impressas de Antenna, a partir de janeiro de 2021, podem ser adquiridas na livraria virtual UICLAP [\(www.uiclap.com.br\)](http://www.uiclap.com.br/), sendo bastante fazer a busca por Antenna em seu sítio.

Lembramos, novamente, que o sucesso das montagens aqui descritas depende muito da capacidade do montador, e que estas e quaisquer outros circuitos em Antenna são protótipos, devidamente montados e testados, entretanto, os autores não podem se responsabilizar por seu sucesso, e, também, recomendamos **cuidado ao manipularem-se as tensões secundárias e da rede elétrica comercial. Pessoas sem a devida qualificação técnica não devem fazê-lo ou devem procurar ajuda qualificada**.

#### **SUMÁRIO**

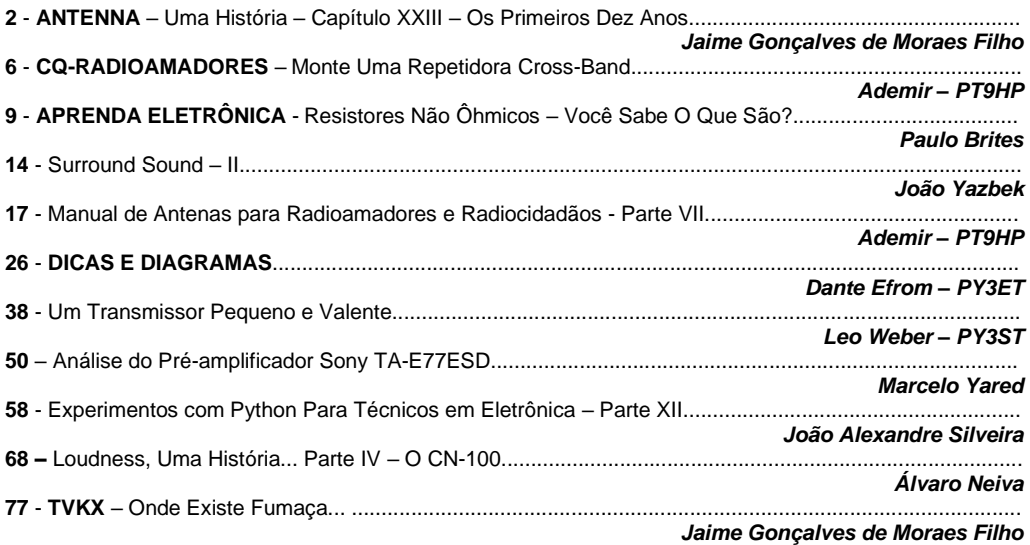

### **ANTENNA – Uma História - Capítulo XXIII**

**Jaime Gonçalves de Moraes Filho\***

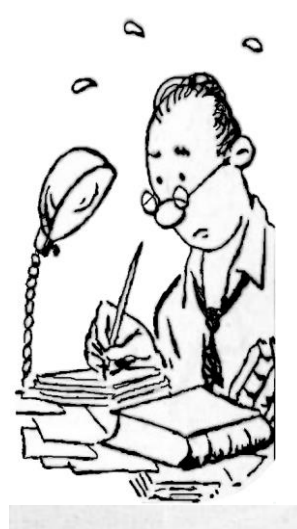

### **Os Primeiros Dez Anos**

Se aproximando do décimo ano de circulação, notamos, através da leitura dos números do ano anterior (1935), que Antenna passa por uma fase crítica (e não será a primeira...).

Em uma tentativa para suprir a falta de artigos de caráter técnico, a Redação da revista informa no número de junho que a revista dali por diante deixará de ser uma publicação essencialmente técnica, para se dedicar também aos assuntos ligados a atividades artísticas. O índice daquele número comprova a nova tendência

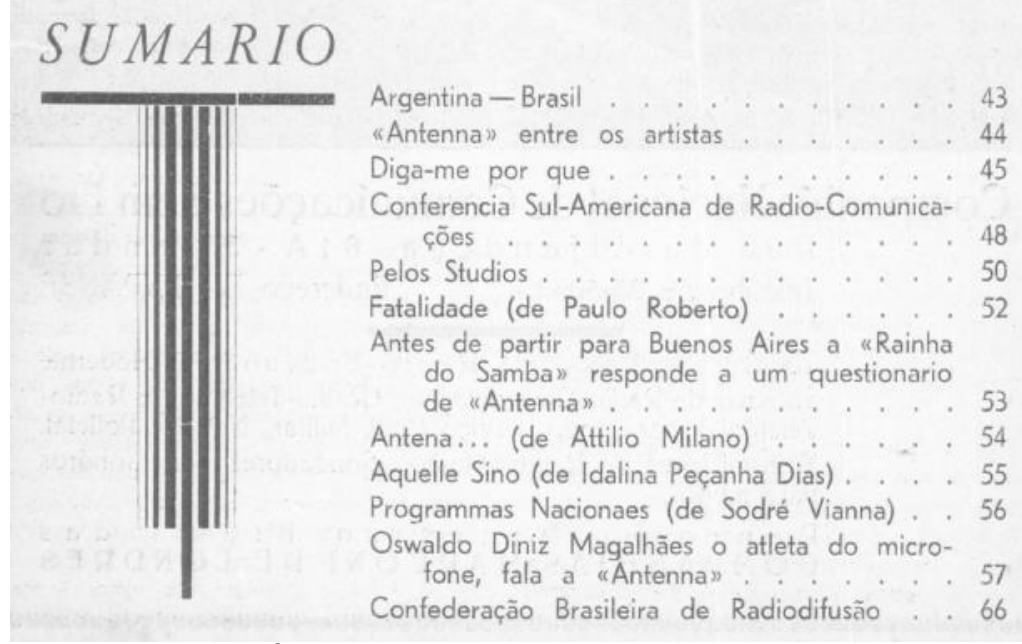

**Índice do número referente a junho de 1935**

**\* Professor de Física e Engenheiro de Eletrônica**

Observa-se que apenas a seção "Diga-me por quê?" está ligada a assuntos técnicos e a capa, apresentando uma foto do Prof. Oswaldo Diniz Magalhães, apresentador da "Hora da Ginástica", não deixa dúvidas quanto a nova diretriz de Antenna.

No entanto, a reação dos leitores foi rápida, com muitos assinantes informando de seus possíveis desligamentos no caso de permanência da nova orientação. Com a inesperada reação, os leitores são informados, no mês de setembro, quanto ao retorno do antigo formato, embora seja notada uma carência de artigos de caráter prático.

Após dez anos de circulação, Antenna pouco tem a comemorar. Os artigos técnicos continuam escassos, não restando outra opção a não ser a tradução de artigos oriundos de revistas estrangeiras, ao mesmo tempo em que várias páginas são dedicadas a textos regulatórios.

Curiosamente, observa-se um grande número de anunciantes, muitos ocupando uma página inteira, como aquele do **En**genheiro Walter **Gro**ssmann, que anos mais tarde usaria as iniciais de sua empresa ao fundar a "Engro".

Eng. Walter Grossmann Av. Rio Branco, 103/2/5 Al. Rocha Azevedo, 625 Tel. 23-0257 Tel. 7-7523 São Paulo Rio de Janeiro Unico representante no Brasil das seguintes fabricas: Transmissão

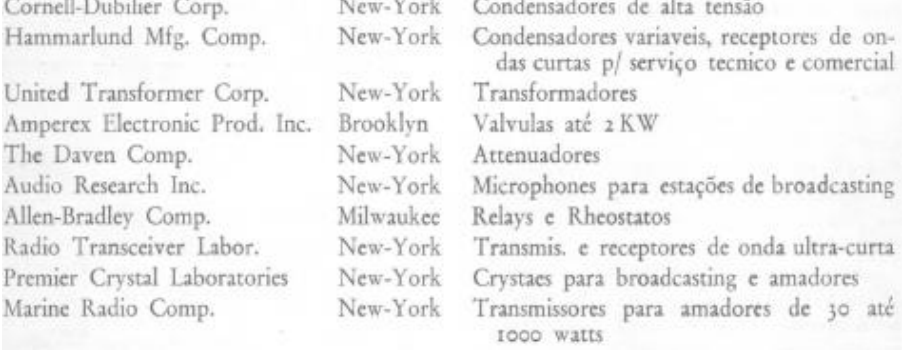

**Anuncio – Antenna Nº 120**

O número de julho apresenta pela primeira vez a seção "Diagramas Comerciais", destinada a orientar os técnicos e oficinas de reparos, e que se manterá ativa por mais de vinte anos.

E, se você imagina que os receptores de AM para ondas médias e curtas eram uma obra prima de simplicidade, observe o esquema de um "Fairbanks-Morse", publicado na seção.

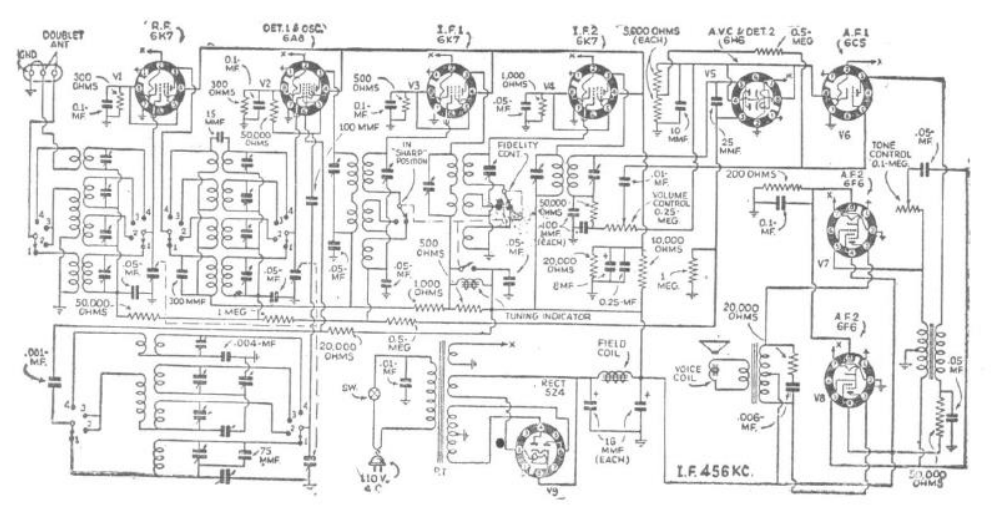

**Receptor Fairbanks-Morse modelo 90**

Agora, pense em uma pequena fuga em dos "trimmers" e a dificuldade para se executar o reparo sem consultar o esquema.

O número que encerra o ano ainda nos traz uma curiosidade: trata-se de um simples receptor regenerativo portátil, de duas válvulas, alimentado pela rede elétrica.

Observe bem o seu esquema, em que os filamentos das válvulas estão associados em série e intercalados por um resistor para a queda de tensão (R7), assinalado como "Resistor no cordão".

Trata-se de um tipo especial do nosso "cabo de força", bastante usual em receptores de baixo custo das décadas de 30 e 40, no qual, além dos dois condutores, havia também, enrolado em amianto, um elemento resistivo.

Com a passagem da corrente elétrica, naturalmente, o fio ficava aquecido em todo o seu comprimento, passando então a ser apelidado de "Rabo quente", o que acabou, a partir daquela época, por designar todos os receptores com filamentos em série

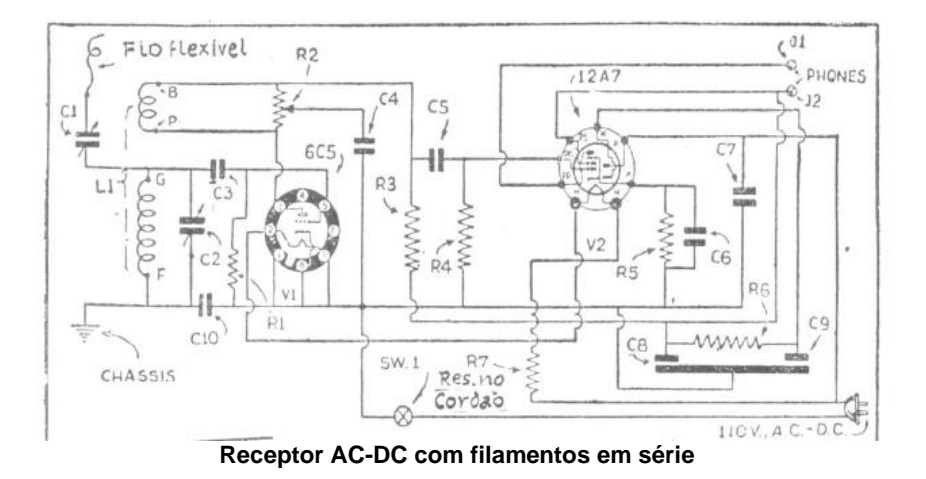

Ainda em 1936, temos no número de novembro, uma foto do então Presidente da República Getúlio Vargas discursando no comício da Aliança Liberal. O texto nos informa ter sido o Radio Club do Brasil, a única emissora a transmitir o evento.

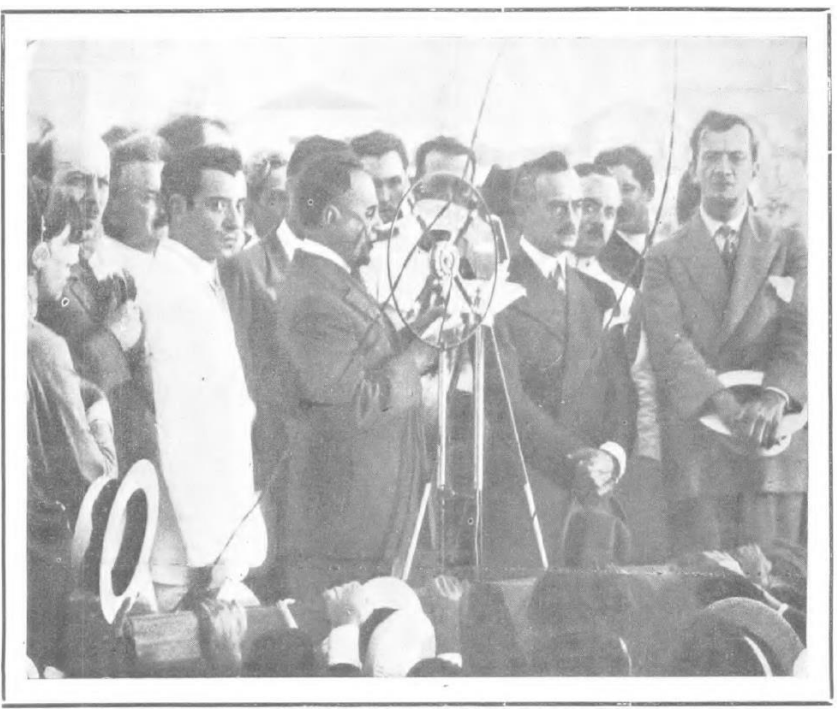

**Getúlio Vargas discursando – 1936**

Tal fato terá uma grande importância na situação da emissora na década de 1950. Mas isto será outra história, a ser relatada bem mais adiante...

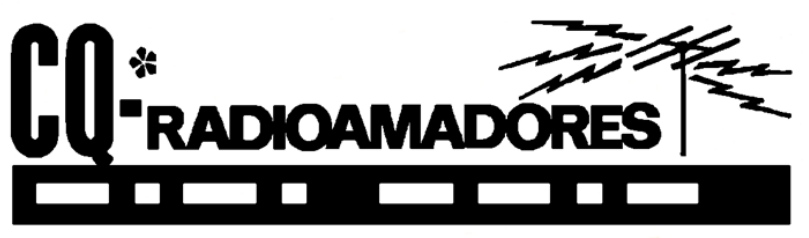

**\*A cargo de Ademir, PT9HP**

#### **Monte Uma Repetidora Cross-Band Original de Ivo Brugnera I6-IBE**

Se você tem dois rádios de mão antigos, PMR ou LPD e um UHF banda única ou VHF você pode ligar para a ativação de um pequeno transponder sem nenhum custo. É fácil ver que , tendo a saída de áudio de um RX 144, e injetá-lo na tomada de um microfone de um TX 435 Mhz (ou vice- versa) é feita uma ponte REPETIDOR conveniente e fácil mais conhecido como transponder.

O diagrama de circuito é muito simples e fácil de entender. A respeito da operação, o sinal de áudio retirado através do alto-falante do receptor (soquete do fone de ouvido) é retificada, duplicado, nível e a tensão gerada, aplicada à base do transistor, vai colocar em condução o coletor/emissor , ativando o PTT . Os capacitores de 4,7µF aplicam algum atraso na liberação da transmissão. O resistor de 560KΩ em série com o capacitor de 1µF envia o AUDIO MIC TX para RX , fácil e rápido.

O circuito também pode ser usado com RTX dual band portátil tipo antigo que não funciona no modo transponder (TH -75 etc.).

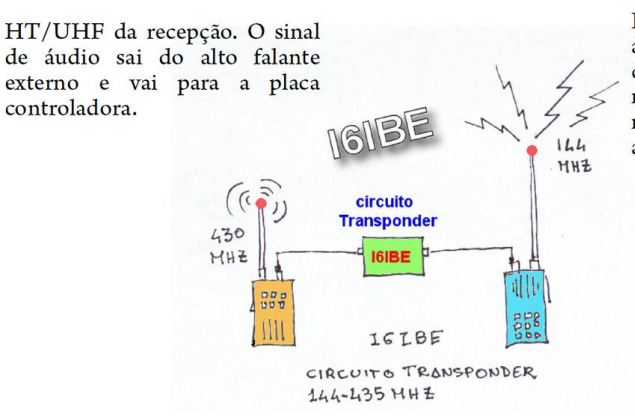

HT/VHF da transmissão. O sinal de áudio sai da placa e vai para os de entrada de conectores microfone/PTT. Você deve ver isso no esquema ou manual de seu aparelho.

Devido à diferença de faixas, não será necessário o uso de filtros.

#### 73, Ivo **I6IBE**

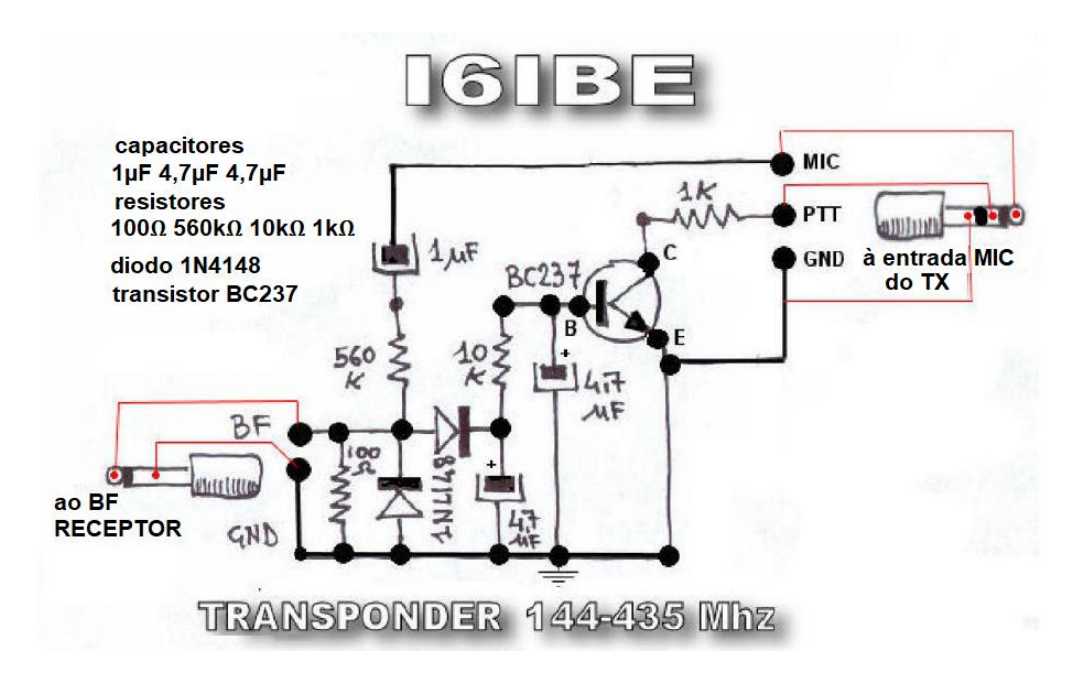

O software de Gabriel Rivat - F6DQM, simples, para o controle de um repetidor "Papagalo" ou Papagaio, faz uso da placa de som do PC, apenas requer um circuito de PTT com fio em uma porta SERIAL de um computador.

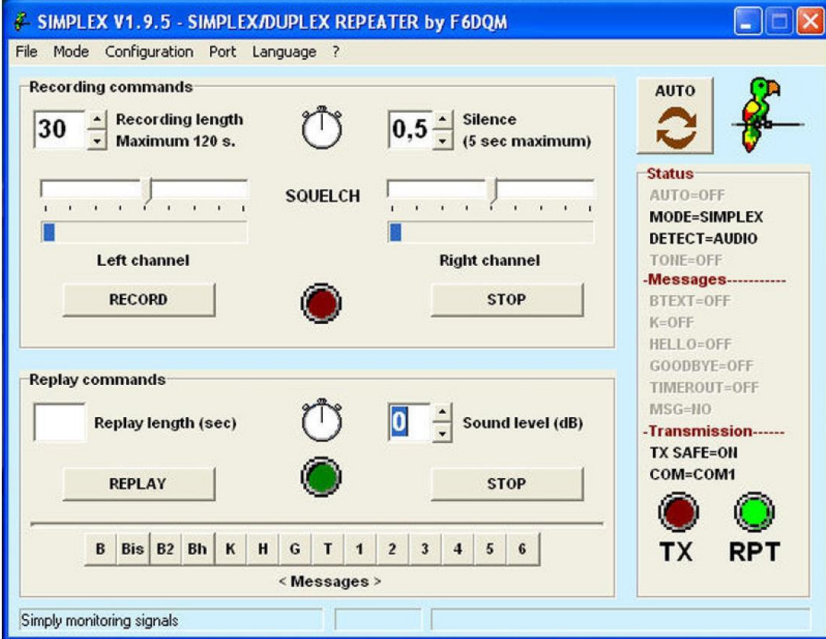

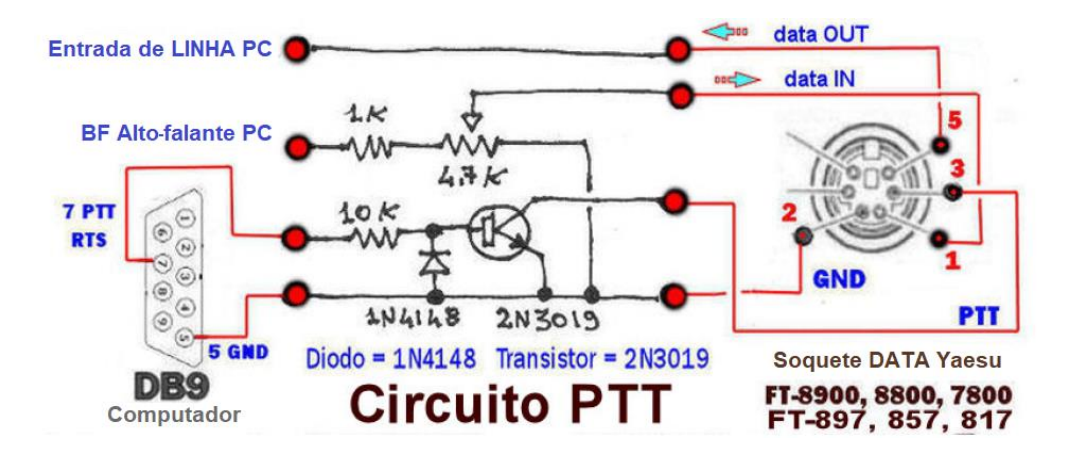

O circuito é simples, apenas um transistor e alguns outros componentes, e conexão direta de Áudio in/out entre computador e RTX

Este é o endereço da página do colega F6.DQM desenvolvedor do programa para controle da repetidora: [http://f6dqm.free.fr/soft/simplex/en/simplex.htm.](http://f6dqm.free.fr/soft/simplex/en/simplex.htm)

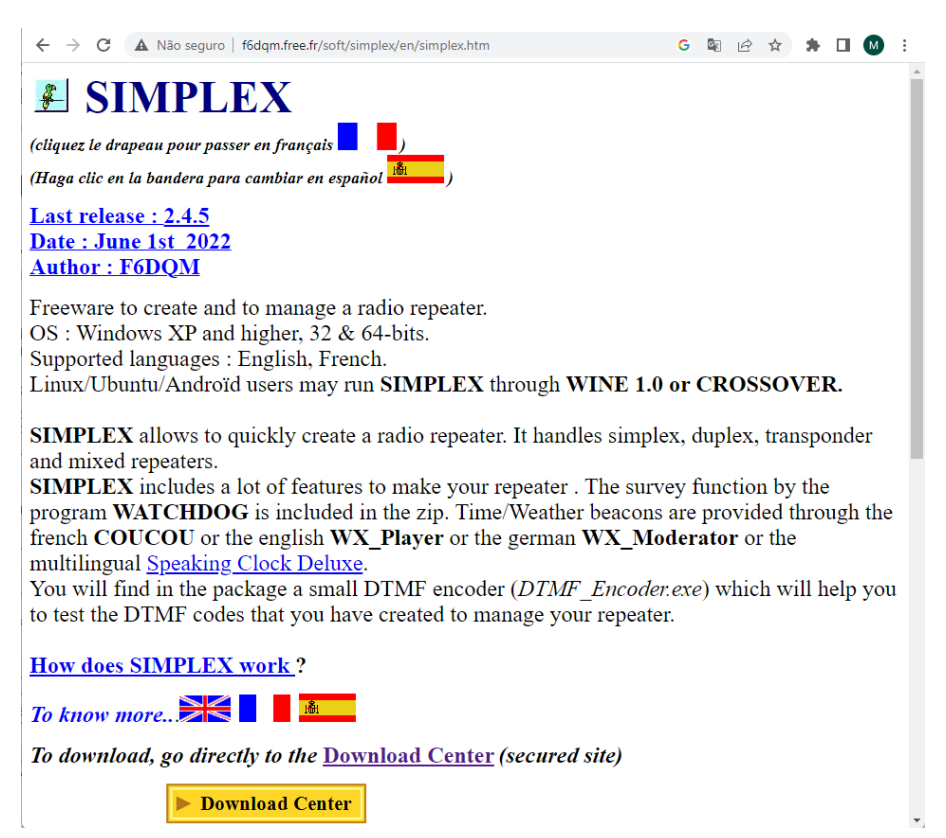

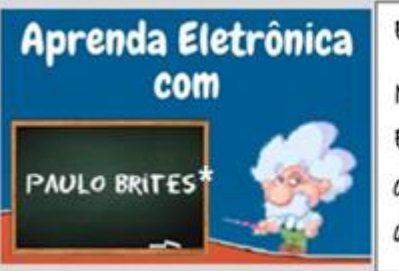

Esta seção não é um Curso de Eletrônica.

Nela eu pretendo tratar de assuntos de Eletricidade e Eletrônica que venho observando há anos que aínda são dúvidas de estudantes e técnicos.

# **Resistores Não Ôhmicos – Você Sabe O Que São?**

O termo **ôhmico**, que aparece no título, está associado ao físico e matemático alemão **[Georg Simon Ohm](https://pt.wikipedia.org/wiki/Georg_Simon_Ohm) (1789-1854)** que é lembrado, até hoje, por todo estudante de eletricidade, graças à famosa lei que relaciona tensão e corrente num circuito resistivo - a "irrevogável" Lei de Ohm.

Vale lembrar que, na "época" dele, nem se usava o termo resistor e por muitos anos confundiam-se alhos com bugalhos; só se usava o termo resistência para duas coisas diferentes – o conceito e o componente.

Eu, particularmente, defendo a ideia de que uso correto do vocabulário ajuda a não cometermos erros de raciocínio ou, menos filosófico e mais popular, separar o joio do trigo.

Se você está curioso em saber quando resistor e resistência se "separam" vai aqui uma explicação que "colei" do meu artigo **[Resistor, Resistência ou Indutor](https://www.paulobrites.com.br/resistor-resistencia-ou-indutor/)**

"*Revendo meu acervo digital das revistas [Antenna](http://www.antennaeletronica.com.br/) descobri que até março de 1949 eles usavam o termo resistência, mas a partir de abril do mesmo ano passaram a usar resistor e, segundo uma nota da própria revista, isto foi feito para ficar em conformidade com a nomenclatura adota pela revista estadunidense QTC, que era a "bíblia" dos rádio amadores."*

Feitas estas digressões históricas, para ajudar a enriquecer sua cultura geral, passemos ao tema do mês.

Antes, porém, um pouco de matemática não faz mal a ninguém.

\* **Professor de Matemática e Técnico em Eletrônica**

Sei que muita gente começa suar frio ao ouvir a palavra matemática, mas continue comigo que vou lhe mostrar que o "coisa" ruim, no caso a matemática, não é tão feio como pintam se for ensinada de forma correta.

Uma das "cláusulas pétreas" da Eletricidade, a Lei de Ohm, relaciona três grandezas físicas: tensão, ou voltagem, corrente e resistência.

O senhor Ohm demonstrou **experimentalmente** que a corrente passando em um condutor é **diretamente proporcional** a tensão aplicada a este condutor se a temperatura for mantida constante.

Vamos destrinchar alguns termos do parágrafo acima, dentro daquela ideia mencionada lá no início da importância do vocabulário, e você vai entender, e não apenas decorar, a Lei de Ohm.

Primeiro, vejamos por que grifamos **experimentalmente** e aqui entra a diferença entre Lei e Teorema.

Uma Lei, do ponto de vista da física, da química, da biologia ou qualquer outra ciência, estabelece que um resultado se mostrou sempre o mesmo num determinado número finito de vezes que a experiência foi realizada, mas não garante que "um dia" poderá falhar.

Estamos preparando o terreno para apresentar o conceito de resistor NÃO ôhmico como veremos mais adiante.

O teorema, por outra lado, prova **definitivamente** que aquele resultado SEMPRE irá ocorrer.

Voltando ao enunciado da Lei de Ohm, a expressão **diretamente proporcional** significa, grosso modo, que quando uma grandeza aumenta, no caso a tensão, a outra, ou seja, a corrente, também aumenta proporcionalmente e vice-versa.

Trocando em miúdos, se a tensão aumenta três vezes, por exemplo, a corrente também aumentará três vezes, para o mesmo condutor submetido à mesma temperatura.

Em última análise, fugindo um pouco do rigor das definições matemáticas, é isso que significa que uma grandeza é **diretamente proporcional** a outra.

Graficamente, grandezas diretamente proporcionais são representadas por uma linha reta num sistema de eixos perpendiculares, como mostra na fig. 1.

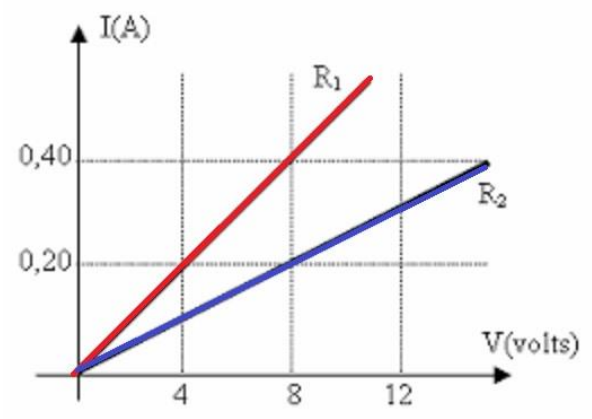

**Fig. 1 – Gráfico mostrando a Lei de Ohm para dois resistores ôhmicos**

Tomemos a linha vermelha que representa  $R_1$ . Quando a tensão aplicada é 4V a corrente é 0,2A.

Dobrando a tensão para 8V a corrente também dobra e vai para 0,4A.

Pode-se concluir que a constante de proporcionalidade,  $R_1$  é 20Ω e corresponde à resistência ôhmica do resistor R1,

Observe que os ângulos de inclinação das restas estão relacionados com as respectivas resistências ôhmicas de cada resistor.

Mesmo que não fossem mostrados os valores de tensão e corrente no gráfico poderíamos concluir que a resistência do resistor  $R_1$  é menor que a do resistor  $R_2$ , pois quanto mais "em pé" a reta, menor a resistência ôhmica.

Uma boa questão de prova, para quem sabe interpretar a Lei de Ohm e não apenas fazer aquelas contas que "ensinam" na escola.

### **Cadê os resistores NÃO ôhmicos?**

Tudo que foi mostrado até aqui teve um ar de revisão e serviu para contextualizar o assunto, como está na moda se dizer. Agora estamos prontos para o "prato do dia" – **resistores NÃO ôhmicos**.

Os "resistores" não ôhmicos mais óbvios são as lâmpadas incandescentes, aquelas de filamento de tungstênio que não são mais fabricadas, e que vemos na fig.2.

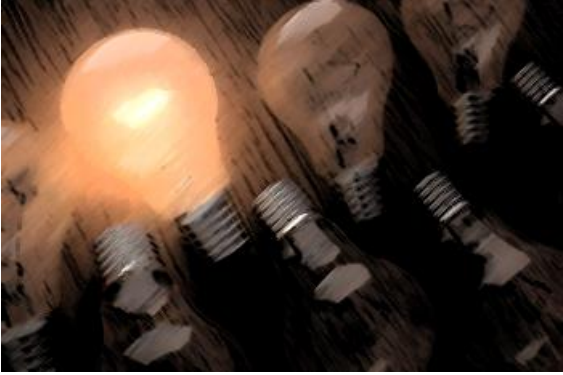

**Fig. 2 – Lâmpadas incandescentes.**

Aliás, esta característica das lâmpadas incandescentes apresentarem uma resistência não ôhmica lhes conferem um papel de destaque na bancada de um reparador com a "popular" **[lâmpada série](https://www.paulobrites.com.br/esclarecendo-duvidas-sobre-a-lampada-serie-na-reparacao/)**.

Na fig. 3 temos um gráfico ilustrando o comportamento tensão versus corrente de uma lâmpada incandescente. Note que não é uma reta como nos resistores ôhmicos.

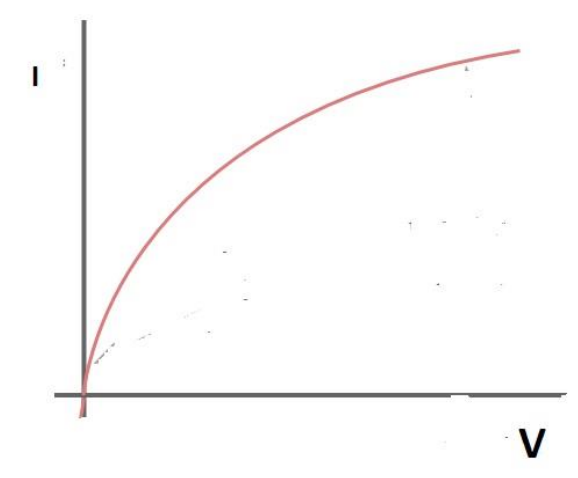

**Fig. 3 – Gráfico tensão versus corrente de uma lâmpada série incandescente**

### **Outros exemplos de resistores não ôhmicos**

Ainda na categoria de resistores que não se comportam seguindo a Lei de Ohm temos:

- ➢ **LDR – Light Dependent Resistor, também conhecido como fotocélula**
- ➢ **PTC Positive Temperature Coeficient**
- ➢ **NTC – Negative Temperature Coeficient**
- ➢ **VDR – Voltage Dependent Resistor**

#### **O que perguntam por aí**

Nas minhas **[aulas de eletrônica](https://www.youtube.com/@aprendaeletronicapaulobrites)** *on line* sempre coloco algumas questões que caíram em concursos, para que o estudante se conscientize da importância de aprender e entender o assunto que está sendo apresentado e não cair naquela falsa alegação, de alguns, de que teoria "não serve para nada".

O técnico bem-preparado, que sabe bem os conceitos, resolve os problemas com mais rapidez, sem adivinhação e trocando peças aleatoriamente.

Como exemplo, temos uma questão que caiu na UFMS-MS.

O gráfico desta questão mostra o resultado de um experimento no qual foi medida a correnteelétrica em função da diferença de potencial aplicada entre as extremidades de cinco condutores produzidos a partir de cinco ligas metálicas diferentes, cujos resultados são rotulados de la V. corrente (amperes) diferenca de potencial (volts) Todos os condutores, de tipo cilíndrico, foram produzidos com os mesmos comprimentos e raios. A respeito desses condutores, são feitas as seguintes afirmações: I. os condutores II e III são ôhmicos. II, os condutores III e IV são ôhmicos. III. o condutor III possui uma resistência que é o dobro do condutor IV. IV. para o condutor V, a diferença de potencial pode ser escrita como V = Ri, onde R é aresistência desse condutor. V. acima de 1 Volt, o condutor I é o que apresenta maior resistência dentre todos. São verdadeiras: a) Apenas a II  $b)$   $l$   $e$   $ll$ c) todas

Deixo para o leitor pensar na resposta e depois assistir a solução comentada, bem como algumas experiências sobre resistores não ôhmicos no **[meu canal no Youtube](https://www.paulobrites.com.br/cursoeletronicabasica/)**.

## **Surround Sound - II**

#### **João Yazbek\***

No mês passado, falamos sobre o gerenciamento de graves e os modos DSP, que são parte integrante dos receivers e processadores de Home Theater, assim como apresentamos quais são os formatos principais de surround sound no mercado. Mas não chegamos a detalhar nada sobre esses formatos, o que faremos agora.

Em linhas gerais, os formatos surround podem ser divididos em três gerações. A primeira delas compreende os modos que convertem sinais estéreo tradicionais em sinais multicanal. A segunda geração é composta pelos formatos digitais que possuem 5.1 ou mais canais e a terceira geração é formada pelas gerações avançadas, que são aquelas que provêm a mais alta qualidade de áudio e o maior número de canais.

Dada a profusão de nomes e siglas existente hoje em dia nos sistemas multicanal, nota-se que o grande público tem dificuldade de entender do que se trata e qual a sua aplicação de certo modo surround. Numa tentativa de organizar o entendimento do assunto, separamos abaixo os principais formatos Dolby e DTS de acordo com a geração deles.

A primeira linha de cada descrição abaixo apresenta os formatos da primeira geração, a segunda linha apresenta os formatos de segunda geração e a terceira linha é composta pelos formatos de terceira geração. Após isso, iremos abordar rapidamente quais modos Dolby são similares aos modos DTS. Com isso, o leitor terá uma breve ideia de quais modos Dolby equivalem aos modos DTS. Em seguida iremos descrever rapidamente os modos surround. Em colunas futuras abordaremos os formatos existentes no mercado além dos Dolby e DTS. O leitor que me perdoe pela sopa de letras, mas não vejo como explicar esse assunto de uma forma mais simples.

Os principais formatos Dolby são:

- Dolby Prologic, Dolby Prologic II e suas variantes IIx e IIz;
- Dolby Digital 5.1 e Digital EX;
- Dolby Digital Plus e True HD

O formato Dolby predominante hoje em dia é o Dolby Digital 5.1, que como o próprio nome diz, é um formato 5.1 canais e está disponível em todas as mídias disponíveis. O formato 6.1 é disponível no modo Dolby Digital EX. Já os novos formatos são o Dolby Digital Plus e o Dolby TrueHD.

#### **\*Mestre em Engenharia Eletrônica**

Os principais formatos DTS (empresa que se chamava anteriormente Digital Theater Systems) são:

- DTS Neo:6 e DTS NeoX;
- DTS 5.1, DTS ES Matrix, DTS ES Discrete e DTS 96/24;
- DTS-HD High Resolution Audio, DTS HD Master Audio.

O DTS Neo:6 é o equivalente direto do Dolby Prologic II e IIx, enquanto o DTS NeoX é um competidor do Dolby Prologic IIz. Já o DTS 5.1 é o equivalente direto do Dolby Digital 5.1, o DTS-ES é o competidor do Dolby Digital EX e o DTS 96/24 é um formato usado em SACD (Super Audio CD), um formato de CD em alta resolução.

As versões mais novas do DTS são DTS-HD High Resolution Audio e DTS HD Master Audio.

Vamos, a partir de agora, apresentar rapidamente quais as características básicas dos diversos modos surround, começando pelos formatos Dolby de primeira geração, que são os Prologic, Prologic II, Prologic IIx e Prologic IIz.

### **Os formatos Dolby Prologic**

O formato Prologic é a forma mais antiga de surround sound. Todos os formatos fazem a adaptação de fontes de sinal estéreo para os formatos surround e também adicionam canais extras em fontes surround.

O Dolby Prologic foi originalmente criado para decodificar trilhas sonoras codificadas com Dolby Surround. O Dolby Surround/Prologic é baseado em uma tecnologia de codificação/decodificação matricial analógica.

Com o Dolby Prologic, na criação da trilha sonora, quatro canais surround são codificados matricialmente formando um sinal estéreo comum. Um decodificador Prologic no lado receptor decodifica o som estéreo de volta em quatro canais separados (Esquerdo, Direito, Central e Traseiro).

O canal traseiro tem uma limitação de reprodução em altas frequências da ordem de 7 kHz e é mono. Normalmente as caixas surround são duas e ligadas em série, formando um sistema de cinco alto-falantes com apenas quatro canais.

Importante notar que sistemas estéreo que não possuem decodificador Dolby Prologic conseguem reproduzir o sinal recebido como um sinal estéreo tradicional de forma totalmente transparente.

Os canais surround têm um atraso temporal incluído para promover uma sensação de maior ambiência e de separação entre canais.

O decodificador usa também uma lógica de direcionamento para aumentar ou diminuir o volume de cada canal baseado na direção dominante do som sendo reproduzido. Isso melhora a separação entre canais disponível, que é originalmente baixa e aumenta ainda mais a sensação de ambiência e separação entre canais.

Hoje em dia essa decodificação analógica é implementada dentro do DSP do receiver/processador e realizada de forma totalmente digital.

O Dolby Prologic II é uma implementação mais moderna do Dolby Prologic que processa qualquer sinal estéreo em cinco canais separados com resposta em frequência sem limitações, ou seja, a limitação em altas frequências do Dolby Prologic original foi superada.

O Dolby Prologic II também decodifica os 5 canais de fontes estéreo codificadas no tradicional Dolby Surround de 4 canais. Ele inclui uma lógica de direcionamento avançada para melhorar um pouco mais a separação entre canais, melhorando o desempenho do sistema, de forma que se nota uma expansão sonora maior.

O Dolby Prologic IIx pode decodificar um sinal estéreo de dois canais ou o Dolby Surround ou ainda o Dolby Digital 5.1 e convertê-los em sinais surround de 6.1 ou [7.1](http://en.wikipedia.org/wiki/7.1_surround_sound)  [canais.](http://en.wikipedia.org/wiki/7.1_surround_sound) Há modos para filme, música e videogame.

O Dolby Pro Logic IIz é baseado no Prologic IIx, e adiciona uma componente de áudio na vertical, criando canais frontais superior esquerdo e superior direito, acima dos canais frontais, expandindo um sistema 5.1 para 7.1 ou um sistema 7.1 para 9.1 canais.

Ele identifica e decodifica traços de sinais que possuem orientação espacial que ocorrem naturalmente em gravações e estão presentes na informação codificada e direcionam estes sinais para os canais frontais superiores.

Exemplos típicos dessa capacidade de identificação são sons que ocorrem na natureza, como vento e chuva.

### **Manual das Antenas para Radioamadores e Radiocidadãos**

**Parte VII**

#### **Ademir Freitas Machado – PT9-HP**

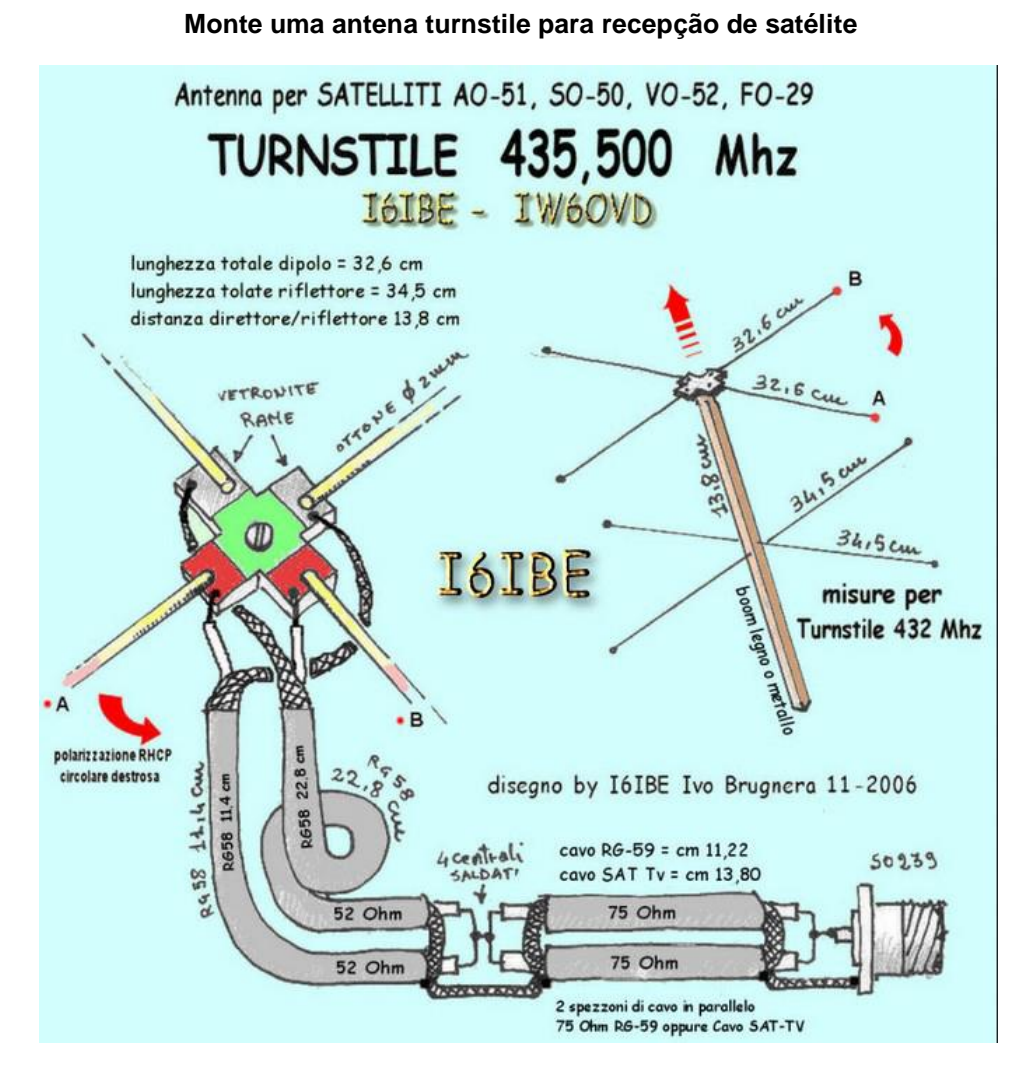

Esta antena foi projetada para recepção de satélites em UHF, pois tem polarização circular e, pela sua pequena dimensão, pode ser usada até em HT. O desenho com detalhes da construção da antena e suas medidas é do colega italiano Ivo Brugnera I6-IBE, cuja página na internet é riquíssima em montagens para radioamadores apaixonados por satélites e operação QRP. Veja aqui: http://www.radioamatoripeligni.it/i6ibe/

Em nossa montagem, utilizamos material que tínhamos disponíveis por aqui.

Os dipolos foram construídos com varetas de solda de uns dois milímetros de diâmetro. Pensávamos que era de cobre puro, mas, na verdade, essas varetas são de um metal branco, ferroso, com uma fina capa de cobre.

Foi muito fácil soldar as pontas das varetas na placa de circuito impresso. Aqui vai uma dica: passe uma generosa camada de solda na PCI. Solde, esfregando a ponta do ferro na extremidade da vareta. Acredite, a solda derrete com facilidade e, ainda quente, encoste na PCI e solde as beiradas. Veja o desenho e entenderá o que queremos dizer. Ficou muito firme.

O cabo coaxial de 75 ohms é um destes brancos, que o pessoal usa para antenas parabólicas e internet. Apenas um detalhe: a malha não solda "nem que a vaca tussa!" Acredito ser de alumínio. Enrolamos um pedacinho de fio fino e metemos a solda por cima. Ficou OK. Veja no desenho do Ivo que tem as medidas para este tipo de cabo e o comum RG-59.

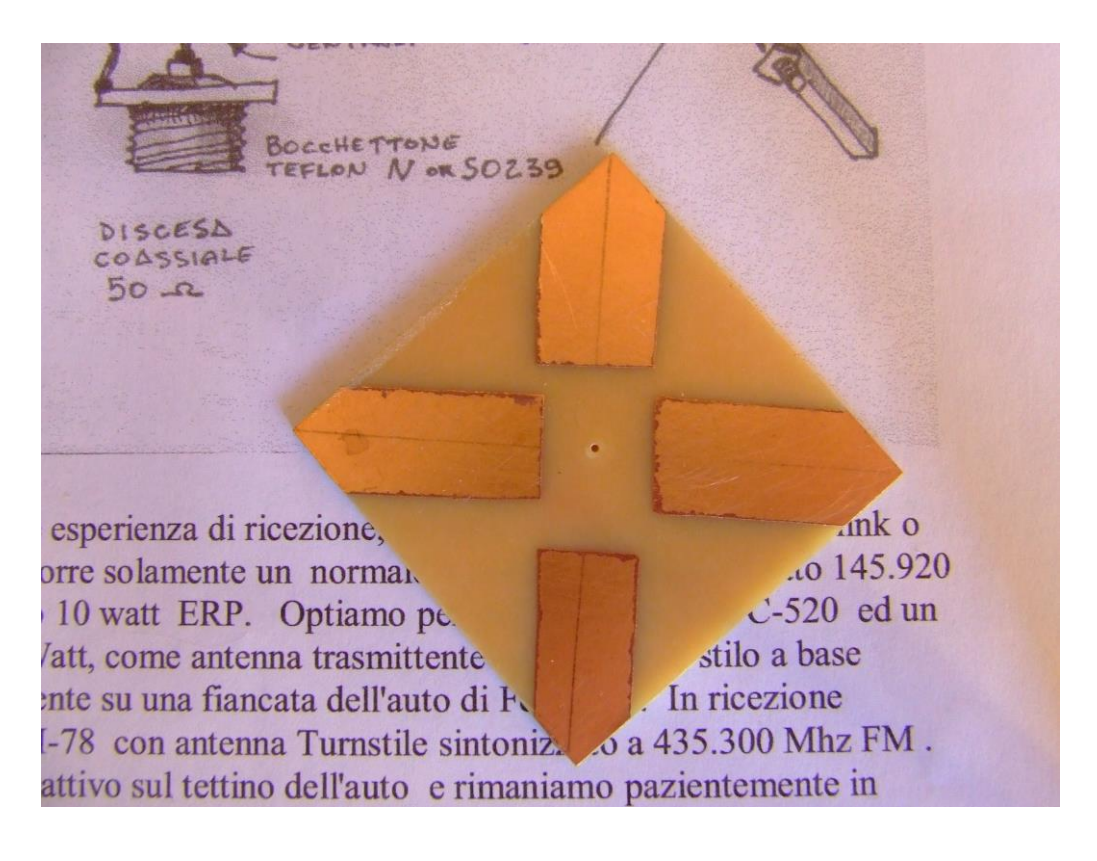

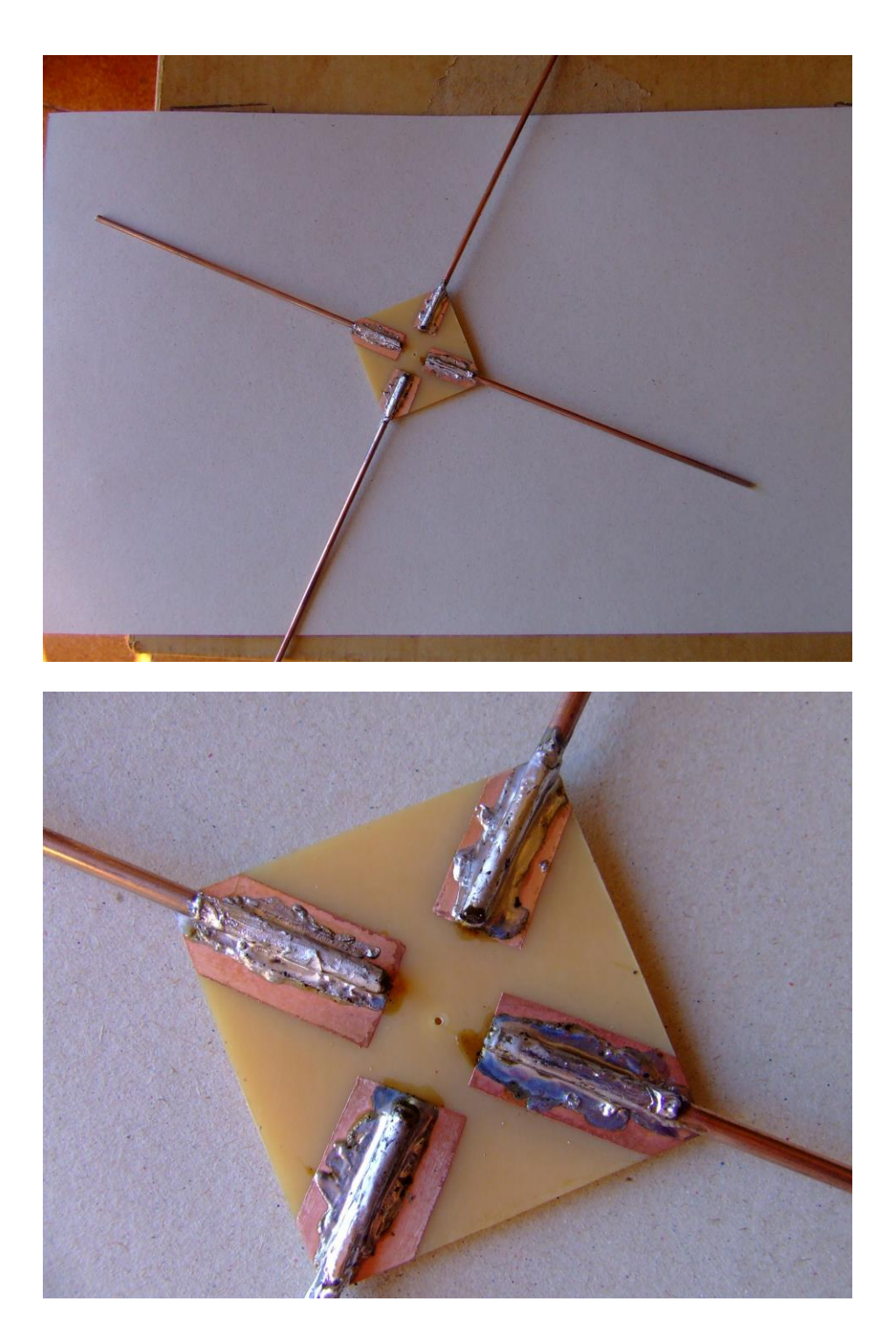

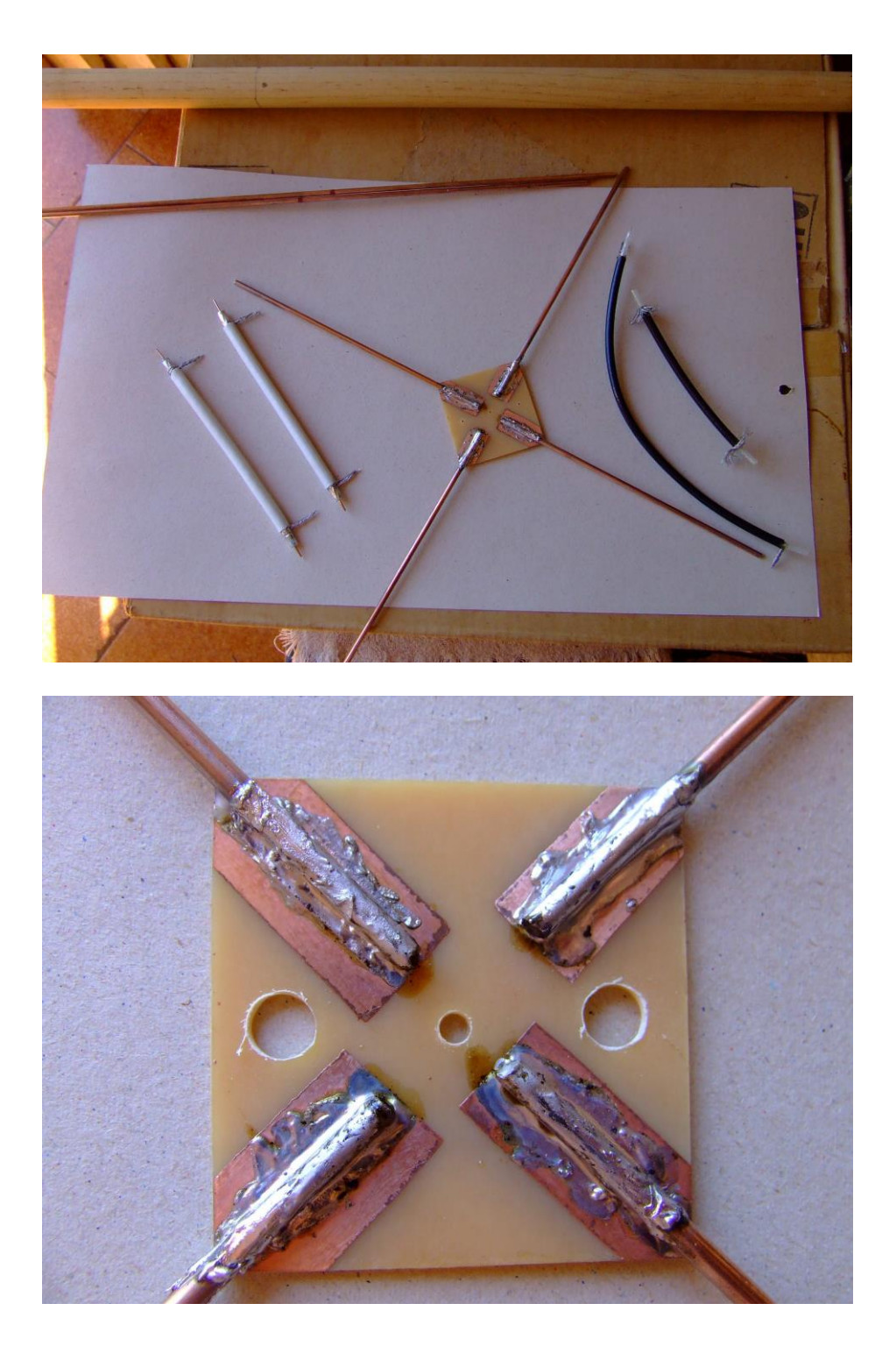

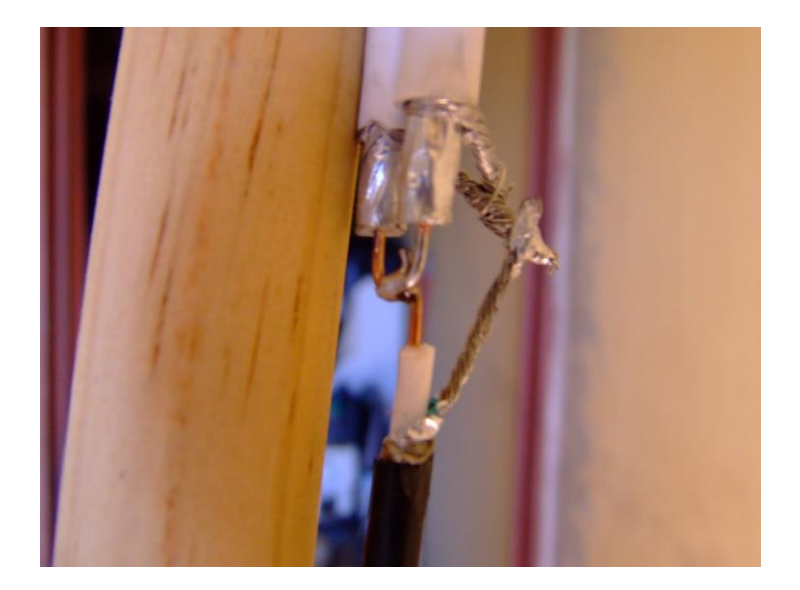

Acima, a soldagem feita com um ferro comum, de 40 watts de potência. Não foi difícil fazer esta solda, embora pensássemos, de início, que daria uma mão de obra muito grande. O difícil mesmo foi fazer as emendas dos cabinhos de 75Ω que não pegam solda.

Cuidado com este plástico metalizado (blindagem). Eu recorto no toco, para evitar algum tipo de curto circuito. Veja que os dois vivos (alma) do cabo coaxial estão do mesmo lado e a malha, também do mesmo lado, passando pelos dois furos. Isso tem tudo a ver com a polarização da antena.

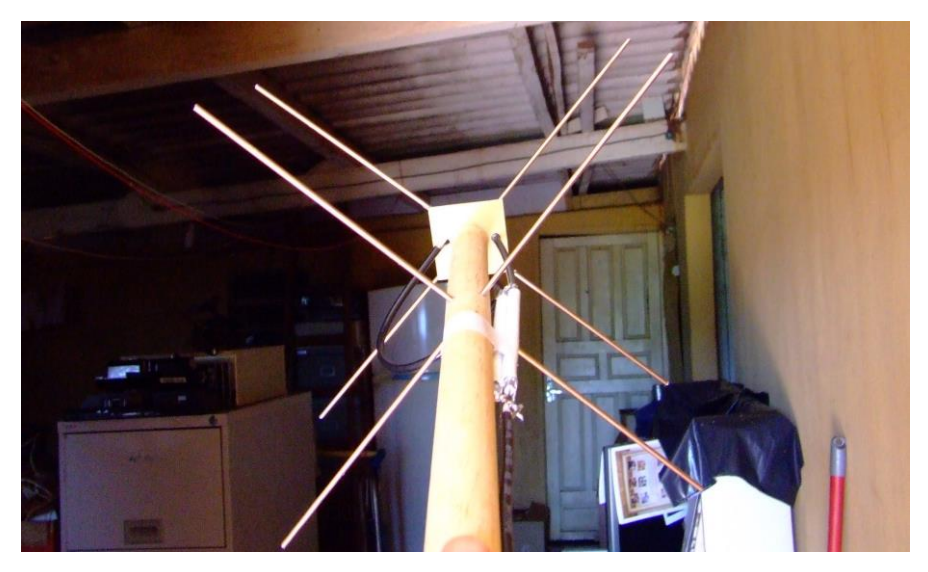

Este cilindro (pauzinho, cepo) é de madeira e tem uns 25 mm de diâmetro. Você encontra de graça no lixo, pois são usados para sustentar *banner* de propaganda!

Veja que os furos dos dois refletores estão um pouco separados um do outro, pois as duas varetas traspassam a madeira. No caso dos dois dipolos irradiantes, fizemos um furo central na PCI, aparafusamos no centro da vareta e colamos com cola branca.

#### **Resultados?**

A antena funciona e, logo de cara, conseguimos captar o sinal de CW de um satélite, cuja rota acompanhamos no programa Orbitron.

Os créditos para esta antena são todos do Ivo Brugnera, I6-IBE que nos brinda com um excelente desenho e com dados técnicos.

É só copiar e usufruir de uma excelente antena para recepção de satélites em UHF.

Nós utilizamos um FT-817, que tem todas as modalidades de transmissão, inclusive em V/UHF.

Na página a seguir, outro desenho da mesma antena.

Foi deste desenho que montamos nossa anteninha "perseguidora" de satélites, carinhosamente chamados de "passarinhos" pelos apaixonados pela comunicação via satélite radio-amadorísticos.

A propósito, expresse seu desagrado junto a ANATEL, que tem permitido que estações comerciais usem nossa faixa de UHF, mesmo que em caráter "secundário".

Aliás, o que significa este "secundário"? Usar nossa faixa e interferir em comunicações internacionais de satélites é problema sério.

**Nota:** Se você pretende montar uma antena destas apenas para recepção em UHF, não precisa se preocupar com minúcias sobre o cabo acoplador ou gamma. Nós ligamos o cabo direto nos irradiantes da antena e funcionou muito bem.

Para transmissão, porém, você deve casar bem a impedância e deixá-la o mais próximo de 1:1 visto que os aparelhos que transmitem em UHF costumam ter baixa potência.

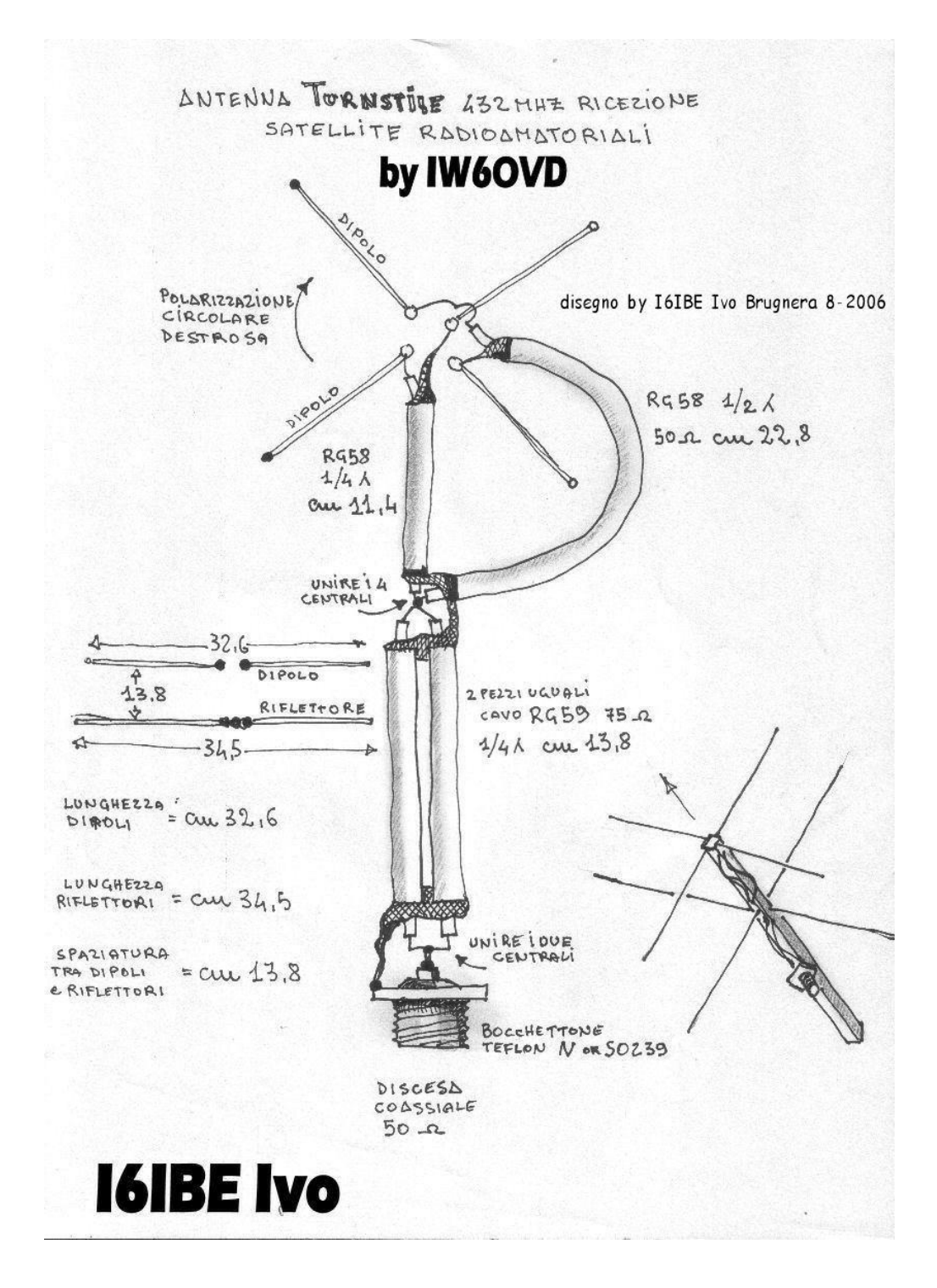

#### **ANTENA "L" PARA OS 11 METROS (FAIXA DO CIDADÃO)**

Uma antena muito fácil de se construir para os 11 metros. Você vai precisar de um "T" de PVC, três caninhos de PVC de uns 25 a 30 centímetros de comprimento, no diâmetro menor que o T, dois parafusos de aço inox, duas varetas de alumínio de 2,63 metros cada uma e um mastro de metal, de preferência galvanizado.

As varetas de alumínio devem chegar no limite do T, mas não ultrapassar, para que não encostem na vareta na horizontal ou no mastro metálico.

Tenha cuidado para que os parafusos (de rosca soberba) realmente perfurem o alumínio, senão não dará contato.

Dê especial atenção à ligação do cabo coaxial aos parafusos, assegurando que tenham bom contato e sejam os mais curtos possível, e passe algum verniz isolante, para evitar oxidações neste local. Cola quente serve...

2,63 metros - tubo de alumínio

"T" de PVC

25 cm

Caninhos de PVC encaixados no "T"

Cabo coaxial de 50 Q

2,63 metros

ß

24

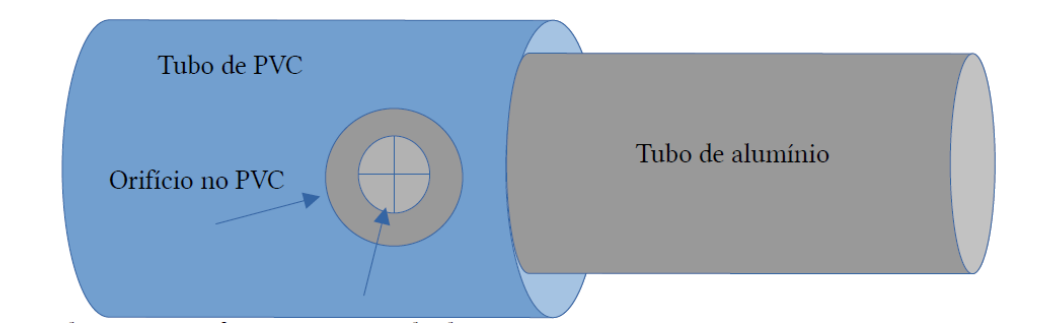

La dentro, o parafuso com rosca soberba

Não sei se você vai entender a figura, mas é assim: faca um orifício maior que a cabeça do parafuso para ter acesso ao alumínio no centro do cano de PVC. Desse modo, você coloca o parafuso com uma arruela de contato direto no alumínio, sem ter medo de que o contato não fique legal.

Pode colocar o cabo coaxial alguns centímetros da ponta do tubo de alumínio? Pode sim, mas não exagere, pois poderá alterar a impedância.

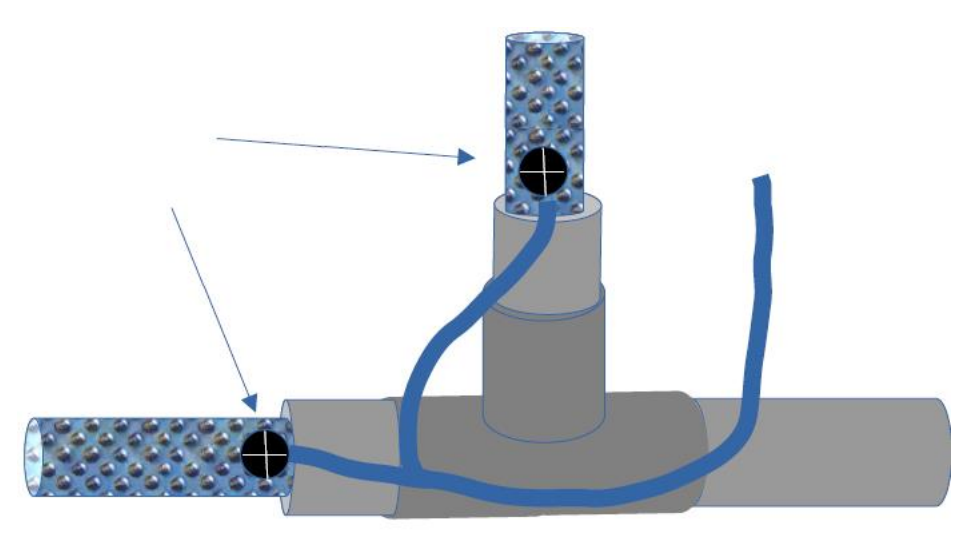

Faça um teste. Neste caso, você vê e confere o contato com o passar do tempo, se precisa de alguma limpeza. O suporte deve aguentar o tubo de alumínio, senão ele racha!

Só para lembrar e relembrar a fórmula para cálculos de um dipolo: 142,5/F, sendo o resultado final dividido por dois para se obter a dimensão de cada perna ou polo da antena.

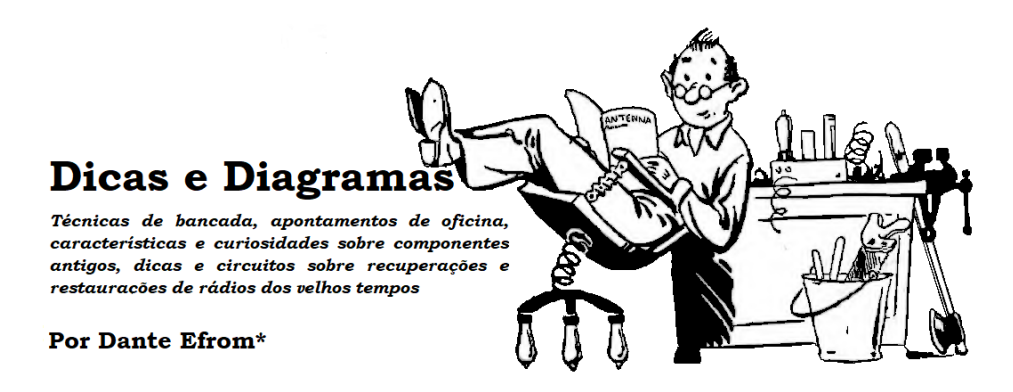

**• Com rádios valvulados, antena externa é indispensável para uma boa recepção em ondas curtas**

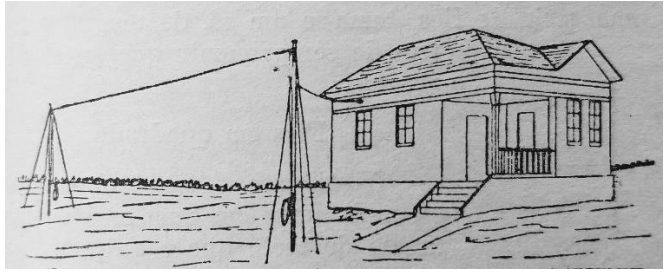

*Radio***, J. Luiz Belart, Flores e Manos Editores, Rio, 1932**.

Pouca sensibilidade na recepção de ondas curtas? Antes de trocar as válvulas do receptor, supondo que estejam "cansadas", o melhor é tentar instalar uma boa antena externa. Rádios valvulados precisam de antenas adequadas para funcionar em ondas curtas.

Receptores valvulados foram projetados ─ e ajustados ─ para uso com antenas externas eficientes. Desde os primeiros receptores, as antenas são necessárias para a recepção de sinais fracos. À medida que as válvulas foram sendo aperfeiçoadas, a sensibilidade dos aparelhos melhorou. Ainda assim, antenas eficientes continuaram indispensáveis para que, juntamente com circuitos de melhor rendimento, a sensibilidade nos receptores ao alcance dos montadores chegasse, por exemplo, a 3µV em ondas curtas, em AM.

Um receptor sensível foi veiculado em **Antenna** de abril de 1948, em artigo especial, intitulado "*3µV em Onda Curta com um 'Super' de Cinco Válvulas"*, do engenheiro Renato Cingolani.

*\*Dante Efrom, PY3ET. Antennófilo, jornalista, radioamador, redator e autor de textos técnicos sobre eletrônica, radioamadorismo e reparações. Assinante, leitor e colaborador de Antenna/Eletrônica Popular no tempo de G.A. Penna, PY1AFA.*

O projeto usava uma válvula EF22 como amplificadora de RF, um triodo-hexodo ECH21 como conversora, outra ECH21 como amplificadora de FI e uma válvula EBL21 como amplificadora de potência, com um dos seus diodos atuando como detetor de sinal e o outro operando o CAS, controle automático de sensibilidade do receptor. Os transformadores de FI eram de 465 kHz. O jogo de bobinas era o Douglas 58. A válvula olho mágico, tipo EM4 ou EM34, era opcional, podendo ser instalada posteriormente pelo montador.

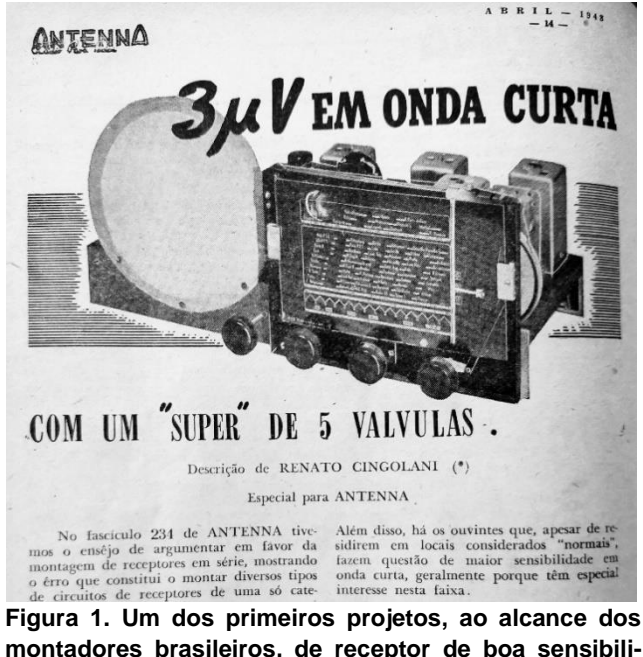

**montadores brasileiros, de receptor de boa sensibilidade publicado por Antenna. A maioria dos aparelhos comerciais da época apresentava sensibilidade de cerca de 10 µV para ondas curtas e 15 µV para onda média.**

Mesmo elevando-se a sensibilidade dos receptores, uma antena externa eficiente é importante para que os sinais fracos sejam perceptíveis acima do patamar de ruído intrínseco do receptor. Em bons receptores o sinal deve ficar pelo menos de 3 a 10 dβ acima do nível de ruído.

Os fabricantes sabiam da necessidade do uso de boas antenas em seus receptores e dedicavam atenção especial ao assunto. A RCA e a Philco americanas chegaram a desenvolver *kits* para montagens de diversos tipos de antenas externas. Esses conjuntos vinham completos, com cordoalha de cobre, isoladores de porcelana, conectores, abraçadeiras, chaves e centelhadores para proteção contra descargas atmosféricas. Havia conjuntos prontos de antenas para uso residencial, uso rural e para condomínios de apartamentos, em sistemas de até 16 receptores compartilhados.

Além de conjuntos prontos, a RCA e a Philco forneciam instruções de serviço e treinamento para a montagem das suas antenas externas.

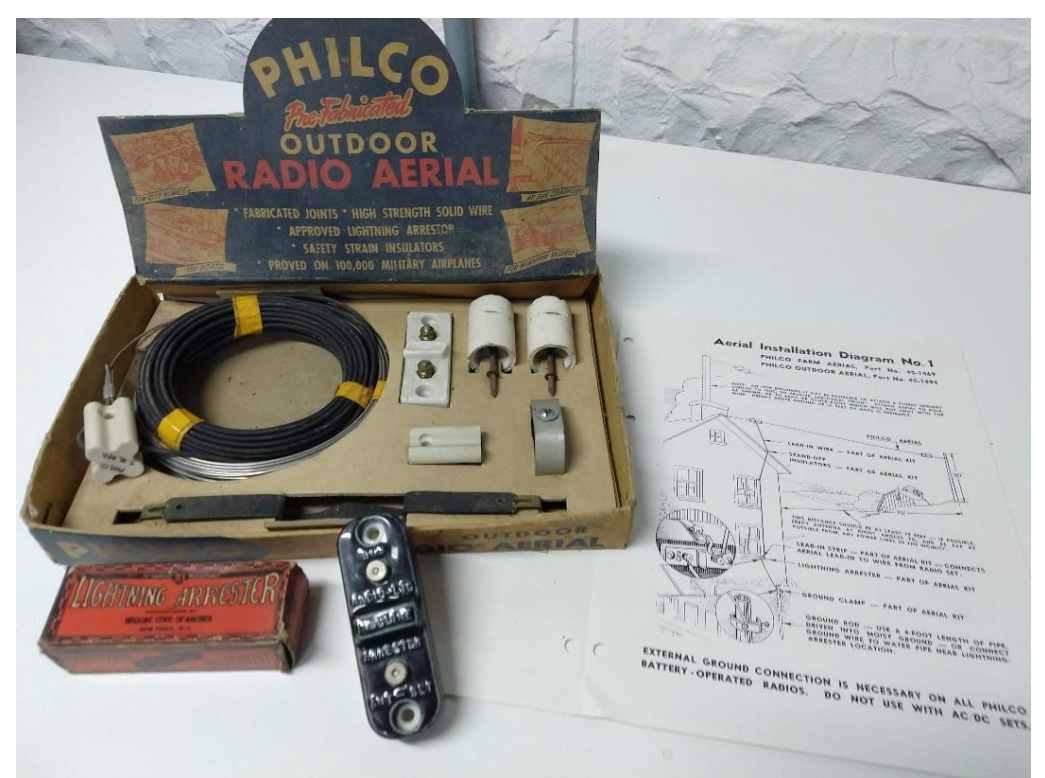

**Foto 1. Conjunto Philco Outdoor Radio Aerial #45-1994, para montagem de antena externa para recepção. O sistema usava centelhador, como proteção contra raios.** 

Na **Figura 2**, adiante, pode ser visto o esquema de instalação da antena de uso geral que a RCA propunha, com comprimento de 7 a 22 metros no total do "L" deitado.

O comprimento podia ser aumentado para melhorar os sinais recebidos, dependendo do local onde a antena era instalada.

Observação: se o receptor é do tipo CA/CC (sem transformador), ou seja, com o chassi ligado diretamente à rede de energia elétrica, não se deve conectar o rádio ao fio de aterramento ("amarillo", como especificado no desenho), para evitar risco de choques ou curtos-circuitos.

Aterramento de receptores valvulados antigos somente é possível se o aparelho tiver o terminal específico para isso.

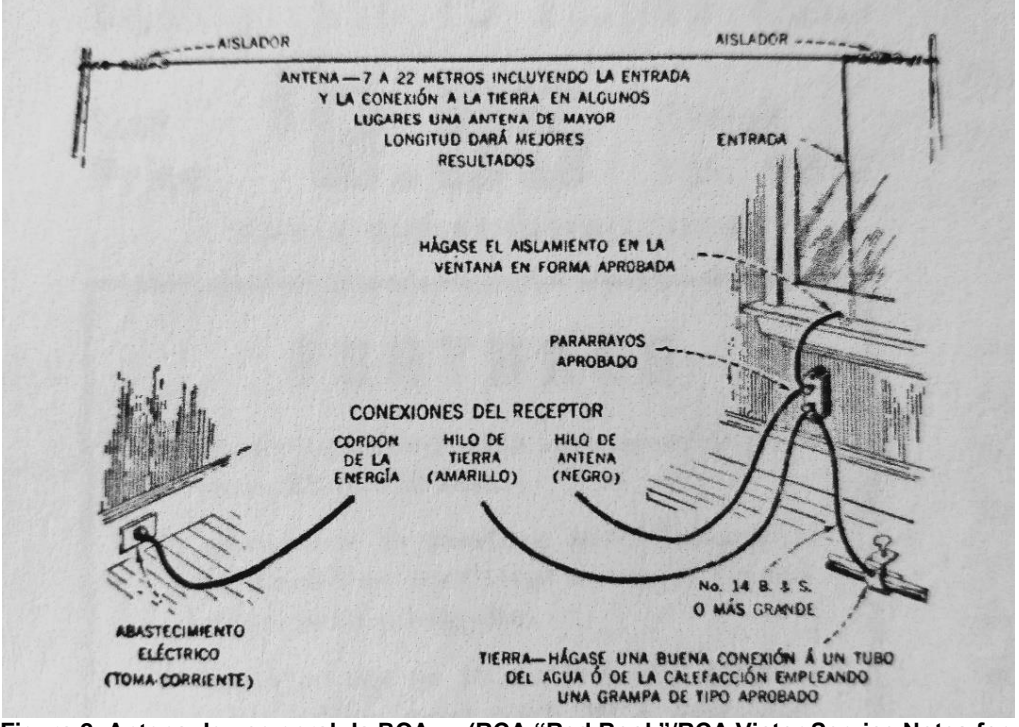

**Figura 2. Antena de uso geral da RCA. ─ (RCA "Red Book"/RCA Victor Service Notes for 1933).**

Na **Figura 3**, *(v. página seguinte)* está o sistema de antenas **7717** e **7718** da RCA, com até 30m na parte aérea e que adotava condutores blindados e "caixa casadora" (com transformadores para equilíbrio de impedâncias), possibilitando ligações com receptores diferentes.

Havia também um centelhador de proteção contra raios, instalado no mastro, próximo ao coletor aéreo. Fonte: *RCA "Red Book"/RCA Service Notes.*

Como se vê, o empenho de muitos fabricantes não era o de apenas fornecer os receptores: queriam que seus aparelhos apresentassem o melhor desempenho possível. Um sistema eficiente de antena era e é fundamental para que os receptores apresentem uma boa sensibilidade para a recepção de estações distantes.

A recepção de sinais débeis, de estações de longa distância, sempre despertou interesse entre os ouvintes de ondas curtas. Com uma boa antena externa circuitos como os de CAS funcionam melhor. Assim também ocorre nos receptores com válvulas tipo "olho mágico": em aparelhos sem antena os sinais de ondas curtas são fracos, o que fará com que a deflexão nas válvulas tipo olho mágico seja pequena ou nula.

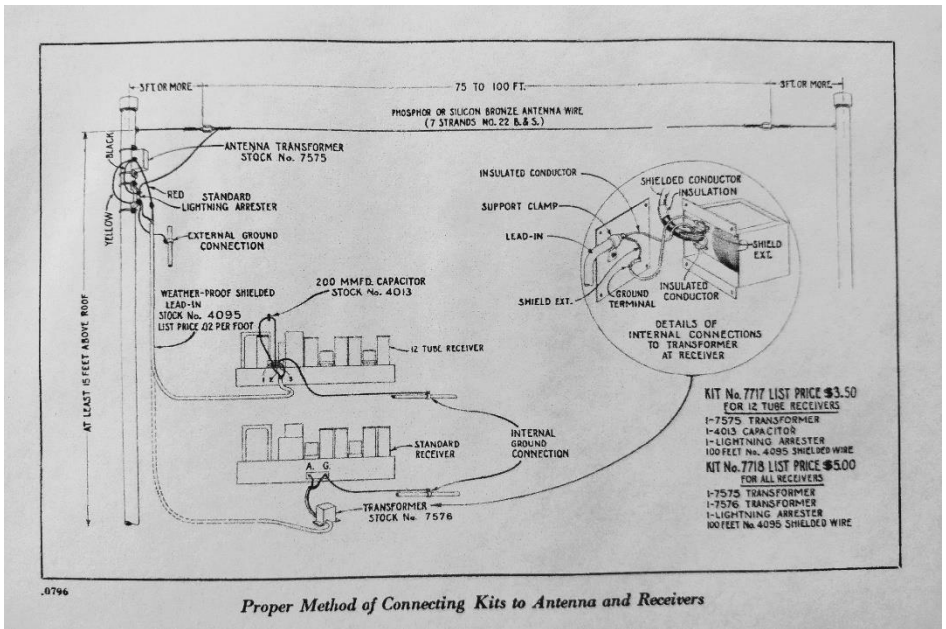

**Figura 3. Os sistemas de antenas de recepção 7717 e 7718 da RCA (1933). Eram adotados transformadores de acoplamento, cabo blindado e protetor contra raios.**

## **• Rádios famosos de antigamente:** *Philips Matador*

Em Portugal foi denominado de "**Pioneiro**", na versão tipo V6A. Na Bélgica foi denominado de "**Pionnier**". Na Argentina, produzido pela Fapesa, uma subsidiária da Philips, foi apresentado como "**Obertura**". Na Inglaterra, a versão V7A do receptor (1936- 1938), produzido com válvula FC4, VP4B, PENA4 e 1821, foi denominada de "**Theatrette**" pelos colecionadores do equipamento.

Mas o rádio ficou mundialmente conhecido pela alcunha "**Matador**" por causa de uma propaganda que o associava a um toureiro espanhol, El Cordobés, famoso na época.

O aparelho foi produzido em várias versões, com ou sem transformador de força ─ e com séries de válvulas diferentes. Uma das versões mais populares foi a V6U (1937), de mesa, em circuito super-heteródino com a válvulas CK1 (conversora), CF3 (amplificadora de FI), CBC1 (segunda detetora, CAS e pré-amplificadora), CL4 (amplificadora de áudio) e CY1 (retificadora) ─ vide o diagrama esquemático da *Figura 4*.

O funcionamento do Matador versão V6U em 220 ou 110/125 V era feito trocando-se o "ballast" (tubo de lastro), marcado como "L7" no esquema.

Para operação em redes de 220 V usava-se o Philips tipo **C8**. Para o aparelho funcionar em 110/125 V encaixava-se no soquete o tubo Philips tipo **C9**. Esses tubos ballast, de filamento de ferro em hidrogênio, eram para uso em linhas de calefatores de 200mA.

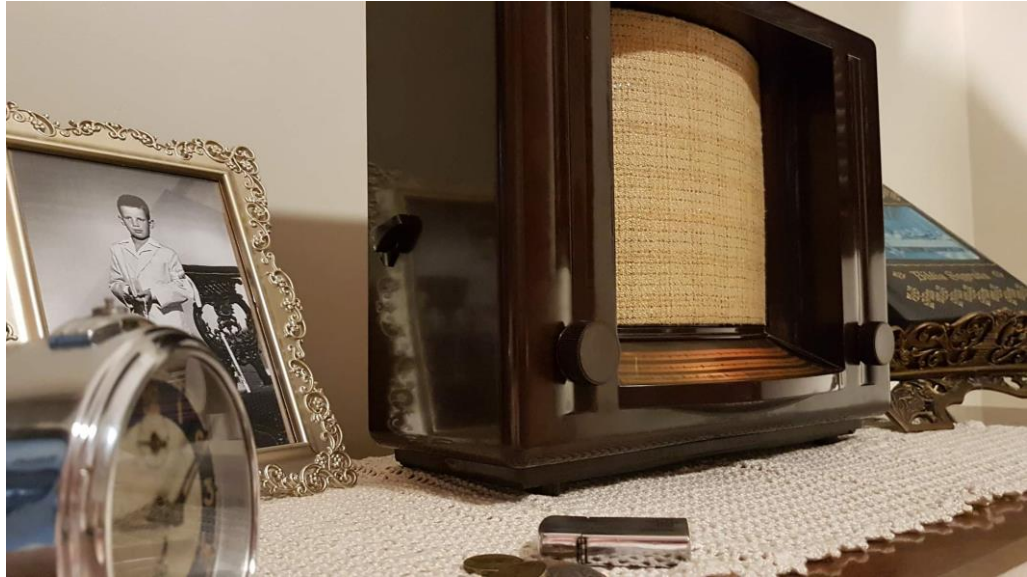

**Foto 2. Philips Matador modelo V6A (com transformador de força) em magnífica restauração de Amauri e Fabricio Colvero. ─ [\(https://youtu.be/QLDbjsBWoTs\)](https://youtu.be/QLDbjsBWoTs).**

Para abranger a cobertura, na recepção, da banda de ondas longas de 152 a 413kHz ─ adotada nos serviços de radiodifusão europeus ─ o Matador funcionava com FI de 128kHz.

Uma das particularidades do receptor é de que não dispunha de chassi: a montagem era feita com os componentes sendo distribuídos nas paredes laterais e no painel frontal do gabinete moldado em "**Philite",** um produto equivalente ao baquelite que a Philips começou a usar a partir de 1923 para a fabricação de rádios e componentes. O Philite era produzido pela Philips na Holanda sob licença da Bakelite, uma marca registrada para uso exclusivo nos Estados Unidos.

A montagem sem chassi, com o passar dos anos provocava aborrecimentos aos reparadores: às vezes bastava mexer na fiação para o receptor parar de funcionar ou entrar em oscilações, por causa da má isolação dos fios emborrachados (o isolante amarelo se desmanchava em climas tropicais como o do Brasil).

Outra causa de defeitos eram as falhas nos contatos das pinturas metálicas de blindagem das válvulas "pata-de-elefante".

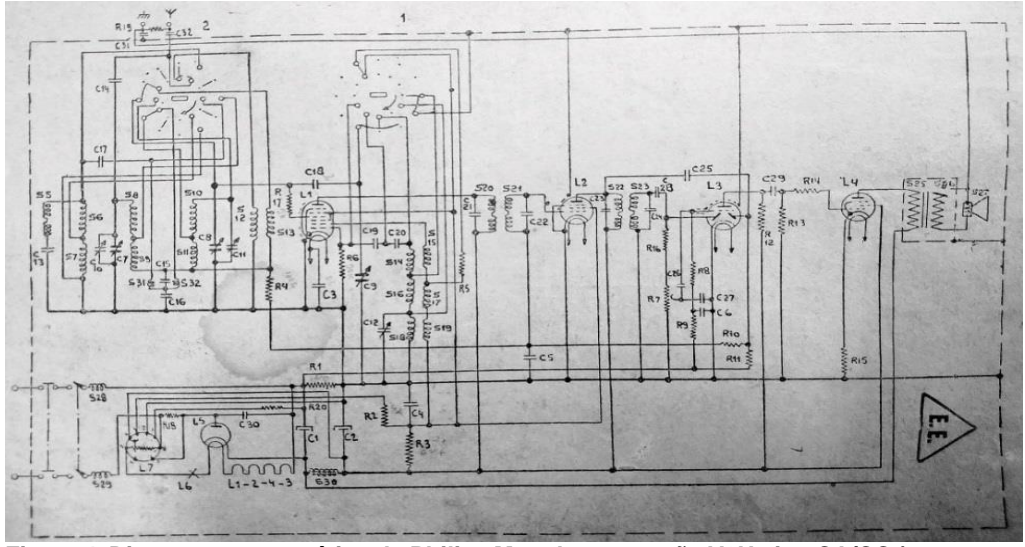

**Figura 4. Diagrama esquemático do Philips Matador na versão V6U, tipo CA/CC (sem transformador de força). A seleção da tensão de funcionamento era feita através da troca da válvula de lastro ("ballast"), marcada como "L7" no diagrama. Este esquema foi provavelmente o primeiro de receptor comercial a ser publicado pela histórica revista** *Antenna* **(fevereiro de 1943), no alvorecer do SDC, Serviço de Diagramas Comerciais da editora. Posteriormente, o SDC se transformou na Esbrel, Esquemateca Brasileira de Eletrônica, que prestou inestimáveis serviços aos profissionais brasileiros. O acervo da Esbrel foi adquirido e está sendo recuperado pelo colega João Rubens Mano: vide a seção "***Conhecendo os Colegas***" desta edição de** *Dicas e Diagramas***.** 

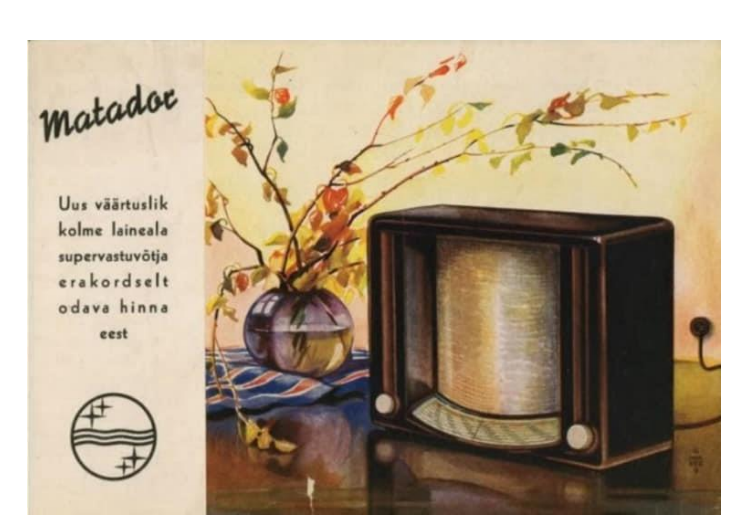

**Figura 5. Propaganda do rádio Philips Matador feita, na época, na Estônia. Em tradução livre: "***Um novo e valioso superreceptor de três bandas por um preço excepcionalmente baixo***". As linhas adotadas no gabinete moldado em resina fenólica despertaram grande atenção entre os consumidores quando o receptor foi lançado. Alguns historiadores de equipamentos antigos referem que o projeto do gabinete é inspirado nas linhas de um palco teatral.**

Um detalhe interessante é que o Philips Matador, na versão V6U (sem transformador), comercializada no Brasil, vinha com informações de segurança para os técnicos reparadores. A documentação técnica do aparelho advertia:

─ O Matador V6U é como um receptor de alimentação universal [com chassi ligado diretamente à rede elétrica]. Por este motivo o manuseio do receptor deve ser feito com cuidado, afim de evitar choques no reparador. *O emprego de um transformador de dois enrolamentos independentes (relação 1:1) é altamente recomendável, pois isolará a rede elétrica de partes do circuito e evitará choques durante a reparação*  (grifo nosso).

São instruções válidas até hoje. Como se vê, era um Matador que se preocupava em não causar vítimas.

### *•* **Capacitor fazedor de viúvas**

Muitos modelos de rádios antigos são perigosos: apresentam sérios problemas de segurança, por causa do risco de choques elétricos. Para enfrentar os inúmeros casos de choques acontecidos com rádios tipo CA/CC ou "rabo-quente" ─ e para obter certificações pela agência UL, Underwriters Laboratories ─ a partir de 1940, algumas marcas americanas, a exemplo de fábricas europeias, passaram a adotar o assim chamado "aterramento flutuante" nos seus projetos. Em resumo, o "terra flutuante" era uma alternativa para que o chassi não mais tivesse ligação direta à linha da rede de energia elétrica, como era a prática nos receptores sem transformador de alimentação.

No sistema "flutuante", um dos lados da alimentação do aparelho não é mais conectado diretamente ao chassi metálico. O "retorno" é através de uma linha comum que não utiliza o chassi. A conexão é "indireta" (ver **Figura 6)**, sendo feita através de um capacitor ou um conjunto RC (resistor/capacitor)), servindo para fins de radiofrequência. O capacitor **C1** é geralmente de 0,0047 µF a 0,22µF (4,7nF a 220nF); o resistor é de 220kΩ a 470kΩ.

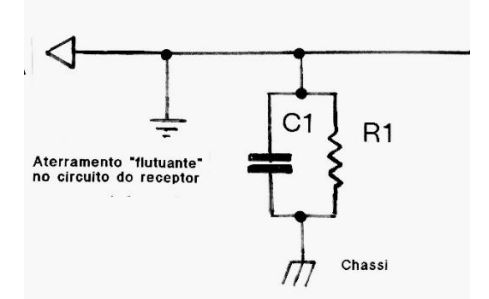

**Figura 6. O capacitor C1 nos sistemas de aterramento flutuante dos rádios antigos foi apelidado de "fazedor de viúvas".**

Na *Figura 7,* vemos o diagrama esquemático do rádio **Detrola** chassi modelo 568, um super-heteródino com 12SA7GT, 12SK7GT, 12SQ7GT, 50L6GT e 35Z5GT, de duas bandas, para operação em 115 V CA ou CC, um típico exemplo do sistema de aterramento "flutuante" em relação à linha de CA.

Como se observa no esquema, a linha de massa do circuito é interconectada ao chassi metálico do aparelho através da combinação **R5/C14,** destacada em amarelo. O capacitor **C14** é de 0,1µF (100nF) e o resistor **R5** é de 220kΩ (no esquema original aparece erroneamente como 220MΩ).

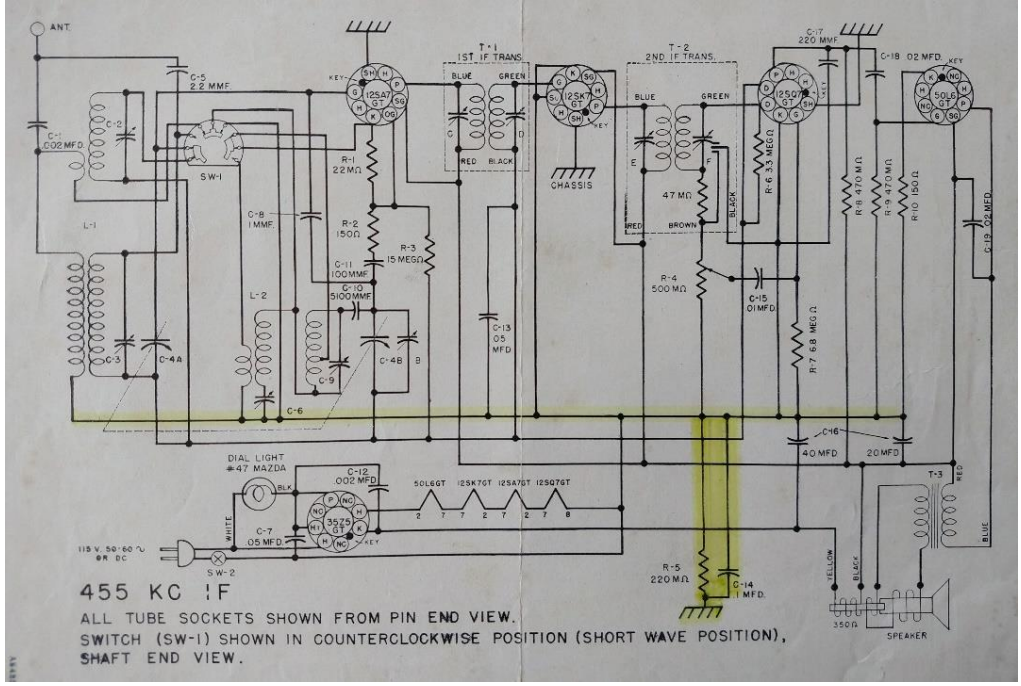

**Figura 7. Uma falha no capacitor C14 oferecerá perigo de choque fatal para quem tocar em qualquer parte metálica do receptor. Mesmo aparentando estar em "bom estado", no capacitor pode haver uma diferença de potencial de CA capaz de colocar em risco o usuário do aparelho.**

Pelos padrões atuais, o sistema de "floating ground" é insatisfatório e não oferece segurança. Melhor é sempre usar um transformador isolador também nesse tipo de equipamento.

Capacitores como o **C14** do circuito são críticos. Ao fazer manutenção nesse tipo de aparelho, que adota linha de CA "flutuante" para o chassi, substitua o capacitor antigo de papel por um de segurança ─ como os tipos **Y** ou **X2**, para 250 V ou mais de isolação em corrente alternada

### *ADVERTÊNCIA AOS INICIANTES*

*É indispensável usar transformador isolador na bancada ou nos aparelhos tipo CA/CC. Equipamentos valvulados podem apresentar riscos de choques fatais. Mesmo com o interruptor desligado, em certos tipos de receptores antigos basta que o cabo de alimentação esteja inserido na tomada para que partes metálicas do aparelho estejam diretamente ligadas à rede elétrica. Segurança nunca é demais.*

### **CONHECENDO OS COLEGAS: JOÃO RUBENS MANO**

Há colegas que se pautam por atuar discreta, quase anonimamente — mas que prestam extraordinária contribuição para a difusão do conhecimento técnico. É o caso de **João Rubens Mano**, que temos a honra de destacar nas páginas desta edição de **Antenna**.

João Rubens Mano, também conhecido como "Manorc", atuou no departamento de Telecomunicações da CEEE, Companhia Estadual de Energia Elétrica do RS. Formado em Eletrotécnica pelo CTI, Colégio Técnico Industrial, da cidade de Rio Grande, RS, sempre trabalhou com eletrônica e telecomunicações. Radioamador desde 1975, com indicativo de chamada PY3JM, João Rubens é restaurador de rádios antigos valvulados. O seu filho é João Rubens Mano Júnior, que também seguiu no campo da eletrônica: formado técnico graduou-se depois em Engenharia Elétrica pela UFRGS.

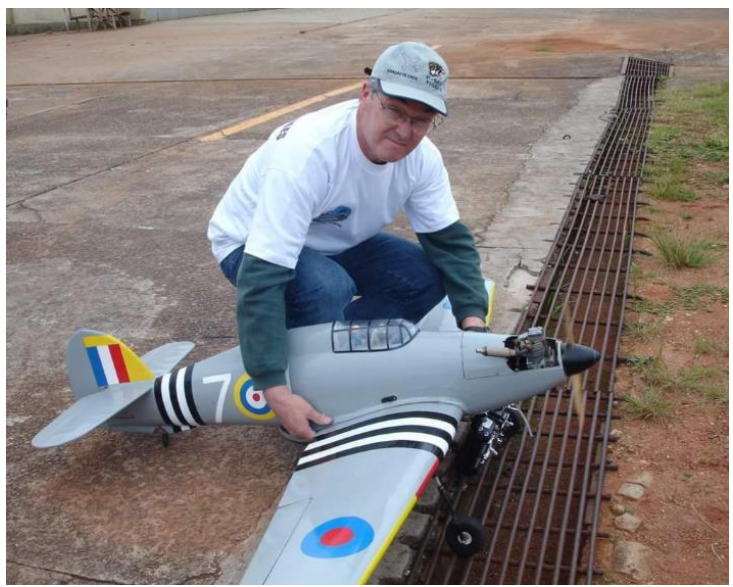

**Foto 3. O aeromodelismo, principalmente com** *war birds* **como este belo Sea Hurricane MKII, é outra das paixões de João Rubens Mano.**
João Rubens Mano é o criador e administrador de um movimentado grupo de internet, o "*Restaurando Rádios Antigos*", onde mais de 12 mil participantes, trocam dados técnicos e compartilham experiências sobre a recuperação e a restauração de rádios valvulados. Além disso, é um craque na manutenção de equipamentos de radiocontrole, R/C, de onde surgiu o "apelido" Manorc.

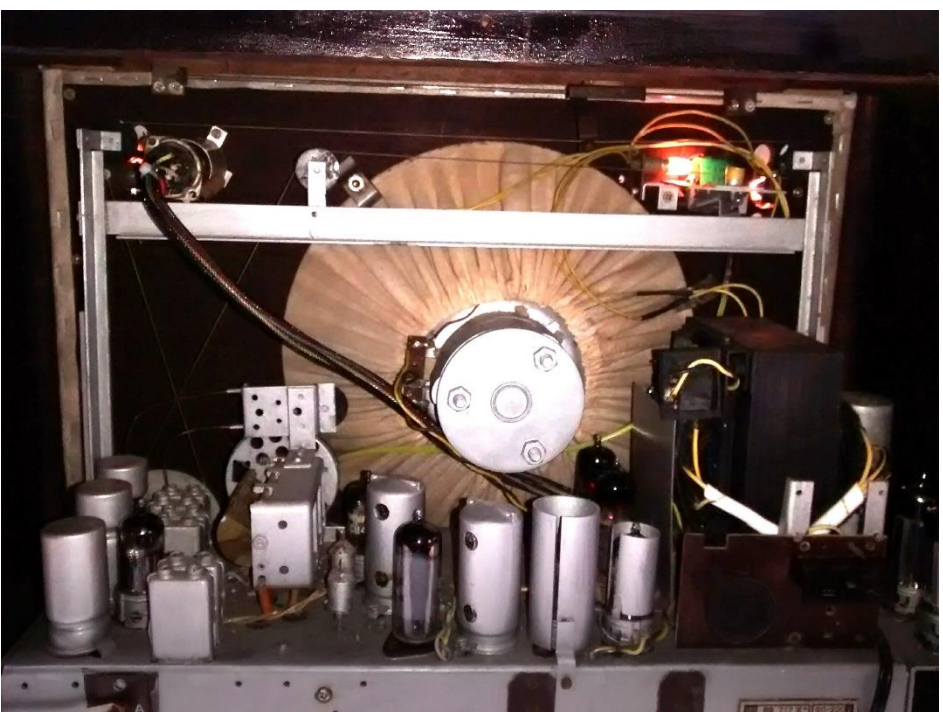

**Foto 4. Um Philips BR717X, restaurado por João Rubens Mano**

Poucos têm conhecimento de outra grande contribuição de João Rubens Mano para a preservação e a difusão do conhecimento técnico sobre eletrônica: é a sua iniciativa de ter adquirido, recuperado, reorganizado e pacientemente digitalizado o acervo da antiga Esbrel, Esquemateca Brasileira de Eletrônica, que pertenceu ao grupo **Antenna/Eletrônica Popular**.

São quase duas toneladas de documentos, num total de mais de 30 mil diagramas esquemáticos, manuais de serviço, manuais de operação, manuais originais de amplificadores clássicos (inclusive de guitarras), receptores nacionais e importados, instrumentos de medições eletrônicas, televisores, etc. Esse grande acervo, depois de vários anos de trabalho de recuperação e de digitalização dos documentos, está sendo colocado à disposição dos reparadores e restauradores.

Mais informações e uma lista ainda parcial dos manuais e esquemas disponíveis, podem ser encontradas em: [http://www.manorc.com.br/inicial\\_r\\_antigos.html](http://www.manorc.com.br/inicial_r_antigos.html) .

Interessados em cópias de esquemas ou manuais também poderão entrar em contato com João Rubens Mano através de:

- ─ *Email:* [manorc1@manorc.com.br](mailto:manorc1@manorc.com.br)
- ─ *WhatsApp:* 051 99731 1158

Aqui está mais um belo trabalho de João Rubens Mano: a recuperação de um veterano Hallicrafters S-38:

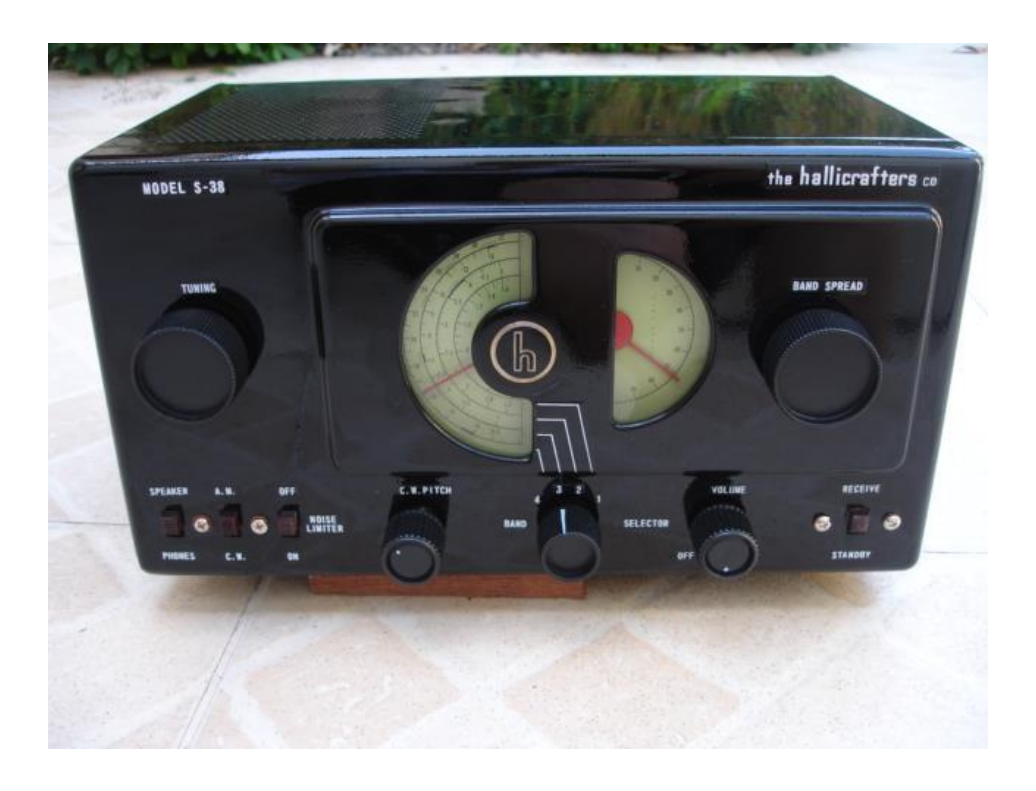

*Era o que tínhamos para esta edição, colegas! Boas restaurações e ficamos todos gratos pelo exemplo e pela abnegação do nosso colega João Rubens Mano à causa da "retrônica" e à preservação da documentação técnica sobre rádios antigos!* **─ ─ ... ... ─ ─**

# **Um Transmissor Pequeno e Valente**

#### **Leo Weber – PY3ST\* ,1**

Neste artigo será apresentado um transmissor de baixa potência, livre implementação do icônico projeto Microhobby, do colega argentino Norberto - LU8EHA**<sup>2</sup>** , que foi adaptado no Brasil, entre outros, pelo colega Ernani - PY3EHH (SK).

É uma singela homenagem ao Ernani, exímio experimentador que montou dezenas destes TX para radioamadores do sul do país, nos deixando um imenso legado. Agradeço aos técnicos Dônavan Leichtweis e Welinton Junior Ceconello , ex-alunos do Curso Técnico de Eletrônica da Fundação Liberato**<sup>3</sup>** , responsáveis pelo layout, montagem e testes do protótipo didático que é objeto deste material.

#### **1. Ernani, o último Jedi**

Conheci o Ernani através do amigo comum Lauro – PY3BZM. Ao chegar no seu shack, me deparei com a visão do QRP do LU8EHA e foi amor à primeira vista.

Encantou-me a beleza da montagem caprichada, organizada e funcional que ele fez, em que os componentes e as trilhas estavam do mesmo lado da placa de circuito impresso, um sistema semelhante à SMD (*Surface Mounting Device*), mas que utiliza componentes PTH (*Pin Through Hole*).

A pergunta que fiz, imagino, é a mesma na mente de todos leitores: por que fazer assim? Da resposta do Ernani me lembro até hoje: "muito simples meu caro, facilita a manutenção".

Ernani Hadres (Figura 1) cursou Teologia na Igreja Luterana e tinha profundo conhecimento de filosofia, eletrônica e materiais. Lembro-me das aulas que recebi sobre temas complexos, acerca dos quais tinha pouca ou nenhuma noção. Mas também era uma pessoa muitíssima habilidosa e de incomum senso prático. Seu pai fora mecânico e eletricista, de quem herdou a capacidade autodidata de fazer coisas, buscar soluções e "bolar" suas próprias ferramentas.

Atuou como professor de Matemática e Lógica, mas em função da baixa remuneração, resolveu migrar para a área de venda técnica, onde trabalhou como representante de empresas de soldas, chefe de departamento de vendas e, mesmo após a aposentadoria, como consultor de treinamento de equipe de vendas.

#### **\* Professor de Sistemas de Comunicações**

Uma faceta pouco conhecida em nosso meio era a de ter sido autor de livros**4,5** com relativo sucesso, o que gerou convite para a sua participação no Jô Soares Onze e Meia, programa de entrevistas, à época, do SBT.

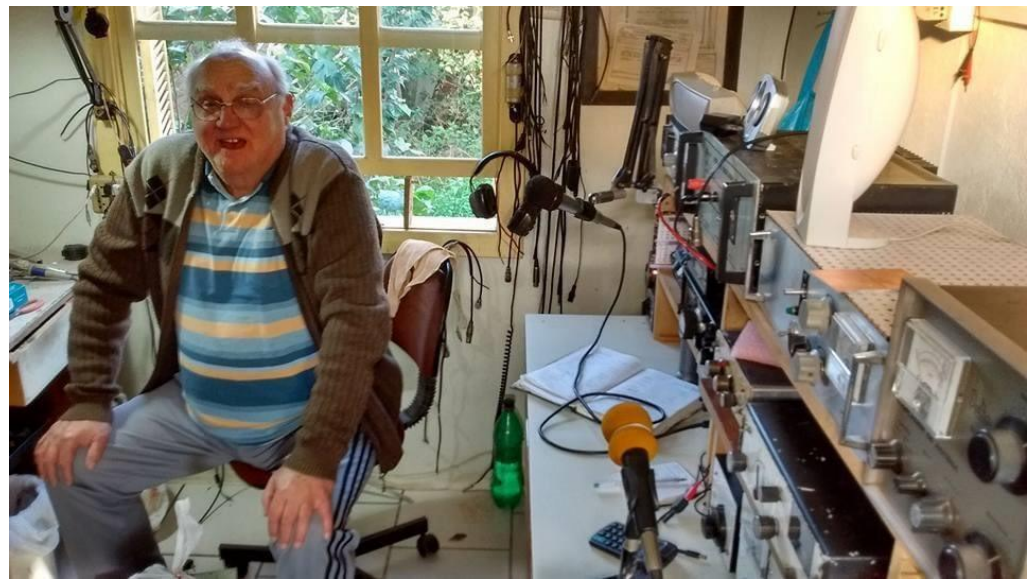

**Figura 1: Ernani Hadres no seu shack – Fotografia de Henrique - PY3APY**

No entanto, nunca deixou de lado o radioamadorismo. Ele tinha apreço por prospectar novos circuitos eletrônicos de boa performance e são incontáveis os protótipos elaborados, entre os quais, para citar, há pré-amplificadores para microfone, equalizadores de áudio, osciladores a cristal, VFOs (osciladores de frequência variável), receptores, pré-seletores de RF, amplificadores lineares, antenas, acopladores e, muito especialmente, transmissores de baixa potência. Devido a este fato, o título do tópico é uma alusão jocosa à expressão "QRO - o lado negro da força", utilizada por alguns colegas radioamadores, entre eles o Marcínio – PU5KRO, mantenedor do site 813am**<sup>6</sup>** .

O acervo técnico (esquemas, anotações e projetos) me foi destinado pelo filho Jonas Hadres por recomendação expressa do Ernani, motivo de grande honra.

## **2. Transmissor QRP**

O transmissor AM (modulação em amplitude) proposto baseia-se no princípio do Chopper de RF (radiofrequência) tipo Shunt, apresentado no artigo de CARLSON em 1967**<sup>7</sup>** . Este conceito serviu de referência para a configuração que utiliza um amplificador de áudio onde a carga é o circuito de RF, normalmente com etapa de potência em classe E (transistor operando em comutação ou chaveamento).

O termo QRP, via de regra, refere-se à transmissão em potência abaixo de 5 W e este equipamento não é propriamente um QRP, pois, dependendo do ajuste e dos componentes utilizados nestas condições operacionais, terá em torno de 8 W de portadora em AM. Mas, ao modular, pode-se ter 14 W, extremamente interessante para suas características e dimensões.

A disposição completa do transmissor está apresentada na Figura 2, com as placas posicionadas como um kit didático, uma ao lado da outra, para facilitar a visualização dos componentes e o acesso aos pontos de teste do circuito.

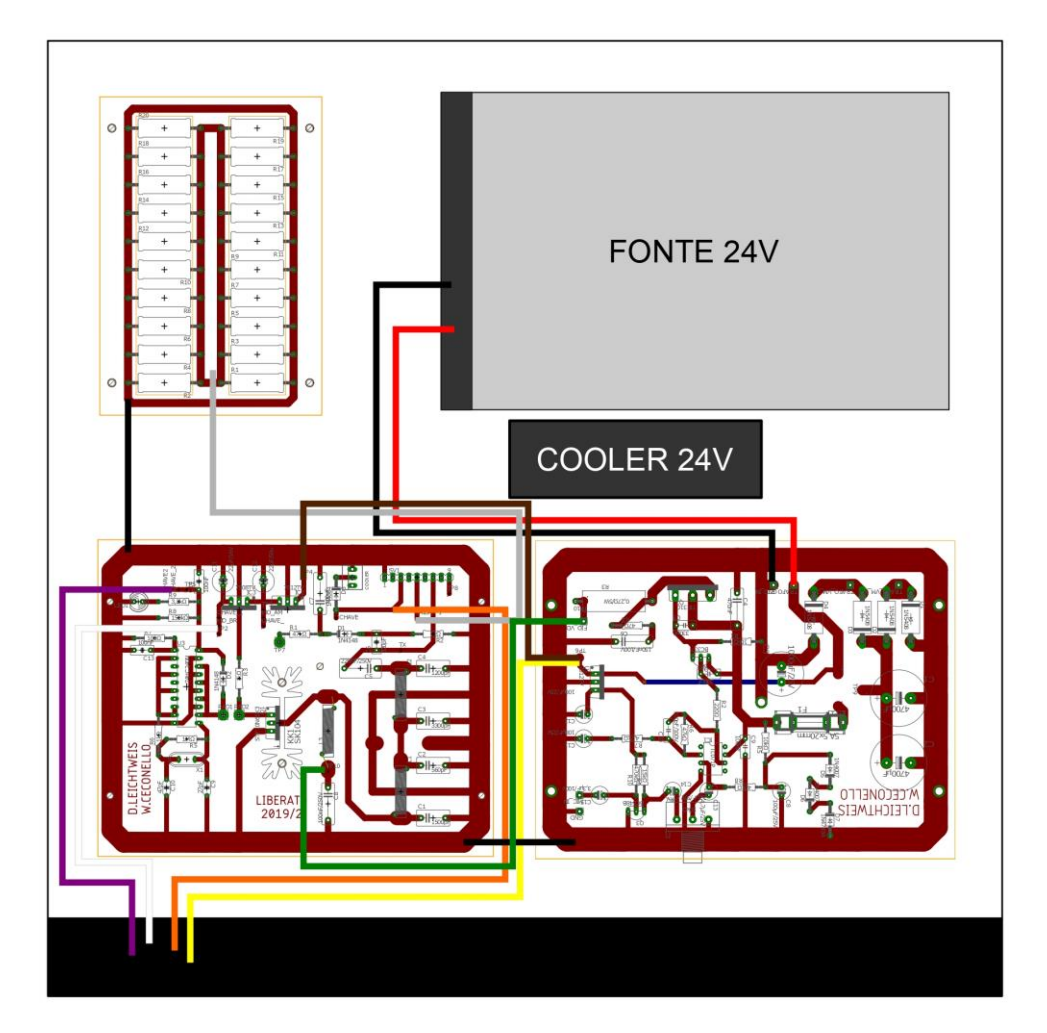

**Figura 2**

### 2.1. Fonte de alimentação

A fonte chaveada usada tem saída de 24Vcc x 5A, adquirida com esta corrente unicamente em função do preço convidativo (não há quase nenhuma diferença se for adquirida uma de corrente menor). Há a opção de se montar uma fonte linear diretamente em placa (não é necessário soldar os diodos e capacitores caso se use a fonte chaveada), com um transformador com enrolamento secundário de (2 x 12Vca) x 3 A, ou maior corrente.

### 2.2. Modulador

O transistor modulador é um TIP31 operando linearmente, montado em dissipador e cooler para resfriamento, pois se aquece razoavelmente. A placa moduladora (esquema e placa de circuito impresso disponíveis) apresenta vários circuitos adicionais.

O primeiro é o da fonte linear (comentada no item anterior) e o segundo é um regulador auxiliar que usa o LM7812, com capacitores na entrada e saída do CI, que garantem maior estabilidade e imunidade ao ruído.

O pré-amplificador tem um estágio transistorizado, adequado para uso com microfone de eletreto. O estágio com o amplificador operacional TL071 compõe o controle de ganho do microfone, através do potenciômetro de 50 kΩ, sistema de equalização e circuito limitador. A alteração destes valores dos diodos em série (retificador e zener), para uma composição que gere uma tensão maior ou menor, permite ampliar ou diminuir, respectivamente, a portadora do transmissor.

#### 2.3. Oscilador e Etapa de RF

O oscilador a cristal tem uma configuração tipo Pierce com o CI 74HC240N, várias portas lógicas inversoras num mesmo chip, e que funciona com drive para o MOSFET de saída.

A etapa de RF está em classe E (MOSFET em comutação), usa somente um transistor e pode ser acionado por baixíssima potência. O MOSFET trabalha em corte ou saturação (ton = toff) e a alimentação de energia ocorre através de fonte de corrente, no caso um indutor (choque) com reatância indutiva adequada, fornecida pelo circuito modulador. O filtro de saída limita o circuito para operação em uma faixa de frequência específica.

Complementam a placa, conforme esquema e respectiva placa de circuito impresso disponibilizados, dois reguladores auxiliares com o LM7812 e o LM7808, filtros na entrada e saída dos CIs, relé para comutação da antena entre transmissão (tx) e recepção (rx), led indicador e conexões para chave liga-desliga, chave tx-rx e cooler.

A carga não irradiante de 50 Ω é composta por um arranjo de resistores em paralelo e foi feita por tratar-se de kit didático para uso em laboratório de eletrônica. Caso seja conectada uma antena externa, não será necessária.

Para os colegas que desejarem aprofundar seus conhecimentos em transmissores comutados que utilizam etapas de RF tipo classe E, adicionei algumas referências interessantes. A primeira é o artigo**<sup>8</sup>** dos radioamadores americanos Sokal – WA1HQC e Sokal – WA1HQB que inventaram e patentearam este tipo de sistema de alto rendimento.

A seguir temos dois artigos (partes 1 e 2)**9,10** veiculados na renomada revista QST, da ARRL, onde o radioamador Rutledge – KN6EK discorre sobre este tipo de etapa de RF e apresenta uma aplicação bem legal. Finalmente, o site Classe E Radio**<sup>11</sup>**, mantido por WA1QIX e colaboradores, que é um dos mais relevantes para a gente se aprofundar no assunto.

### **3. Montagem e ajustes:**

A Figura 3 apresenta o protótipo funcional confeccionado pelos alunos Dônavan e Welinton. Nela se vê a fonte de alimentação em duas opções (chaveada, comprada pronta, ou linear, montada na mesma placa de circuito impresso do modulador), o pré-amplificador de áudio com o modulador, o oscilador com a etapa de RF e, finalmente, a carga não irradiante.

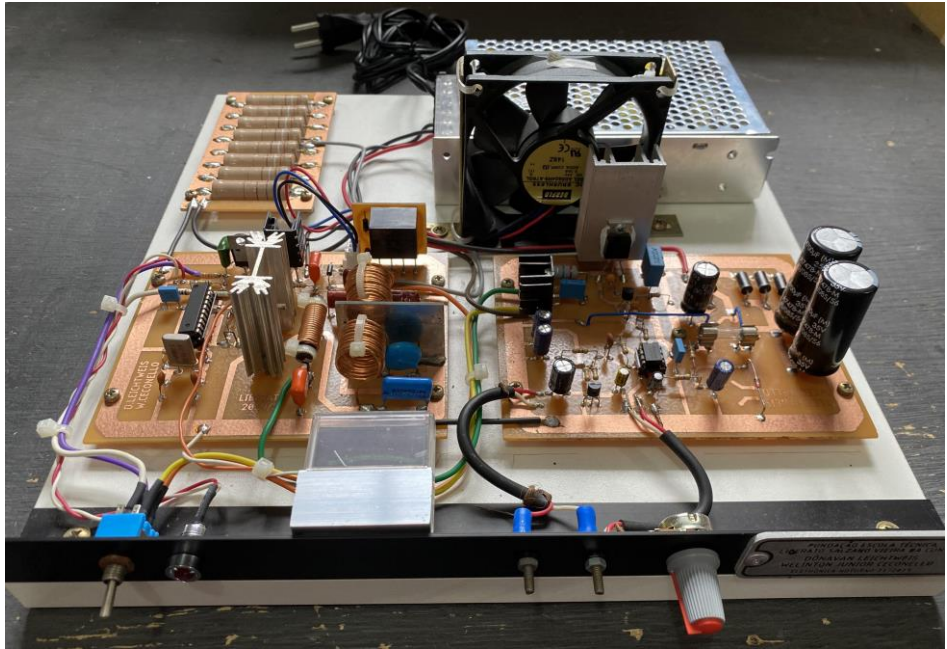

**Figura 3**

Os componentes mais críticos para se confeccionar são as bobinas, e a especificação detalhada para cada uma consta na lista de material.

Para uma primeira verificação do funcionamento do transmissor, após ele estar montado, sugere-se que seja adotada a sequência de passos abaixo:

**- Desligar todo o equipamento. Manter a chave geral desligada;**

**- Dessoldar o cabo que alimenta o IRF510 (MOSFET de RF) da placa. É o cabo que sai do resistor de 0,27Ω x 5W, na placa do modulador, e faz a conexão com o choque (indutor) da placa de RF. Utilizamos a cor VERDE, conforme colocado no esquema;**

**- Ligar o equipamento. Chave geral ligada. Chave TX-QRP desligada. Medir a tensão existente no resistor de 0,27Ω. Deveremos ter em torno de 12Vcc (valor fixo); - Mesma situação anterior. Verificar se a modulação está funcionando. Falar no microfone e verificar a variação da tensão no resistor de 0,27Ω. Deveremos ter uma variação entre 12 e 20Vcc (varia conforme a variação da voz oriunda do microfone);**

**- Caso tudo esteja correto, desligar todo o equipamento. Manter a chave geral desligada. Ressoldar o cabo de alimentação do MOSFET, ou seja, reconectar o resistor de 0,27Ω x 5W, na placa do modulador, e o choque (indutor) da placa de RF através do fio de cor VERDE;**

**- Conectar a antena e medidor de potência de RF. Ligar o equipamento. Chave geral ligada. Chave TX-QRP ligada. Testar o equipamento. Verificar leitura no medidor de potência de RF (aproximadamente 8W). Caso a potência seja muito inferior, realizar manualmente o ajuste das bobinas do filtro de saída (aquelas com núcleo de ar). Aproximar e afastar lentamente as espiras até encontrar o ponto de maior potência de saída. Este deverá ser o ajuste ideal;**

**- Mesma situação anterior. Verificar se a modulação está funcionando. Falar no microfone e verificar a variação da potência de saída. Deveremos ter uma variação entre 8 e 14W (varia conforme a variação da voz oriunda do microfone);**

**Desejo boa sorte e bons contatos com este pequeno e valente transmissor de AM para os 80m.** 

## **4. Esquemas, placas de circuito impresso e lista de material:**

Os esquemas e layouts das placas de circuito impresso estão no fim do artigo e disponíveis em arquivos adicionais para os que desejarem montar seu próprio transmissor.

A lista de material é a que segue:

**Placa Modulador – Fonte Linear:**  01 resistor 0,27 Ω x 5 W 01 resistor 47  $\Omega$  x ¼ W 01 resistor 220 Ω x ¼ W 01 resistor 4.7 kΩ x  $\frac{1}{4}$  W 02 resistores 10 kΩ x ¼ W 01 resistor 15 kΩ x ¼ W 02 resistores 47 kΩ x ¼ W 01 resistor 470 kΩ x ¼ W 01 capacitor 100 pF x 30 V 01 capacitor 100 pF x 100 V 02 capacitores 330 pF x 100 V 01 capacitor 100 nF x 63 V 01 capacitor 150 nF x 100 V 01 capacitor 470 nF x 250 V 01 capacitor eletrolítico 2,2 μF x 50 V 01 capacitor eletrolítico 3,3 μF x 50 V 01 capacitor eletrolítico 4,7 μF x 25 V 03 capacitores eletrolíticos 100 μF x 25 V 01 capacitor eletrolítico 1000 μF x 35 V 02 capacitores eletrolíticos 4700 μF x 35 V (opcional – fonte linear com trafo) 04 diodos 1N5402 (opcional – fonte linear com trafo) 02 diodos 1N4001 01 diodo zener 1N4743 01 transistor BC 548 01 transistor BC 337 01 transistor TIP 31 01 regulador LM 7812 01 CI TL 071 ou TL081 01 soquete para CI 8 pinos 01 porta fusível pequeno para circuito impresso 01 fusível de vidro pequeno 3 A 01 dissipador 25 x 18 x 13 mm (L x A x P) (dissipador LM 7812) 01 dissipador 27 x 48 x 15 mm (L x A x P) (dissipador TIP 31) 01 placa circuito impresso de uma face 135 x 100 mm (placa do circuito)

#### **Placa Oscilador – Etapa de saída de RF:**

- 01 resistor 100 Ω x ¼ W
- 03 resistores 1 kΩ x ¼ W
- 01 resistor 3,3 kΩ x ¼ W
- 01 resistor 150 kΩ x ¼ W

01 resistor 470 kΩ x ¼ W 01 resistor 1 MΩ x  $\frac{1}{4}$  W 01 indutor 9 espiras, comprimento de 15 mm e diâmetro de 15 mm – núcleo de ar com fio # 18 01 indutor 14 espiras, comprimento de 18 mm e diâmetro de 15 mm – núcleo de ar com fio # 18 01 indutor 20 espiras diâmetro 5 mm – núcleo bastão de ferrite de 30 mm de comprimento e 5 mm de diâmetro e fio # 30 01 capacitor 27 pF x 30 V 01 capacitor 47 pF x 30 V 01 capacitor 820 pF x 630 V 01 capacitor 1200 pF x 630 V 01 capacitor 1500 pF x 630 V 01 capacitor 3900 pF x 630 V 02 capacitores 100 nF x 100 V 02 capacitores 100 nF x 250 V 01 capacitor 220 nF x 250 V 01 capacitor eletrolítico 22 μF x 16 V 01 capacitor eletrolítico 22 μF x 50 V 01 cristal 3,60 MHz ou outro disponível para a faixa de 80m 02 diodos 1N4148 ou 1N914 02 diodos 1N4004 01 regulador LM 7808 01 regulador LM 7812 01 MOSFET IRF510 01 CI 74HC240 01 soquete para CI 20 pinos 01 relé 24V / 10A x 250V /1 contato reversível (NA + NF) 01 dissipador 13 x 18 x 13 mm (L x A x P) (dissipador LM 7812) 01 dissipador 35 x 40 x 12 mm (L x A x P) (dissipador Mosfet) 02 abraçadeiras de nylon 100 x 2,5 mm 01 placa circuito impresso de uma face 125 x 100 mm (placa do circuito) 01 placa de circuito impresso de dupla face 30 x 35 mm (placa isoladora auto indução) 01 placa de circuito impresso de uma face 30 x 25 mm (placa do relé) Parafusos Fiação

#### **Placa da carga não irradiante de 50Ω:**

20 resistores 1 kΩ x 5 W

01 placa circuito impresso de uma face 100 x 70 mm (placa do circuito)

Externo às placas:

Transformador com enrolamento secundário de (2 x 12Vca) x 3A (opcional – fonte linear com trafo) Fonte chaveada 220 V para 24 Vcc x 5 A Cabo AC 01 potenciômetro pequeno 50 kΩ 01 knob para potenciômetro pequeno 01 led vermelho 5mm 01 suporte cromado para led 5 mm 01 chave mini alavanca 3 pólos VU meter 40 x 40 mm 02 pinos parafusos com 02 porcas cada 02 isoladores para parafusos 01 placa painel 20 x 300 x 20 mm (anodização preta) 01 cooler 24 V (80 x 80 x 25 mm – A x L x P) 02 cantoneiras L para cooler (80 x 20 x 15 mm =  $A \times L \times P$ ) 02 abraçadeiras de nylon 100 x 2,5 mm 01 placa madeira 15 x 300 x 300 mm (A x L x P) Parafusos Fiação

# **5. Referências:**

**1 Professor de Sistemas de Comunicações, Curso Técnico de Eletrônica, Fundação Escola Técnica Liberato Salzano Vieira da Cunha – Novo Hamburgo/RS.** 

**2 Disponível em <https://www.qsl.net/lu8eha/>. Acesso em: 14 out. 2022.** 

**3 Disponível em <https://www.liberato.com.br/>. Acesso em: 14 out. 2022.** 

**4 HADRES, Ernani. Como Dominar um Marido Incompetente em 15 Lições sem Mestre. Porto Alegre: Sagra Luzzato, 1991.** 

**5 HADRES, Ernani. Sexualidade Cultura x Natureza. Porto Alegre: Edição do Autor, 2007.** 

**6 Disponível em <http://www.813am.qsl.br/>. Acesso em: 14 out. 2022.** 

**7 CARLSON, F. M. AN3452 – Chopper Circuits Using RCA MOS Field-Effect Transistors. Harrison: RCA, 1967.** 

**8 SOKAL, Nathan O.; SOKAL, Alan D. Class E – A New Class of High-Efficiency Tuned Single-Ended Switching Power Amplifiers. IEEE Journal of Solid-State Circuits, vol. SC-10, no. 3, p. 168-176, June, 1975.** 

**9 RUTLEDGE, David. High-Efficiency Classe-E Power Amplifiers – Part 1. QST, Newington, vol 81, p.39-42, May, 1997.** 

**10 RUTLEDGE, David. High-Efficiency Classe-E Power Amplifiers – Part 2. QST, Newington, vol 81, p.39-42, June, 1997.** 

**11 Disponível em < http://www.classeradio.com/>. Acesso em : 20 out. 2022.**

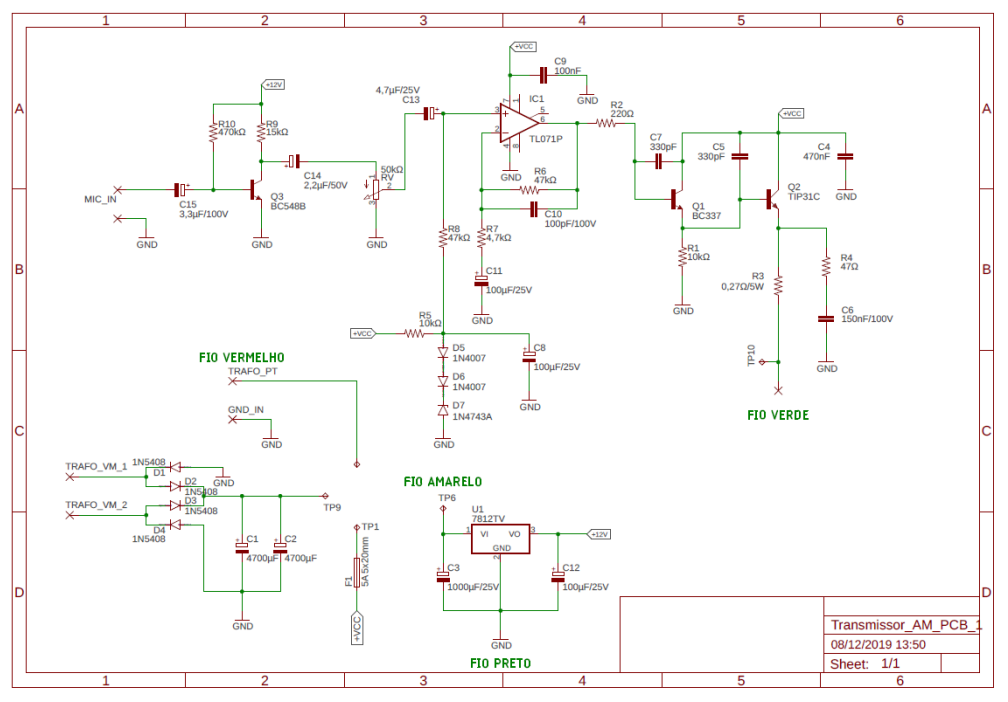

**Esquema transmissor AM – Modulador**

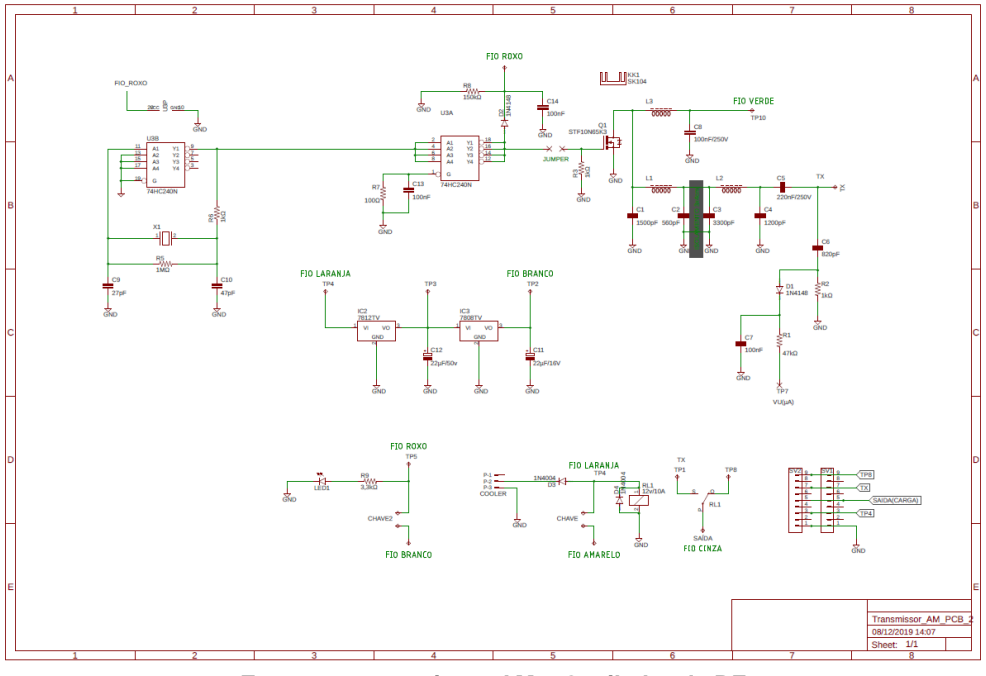

**Esquema transmissor AM – Oscilador de RF**

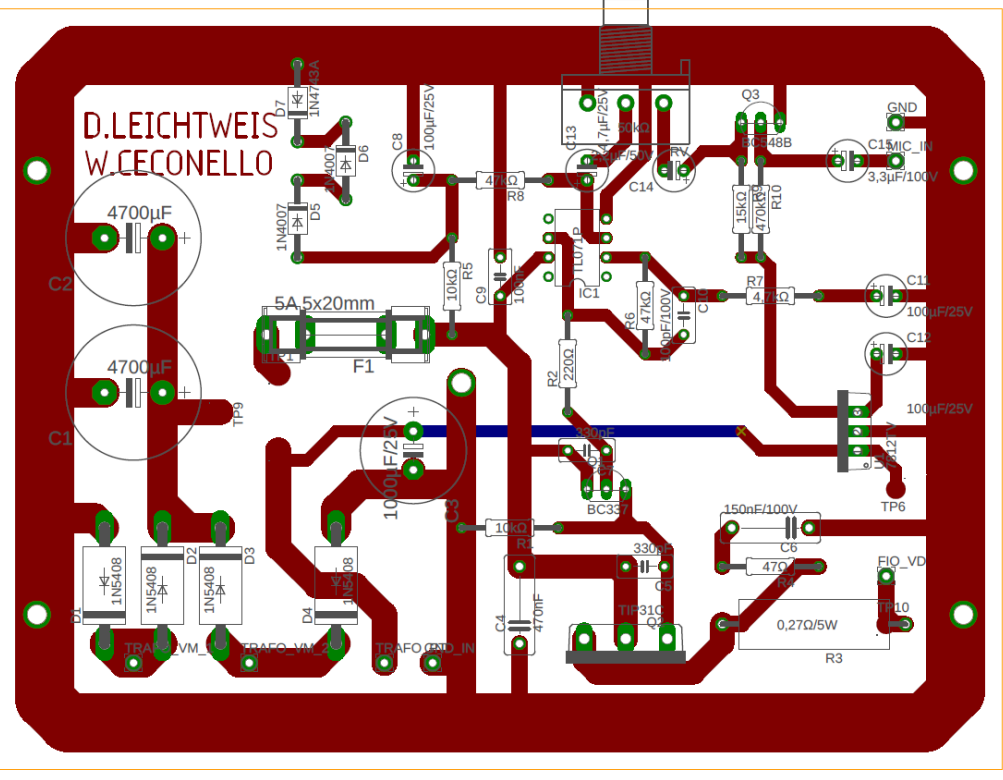

**PCI – Modulador**

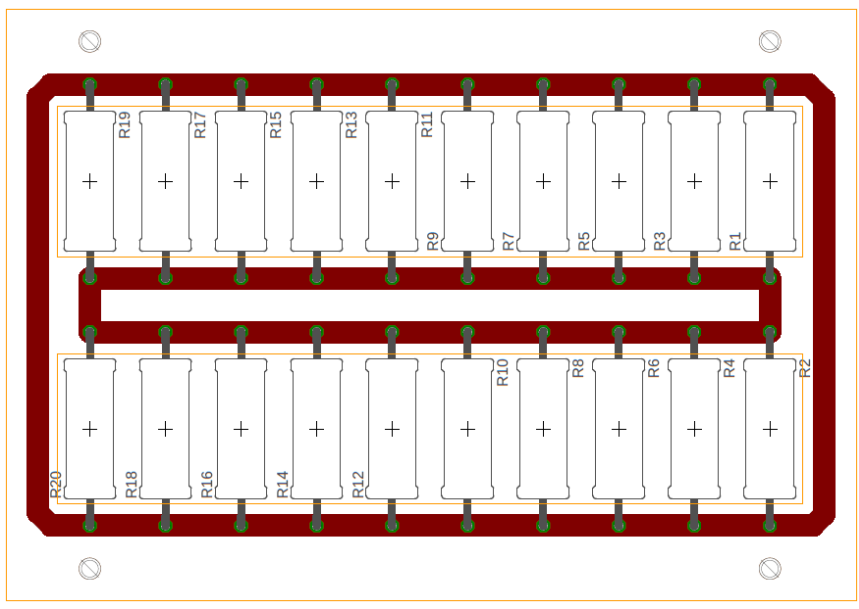

**PCI – Carga não-irradiante**

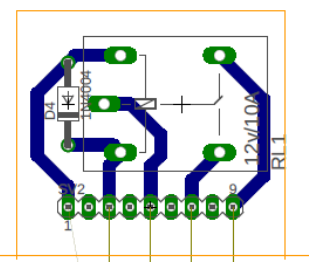

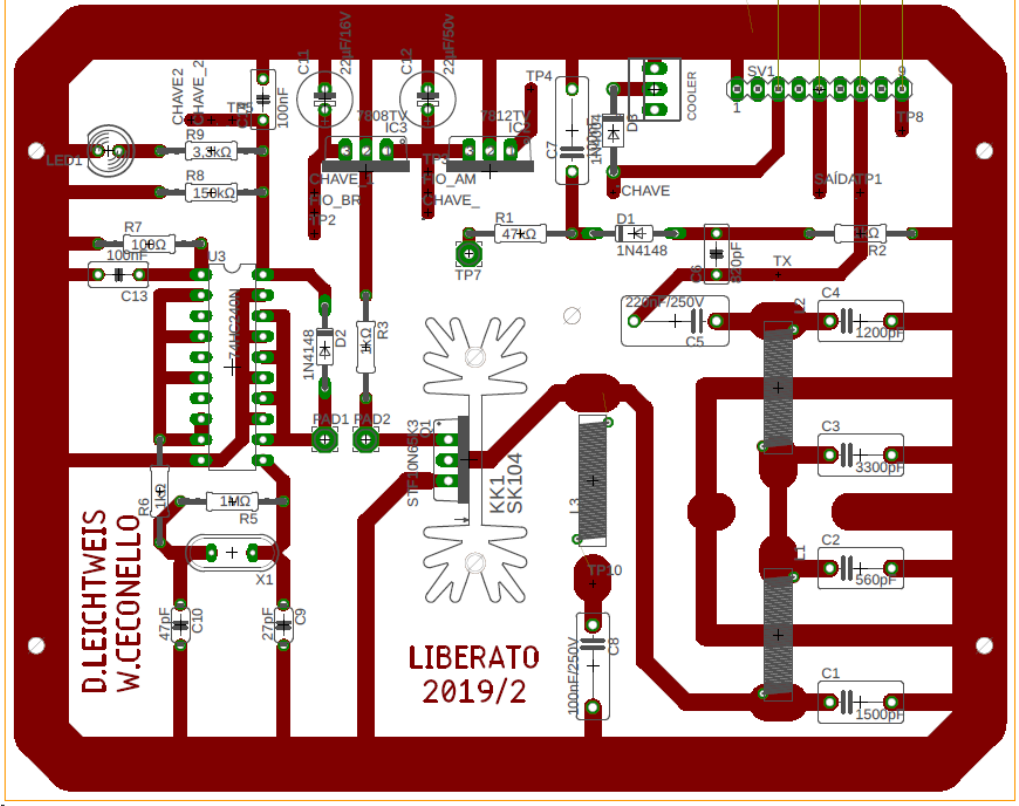

**PCI – Oscilador de RF**

# **Análise do Pré-amplificador Sony TA-E77ESD**

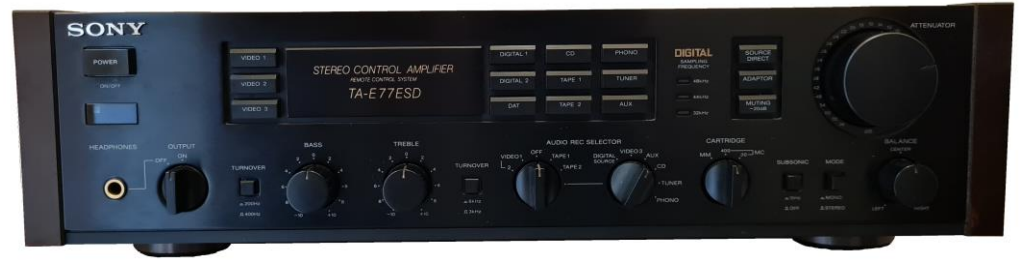

**Marcelo Yared\***

Nos meses passados, fizemos as análises de vários pré-amplificadores da "época de ouro" do áudio nacional.

Quase todos saíram-se muito bem, com boas características objetivas. Alguns padeciam de acabamento e industrialização deficiente, mas os mais caros e mais conhecidos apresentaram boa construção e acabamento.

Ficamos, então, interessados na comparação do que era oferecido no mercado internacional, na época.

Daí, recebi para análise, de nosso confrade Regivaldo, mais uma vez, uma dupla de respeito da década de 1980, no mercado internacional. Trata-se da linha 77 da Sony, que compreende este pré-amplificador, e seu par, o amplificador de potência TA-N77ES. Iniciaremos com a análise do pré.

O TA-E77ESD foi o primeiro pré-amplificador da Sony desde os TA-E7B e TA-E88B, do final dos anos 1970, e foi comercializado até 1989.

Era muito procurado e tinha reputação de ter altíssima qualidade. Veremos se ele fazia jus a ela.

No que toca ao acabamento, podemos dizer que é muito bom. Material de excelente qualidade, parafusos muito bem acabados, com roscas de encaixe perfeito, potenciômetros suaves, chaves idem. Design sóbrio e excelente construção.

Esta versão tem entradas digitais, para as, então, novíssimas tecnologias de CD, Laserdisc e DAT. Há um modelo sem as entradas digitais, mas esta, dizem, é "mosca branca de olho azul", muito difícil de se encontrar.

#### **\*Engenheiro eletricista**

As funcionalidades oferecidas são as tradicionais, exceto pela ausência do Loudness, a possibilidade de se configurar a entrada de fono para cápsulas MC e MM, com duas opções de impedância e entradas/saídas de vídeo, além de dispor de um controle remoto.

Em seu painel traseiro podemos ver as entradas usuais, em uma distribuição racional, com conectores de excelente qualidade, banhados a ouro.

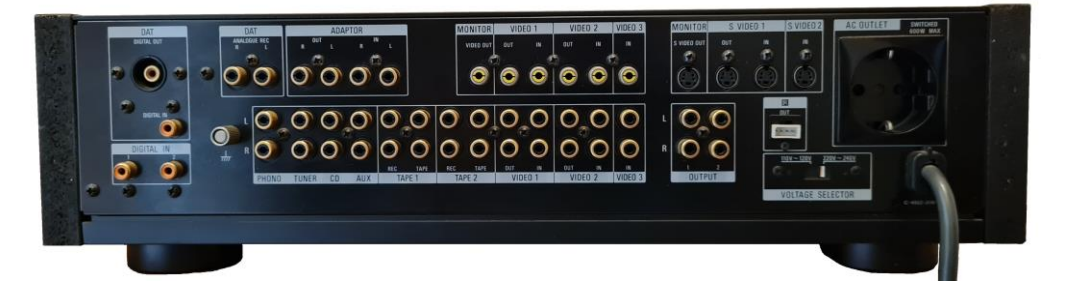

O bicho pesa em torno de 13 quilos, e, segundo a Sony, foram feitos diversos testes para se determinar qual seria o melhor chassis para este produto "top de linha". O resultado foi o chassis que a empresa denominou "Gibraltar", por ser "sólido como uma rocha para evitar-se vibrações internas como as produzidas por transformadores, transístores de potência, bem como para o isolamento de vibrações externas. Da mesma forma, esclarece que o chassis também é feito com materiais não magnéticos e não condutores.

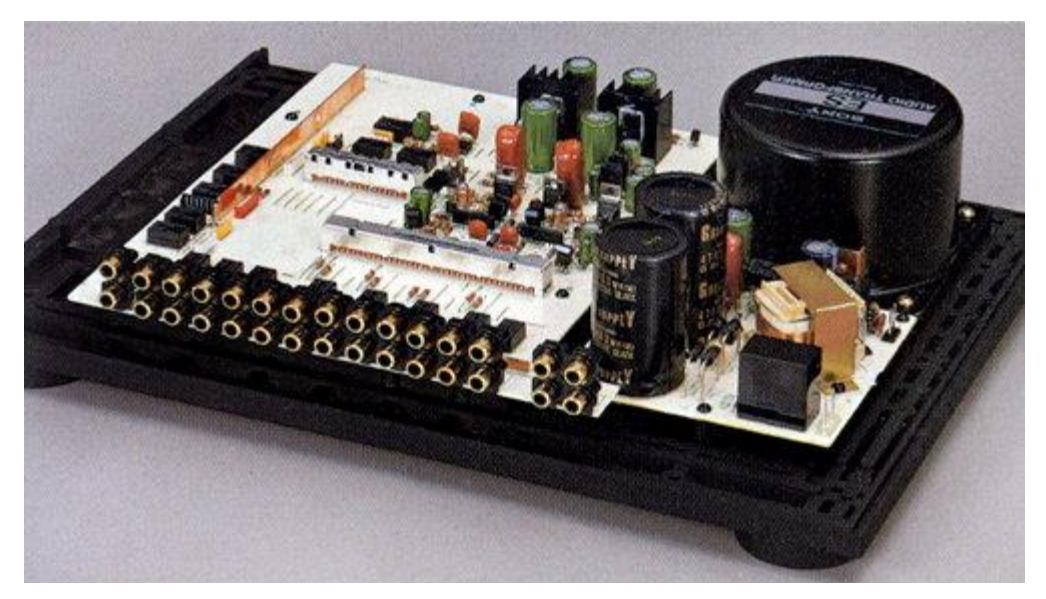

Sua montagem interna é muito boa, mas não evita alguns amontoados de fios. Entretanto, há extenso uso de componentes de qualidade superior, típicos da Sony (Nichicon Muse e Elna Duorex etc), com dois grandes capacitores principais de 4.700µF da Elna, além de blindagens e extensões mecânicas, para redução de ruído.

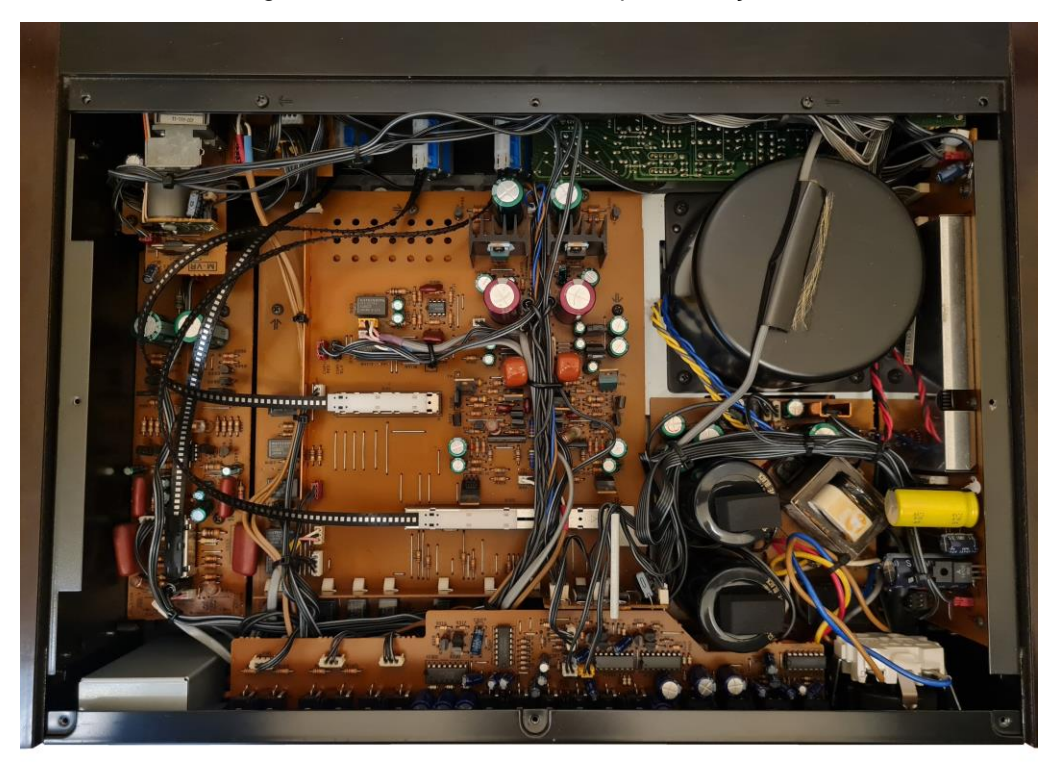

A alimentação dos circuitos fica a cargo de um transformador blindado e de um pequeno transformador para os circuitos lógicos, mas, apesar do formato circular da caneca de blindagem, o transformador principal é do tipo convencional (EI).

A impedância mínima de saída deste pré é baixa (45Ω), o que significa que ele pode excitar facilmente os melhores amplificadores do mercado.

Para a avaliação objetiva do equipamento, buscamos seu manual de usuário na Internet, mas, infelizmente, não o encontramos de forma gratuita. A Sony não o mostra mais em seu sítio.

Mas conseguimos achar seu manual de serviço, bastante detalhado e com extensa informação de suas especificações técnicas. Por se tratar de uma linha "top", as especificações técnicas informadas são muito boas, como pode ser visto na próxima página.

#### **AUDIO SPECIFICATIONS**

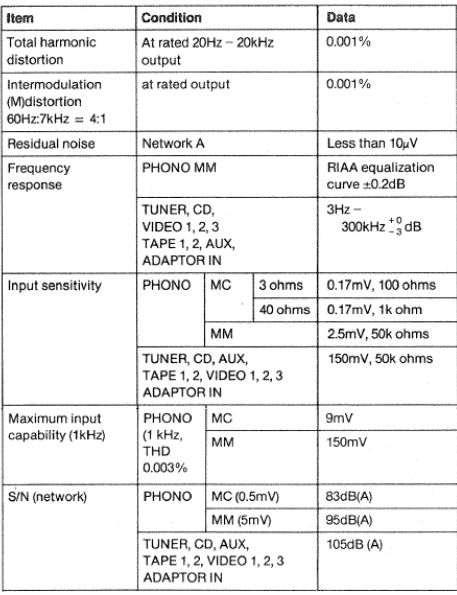

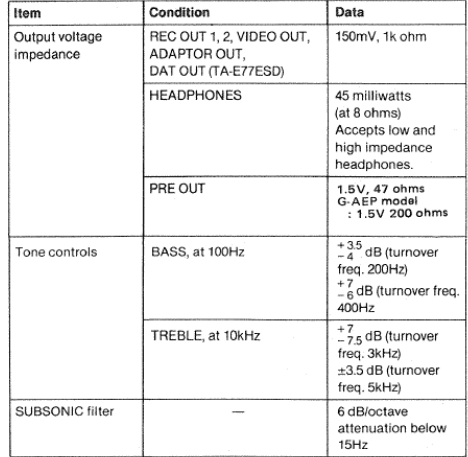

Nos limitaremos a analisar apenas a parte analógica do aparelho, a partir de sua entrada Auxiliar.

#### **Medições em bancada**

Com o aparelho alimentado em 220VCA/60Hz e carga de 20kΩ nas saídas, obtivemos os seguintes resultados, com os especificados pelo fabricante em parênteses.

#### **Máxima tensão de saída a 1kHz – 10,8Vrms**

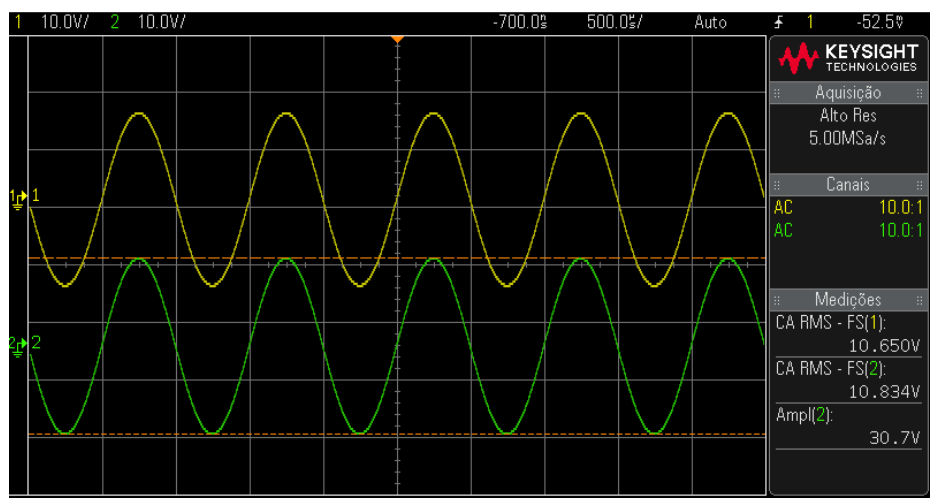

## **Diafonia (crosstalk) a 1kHz (não especificada)**

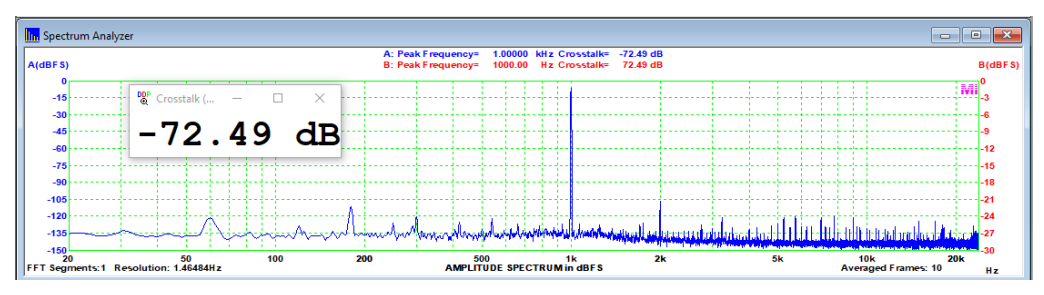

A diafonia, não especificada, é muito boa, e condiz com a qualidade do equipamento.

**Resposta em frequência, a 1Vrms** (**3Hz a 300kHz a -3dB**)

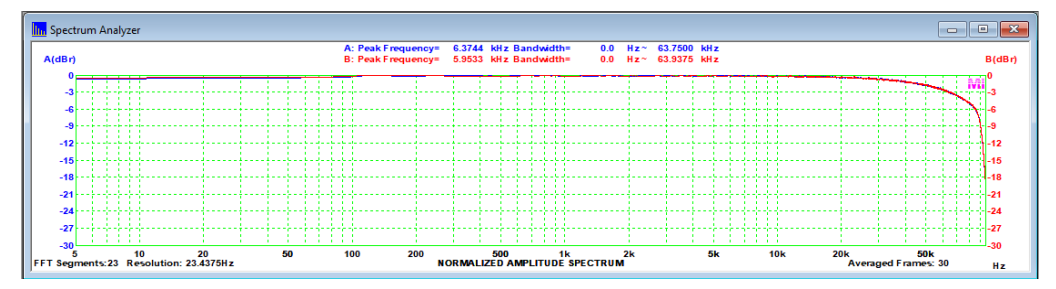

A resposta é bastante plana, e alcançou o limite de nosso analisador. Fizemos, então, uma medição adicional, a partir de 1kHz, com um Bode Plotter, até 1MHz e obtivemos o -3dB a aproximadamente 230kHz, plana também, o que é excelente.

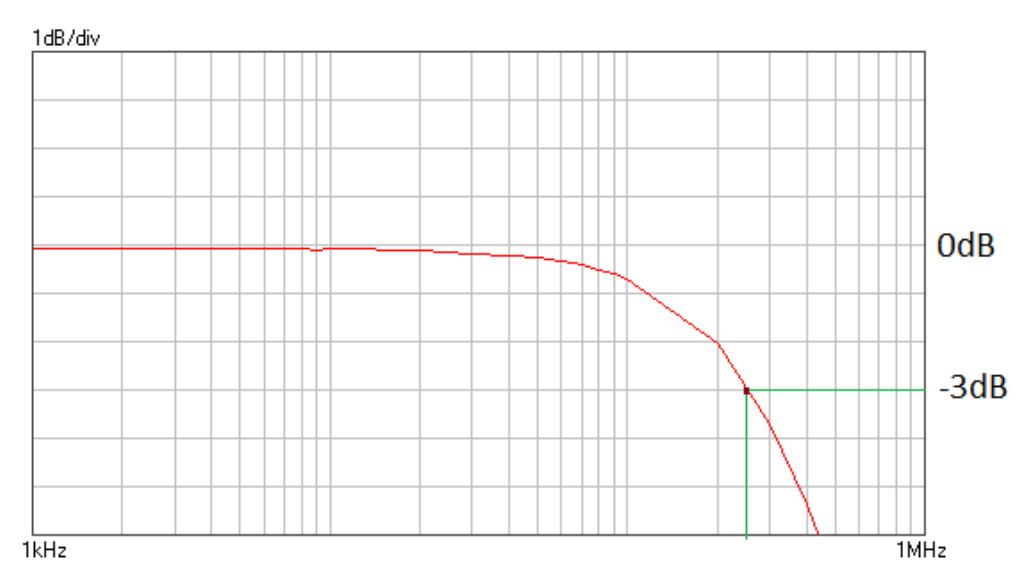

Os controles de tonalidade não podem ser desativados, e têm duas possibilidades de turnover. Com os controles no máximo e no mínimo, obtivemos as seguintes respostas:

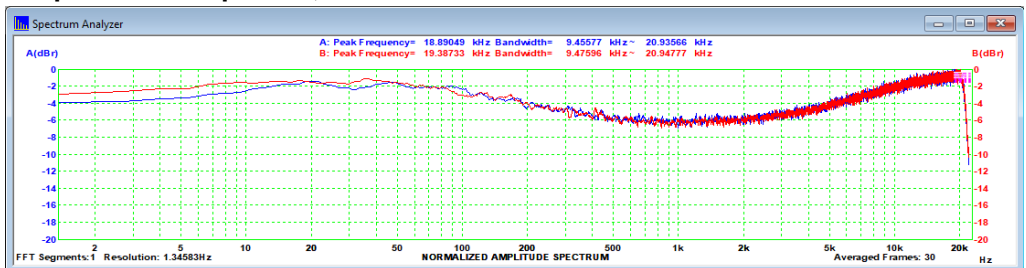

#### **Resposta em frequência, a 1Vrms – controles no máximo**

#### **Resposta em frequência, a 1Vrms – controles no mínimo**

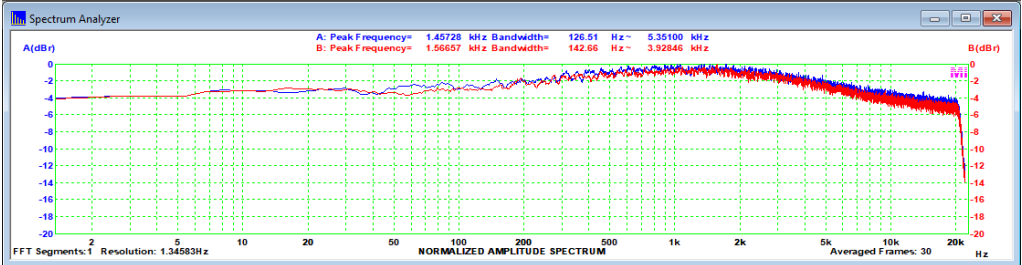

## **Resposta em frequência, a 1Vrms – controles no máximo - turnover 200Hz/6kHz**

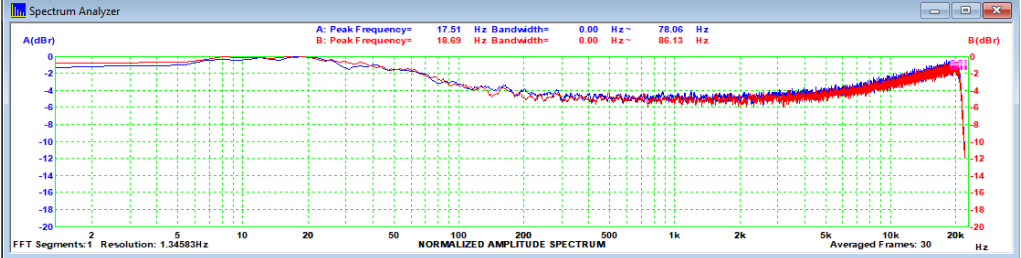

#### **Resposta em frequência, a 1Vrms – controles no mínimo - turnover 200Hz/6kHz**

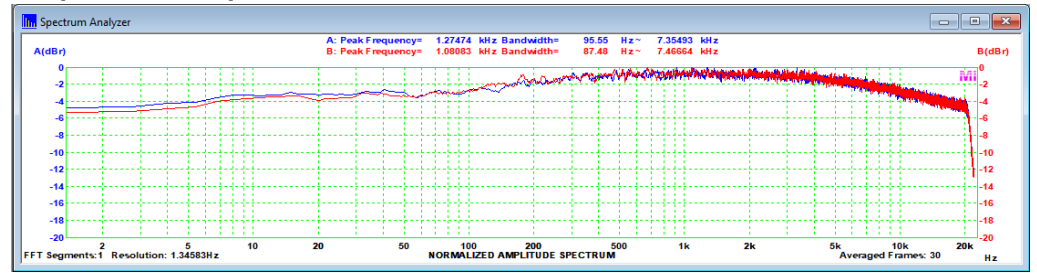

Controles com boa atuação e flexíveis. Há também um filtro subsônico com corte em 15Hz a 3dB/8ª. Que se mostrou efetivo, mas com o corte um pouco acima (20Hz).

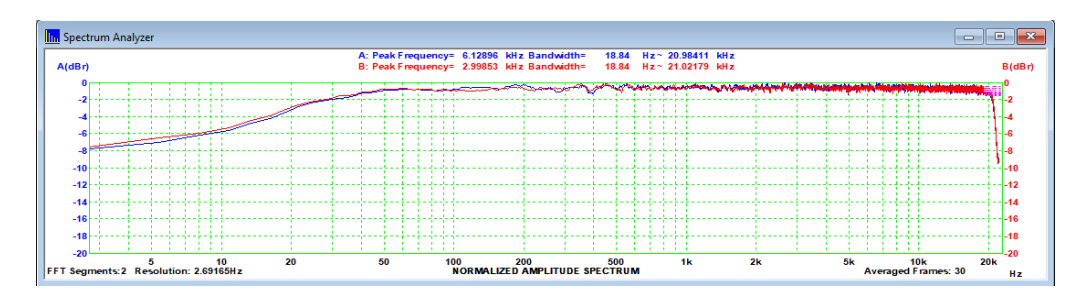

Quanto às distorções, até o valor máximo especificado, temos as medições abaixo:

# **Distorção harmônica total a 1khz/500mVrms – ponderação A (0,001%)**

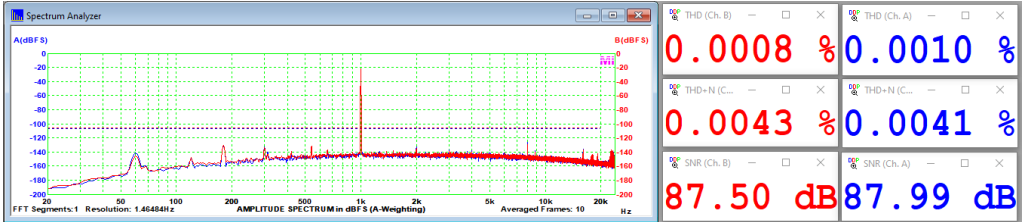

# **Distorção harmônica total a 1khz/1Vrms – ponderação A (0,001%)**

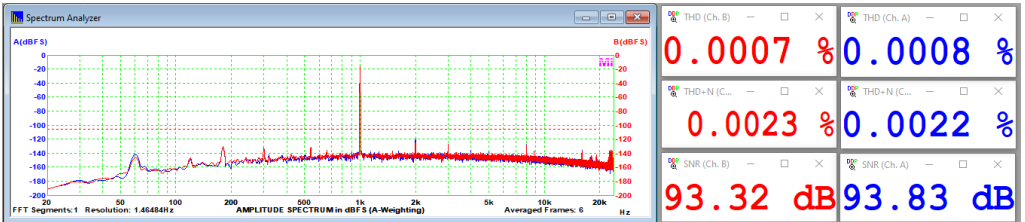

#### **Distorção harmônica total a 1khz/1,5Vrms – ponderação A (0,001%)**

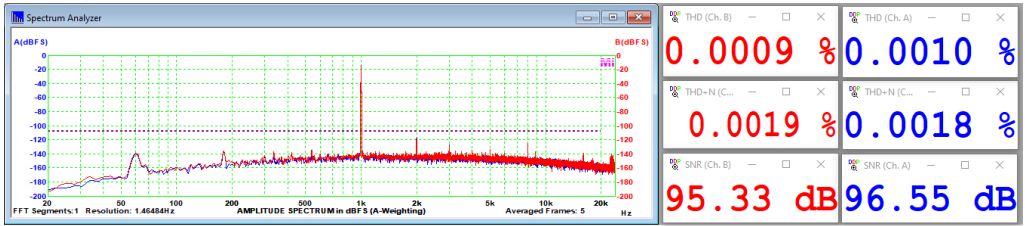

Todos excelentes e compatíveis com o divulgado. A **relação sinal-ruído** também é ótima, inferior à divulgada (105dB), mas não se especifica o nível de tensão.

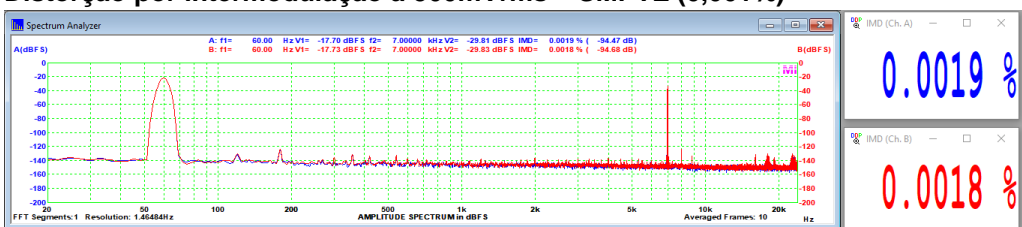

# **Distorção por intermodulação a 500mVrms – SMPTE (0,001%)**

# **Distorção por intermodulação a 1Vrms – SMPTE (0,001%)**

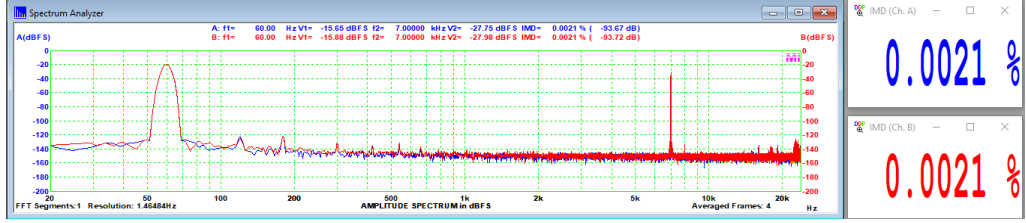

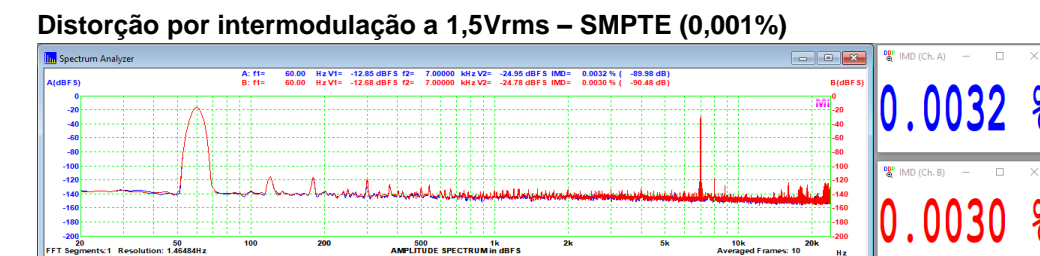

Nestes casos, a IM ficou acima do especificado, mas ainda assim, são valores muito bons, mostrando, junto com os valores de DHT, a excelência do projeto.

Em resumo, temos um equipamento bonito, muito bem projetado, muito bem construído, com componentes e materiais de excelência, acabamento perfeito e que, ainda hoje, tem os recursos e as qualidades necessárias para não fazer feio junto à concorrência moderna.

No futuro, pretendemos analisar também o amplificador dessa linha, que é muito bonito, mas que, infelizmente, está com defeito e pesa, por baixo, uns 30 quilos!

Se a minha coluna me permitir repará-lo, ele estará na fila de análises.

Saudações a todos!

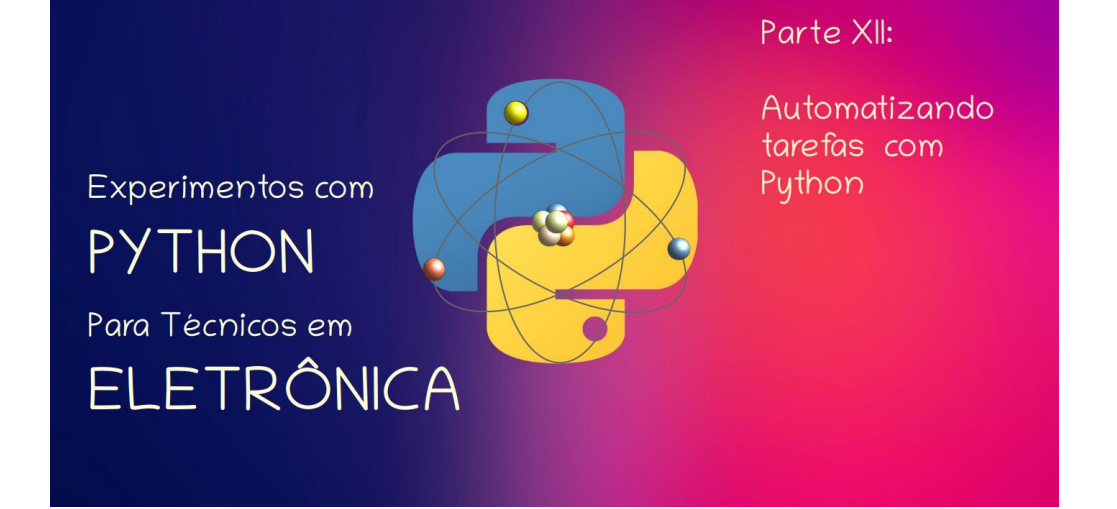

#### **João Alexandre Silveira\***

Chegamos, com esta décima segunda parte de nossos *Experimentos com a Linguagem Python para Técnicos em Eletrônica,* a um ano inteiro de publicação aqui na revista *Antenna*. Com esta parte XII chegamos ao fechamento de um ciclo, como profissionais de *hardware,* descobrimos que *software* é fácil, e que hoje os dois se entrelaçam como na figura do *yin-yang*. Pensamos que conseguimos cobrir nesta nossa série todos os comandos e funções básicas do Python.

Para fechar este um ano de experimentos com *software*, selecionamos 8 projetos simples e incrivelmente úteis para que nosso leitor possa conhecer alguns dos inúmeros campos de aplicação dessa versátil e fácil linguagem de programação de sistemas com processadores digitais. Vamos a eles.

## 1. Scrapper de notícias de jornais

Que tal se manter atualizado a qualquer momento com as manchetes das últimas notícias, as chamadas '*top news headlines*', postadas nos principais canais de informações sobre política, economia, guerra na Ucrânia, esporte, tecnologia e saúde, na internet?

Criamos um *scrapper* para listar somente as manchetes de um jornal ou canal de notícias na web. Para executar esse *script* você deve instalar as bibliotecas *'requests'* e *'bs4',* com *pip install requests e pip install bs4* pelo terminal do seu sistema operacional.

\***Autor do livro "Experimentos com o Arduino", disponível em** [www.amazon.com.br](https://www.amazon.com.br/Experimentos-com-ARDUINO-utilizando-linguagens-ebook/dp/B00SM1MH6O/ref=sr_1_1)

Já vimos que bibliotecas são coleções de métodos e funções prontinhas para uso direto no Python; são contribuições de desenvolvedores que disponibilizam graciosamente na *web* suas invenções. Aqui temos a tela capturada do canal da CNN em um dado dia e hora.

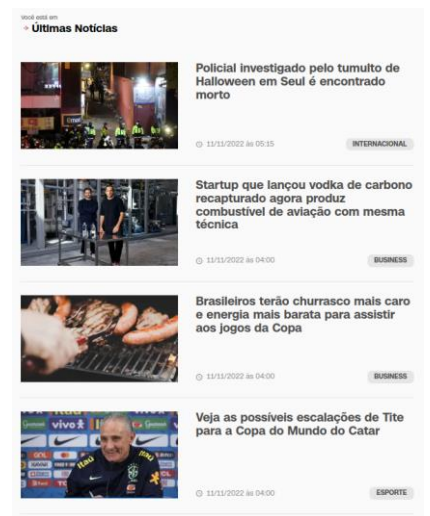

No *script* abaixo, *'headline\_news.py'*, depois de importar as duas bibliotecas, para nossas experiências, criamos três *tuplas*, *'cnn'*, *'veja'* e *'yahoo'*, que guardam o endereço *web* desses canais de notícias e a *tag html,* que define o tamanho da fonte do título das manchetes nesses canais.

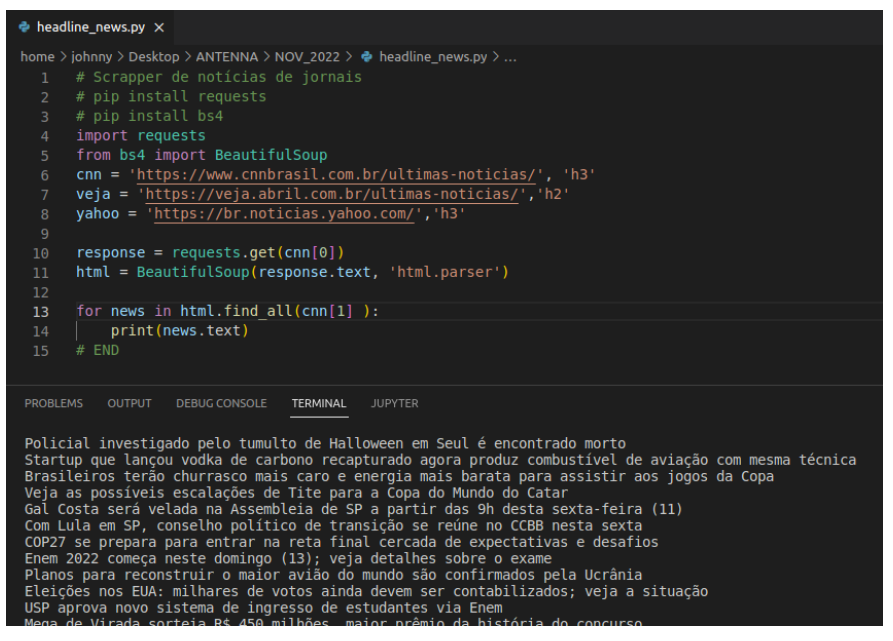

*HTML* (*HyperText Markup Language*) é linguagem de marcação de hipertexto padrão para criação de páginas para a internet. Um *script* em *html* é um conjunto de instruções que diz ao seu *navegador web* (o interpretador da linguagem) como deverá ser montada uma página no monitor do seu PC. Sua principal função é marcar e definir a estrutura de uma página na *web*. *Tags* são os marcadores.

Depois, na linha 10, carregamos na variável *'response'* o primeiro item da tupla, o documento *html*, de um dos canais, *cnn*, *veja* ou *yahoo*. Na linha seguinte, convertemos o documento numa estrutura *BeautifulSoup*, com todos os seus objetos identificados e, por isso, facilmente acessíveis.

No laço de repetição *for*, linha 13, cada texto dentro da estrutura *BeautifulSoup* com *tag html 'h3'* para *cnn* e *yahoo*, ou *'h2'* para veja, é capturado e mostrado no terminal do *VSCode*. Assim, teremos uma lista com as manchetes do canal de notícias que quisermos.

Poderíamos automatizar ainda mais nosso *scrapper* incluindo um temporizador que atualizaria a lista toda hora cheia, disparando o programa; ou fazer essa raspagem em mais de um canal e deletando notícias semelhantes. Dá para criar também uma *WordCloud* (nuvem de palavras) com as palavras que mais aparecerem nas manchetes dos principais canais de notícias na *web*. São muitas as possibilidades.

# 2. Experimentos com páginas *html*

Um *script* para o leitor fazer experimentos com documentos *html* requisitados na *web*, usando a biblioteca *BeautifulSoup*.

```
# pip install bs4
from bs4 import BeautifulSoup
html = """ 
<html>
   <head> 
      <title> 
         My Page 
      </title> 
   </head> 
   <body> 
      <div class="city">
         <p> My first paragraph. </p> <p> My second paragraph. </p> 
      </div>
   </body> 
</html> """
```
*soup = BeautifulSoup(html, 'html.parser')*

*# mostra todo o documento html print(soup.prettify())*

*# texto na primeira tag 'p', o primeiro paragrafo print(soup.find('p').text) # My first paragraph.*

*# lista com os todos os paragrafos print(soup.find\_all('p')) # [<p> My first paragraph. </p>, <p> My second paragraph. </p>]*

```
# lista com todas as tags class="city" 
print(soup.find_all(class_='city')) # [<div class="city" … </div>]
```

```
# o texto na tag div class="city"
print(soup.find("div", attrs={"class": "city"}).text) # My first paragraph. My second para-
graph.
```
Veja a saída no terminal do *VSCode*:

```
Find by artibut
        print(soup.find all(class = 'city'))print(soup.find("div", attrs={"class": "city"}).text)
  32<sub>2</sub>PROBLEMS OUTPUT DEBUG CONSOLE TERMINAL JUPYTER
· johnny@johnny-Aspire-E1-571:~/Desktop/ANTENNA/NOV 2022$ /bin/python3
 <html>
  <head>
   <title>
   My Page<br></title>
  </head>
  <body>
   <div class="city">
    < p >My first paragraph.
    </p>
    -pMy second paragraph.
    </p>
   \frac{1}{\sqrt{2}}</body>
 </html>
  My first paragraph.
 [<p> My first paragraph. </p>, <p> My second paragraph. </p>]
 [<div class="city">
 sp> My first paragraph. </p> <p> My second paragraph. </p> </p> </p> </p> </p> </p> </aiv> <br>|
  My first paragraph. My second paragraph.
```
Veja que com *print(soup.find('p').text)* podemos ver o texto do primeiro parágrafo; já *print(soup.find\_all('p'))* mostra uma lista com todos os parágrafos do documento *html*.

# 3. Recortando arquivos de vídeo

Nesse *script* com Python vamos selecionar duas partes de um arquivo de mídia no formato *mp4,* gravá-las separadas no HD, e depois juntar essas duas partes numa só e salvá-la.

Esse é um *script* que pode ser útil quando queremos apagar partes de um arquivo de vídeo *mp4* (ou outro formato suportado). Aqui é prudente fazer uma cópia do arquivo original que vai sofrer os cortes na mesma pasta do *script*. Depois, é só salvar de volta o arquivo final para a pasta do arquivo original com o nome deste.

```
· video_editor_python.py ×
home > johnny > Desktop > ANTENNA > NOV_2022 > ● video_editor_python.py > ...
  1 #pip install moviepy
    from moviepy.editor import *
    path = '/home/johnny/Desktop/ANTENNA/NOV 2022/'
  6 # um objeto clip de um arquivo de video
     clip = VideoFileClip(path + 'ocean with audio.mp4')9 # crie um clip com os primeiros 5 segundos do video original
 10 clip_1 = clip.subclip(0,5)
 12 # e o salve como um arquivo mp4
     clip 1.write videofile(path + 'clip 1.mp4')
      "" abra esse arquivo com um duplo clique.""
 18 clip_2 = clip.subclip(25, 30)# e o salve como um segundo arquivo mp4
    clip 2.write videofile(path + 'clip 2.mp4')
      # junte os dois clips criados e o salve numa pasta.
      final = concatenate videoclips([clip 1, clip 2])
     final.write_videofile(path + 'ocean_cliped.mp4')
      "" abra esse arquivo com um duplo clique.""
 28
     # END
PROBLEMS OUTPUT DEBUG CONSOLE TERMINAL
                                          JUPYTER
Moviepy - Done !
Moviepy - video ready /home/johnny/Desktop/ANTENNA/NOV_2022/clip_1.mp4
Moviepy - Building vídeo /home/johnny/Desktop/ANTENNA/NOV_2022/clip_2.mp4.<br>MoviePy - Writing audio in clip_2TEMP_MPY_wvf_snd.mp3
MoviePy - Done.
Moviepy - Writing video /home/johnny/Desktop/ANTENNA/NOV_2022/clip_2.mp4
```
Outros métodos da biblioteca *moviepy* que vale a pena testar:

*# mostra duracao do audio em segundos audio = clip.audio print(audio.duration)*

*# salva arquivo de audio no formato mp3 audio.write\_audiofile(path + 'test\_audio.mp3')*

*# acelera o video em 2 vezes e o salva speedx2 = VideoFileClip(path + clip).fx(vfx.speedx, 2) speedx2.write\_videofile(path + 'clip\_X2.mp4')*

# 4. Leitor de textos com Python

Um experimento interessante é este pequeno *script* em Python que lê para você com voz robótica um arquivo no formato *.txt* (texto). Precisaremos ter as bibliotecas *'pygame'* e *'gTTS'* instaladas via terminal com *pip install pygame* e *pip install gTTS*. Veja a listagem na tela abaixo.

```
text_2_speed.py ×
                                                                                                  D \vee \Boxhome > johnny > Desktop > ANTENNA > NOV_2022 > ● text_2_speed.py > ...
   1 # pip install gTTS
   2 from pygame import mixer
   3 from gtts import gTTS
     text = 'Experimentos com a linguagem python para tecnicos em eletronica'
  6
  7 def main():
       | tts = gTTS(text)
        tts.save('/home/johnny/Desktop/ANTENNA/NOV_2022/exp_python.mp3')
        mixer.init()
       \begin{array}{|l|l|} \hline \texttt{mixer.music.load('/home/johnny/Desktop/ANTENNA/NOV_2022/exp\_python.mp3')} \\ \hline \texttt{mixer.music.play()} \end{array}1113<sup>-</sup>14 if _name == "_main_":
 15 main()
```
Depois de executado, esse programa cria numa pasta no s*eu P*C um arquivo *.mp3* a partir de um arquivo *.txt*; depois abre esse arquivo de áudio para ser ouvido. Podemos 'ler' um livro digital ouvindo-o.

# 5. Um Servidor Web super simples

O que é em nosso mundo digital um *Servidor*? Um Servidor é um *software* que fica o tempo todo em *standby* dentro de um supercomputador esperando que alguém requisite seus serviços. Um Servidor de *web* quando solicitado serve documentos *html* ao requisitante.

Com somente uma biblioteca e um módulo Python, *'socketserver'* e *'http.server'*, podemos montar em nosso (não super) computador um Servidor de páginas *html*.

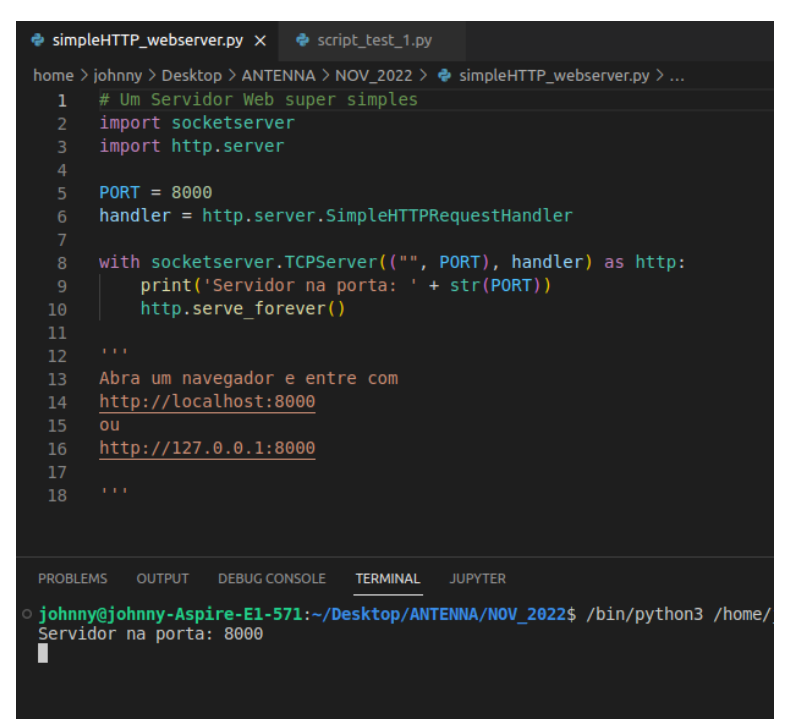

Depois de executado, esse *script* cria um Servidor web que pode ser acessado pelo endereço [http://localhost:8000,](http://localhost:8000/) onde aparece a listagem dos arquivos na diretoria atual do seu PC; e que podem ser acessados normalmente clicando sobre seus nomes. Uma vez lançado, qualquer usuário conectado à mesma rede local pode acessar também essa página e a seus documentos.

# **Directory listing for /**

- .~ lock.video editor\_python.odt#
- · audio editor python.py
- BTC-USD nov2022.csv
- BTC-USD nov2022.xlsx
- $\cdot$  clip 1.mp4
- $\cdot$  clip 2.mp4
- exp\_python.mp3
- Flip Video.mp4
- · GUI tkinter template.py
- headline news.py
- <u>image watermarker.png</u>
- image watermarker.py
- mixkit.wav
- ocean cliped.mp4
- ocean with audio.mp4

# 6. Colocando uma marca d'água numa imagem

Outro *script* bastante interessante com Python, como colar um texto próprio numa imagem, por razões de direitos autorais, por exemplo. Veja a tela abaixo.

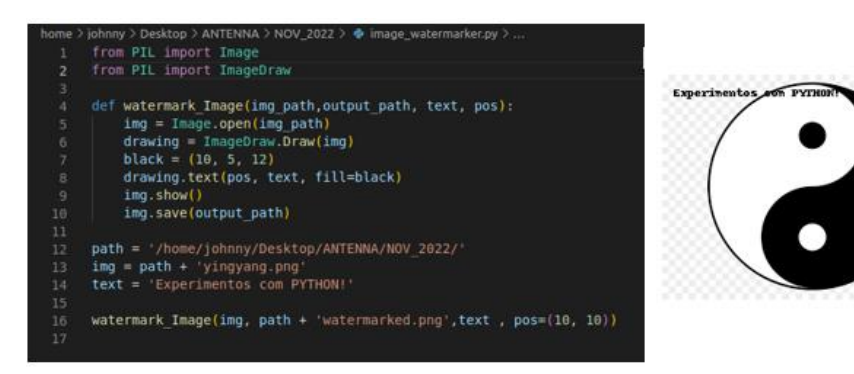

Aqui importamos dois módulos da biblioteca *PIL.* Nosso programa é uma única função, *watermark\_Image()*, que recebe 4 parâmetros: a localização da imagem, o nome e onde vai ser guardada a nova imagem com a marca d'água; o texto e a sua posição na imagem que vamos marcar. Veja o resultado ao lado.

# 7. Plotando um gráfico simples

Agora, digamos que queremos observar os números e o gráfico do comportamento de um índice econômico qualquer num dado período, como a moeda digital *bitcoin*, por exemplo.

Nossa fonte de dados será um arquivo .*csv* baixado de uma página *web* que forneça esses dados gratuitamente. Aqui estamos acessando a página da *Yahoo!Finanças*. Veja a tela da *yahoo* abaixo.

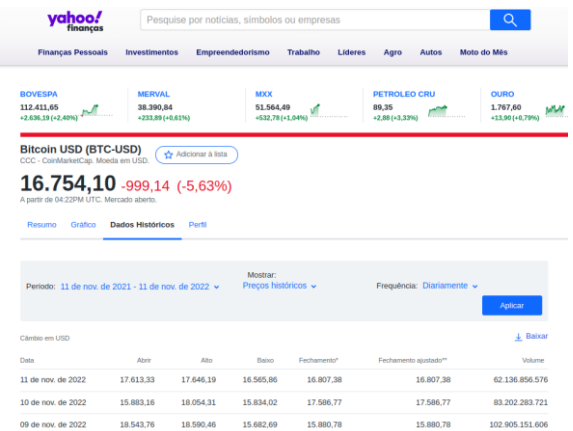

Selecione o período desejado e clique no ícone '*Baixar*', à direita embaixo do botão azul da tela. Escolha uma pasta para salvar o arquivo solicitado.

Agora, copie o *script* a seguir no seu editor *VSCode* e o execute. O terminal vai mostrar os 5 primeiros dados dos preços de fechamento da moeda digital em um ano; e os 5 últimos dados da média móvel de 20 dias dos mesmos preços de fechamento.

Também uma plotagem será gerada com os dados dessas duas bases de dados, atribuídas às variáveis *'btc\_usd'* e *'sma\_20'*.

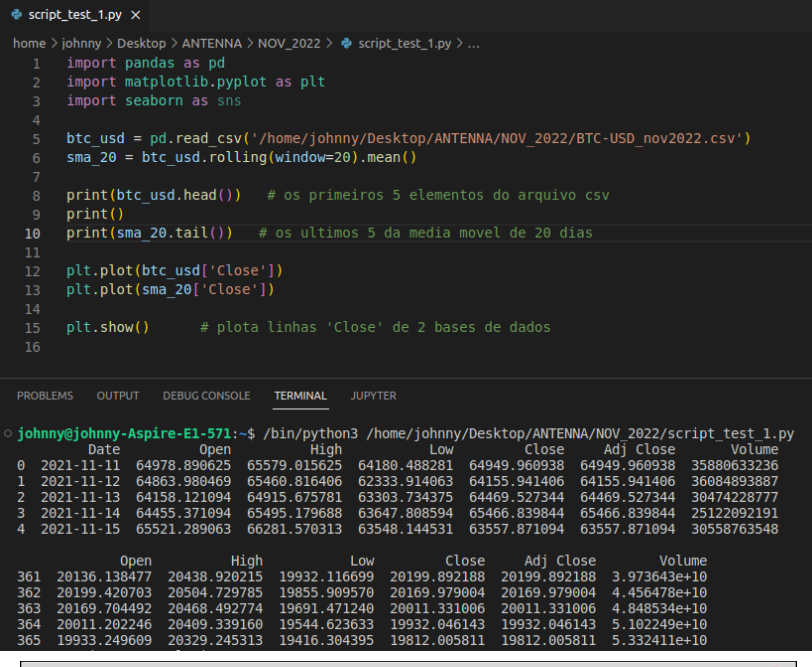

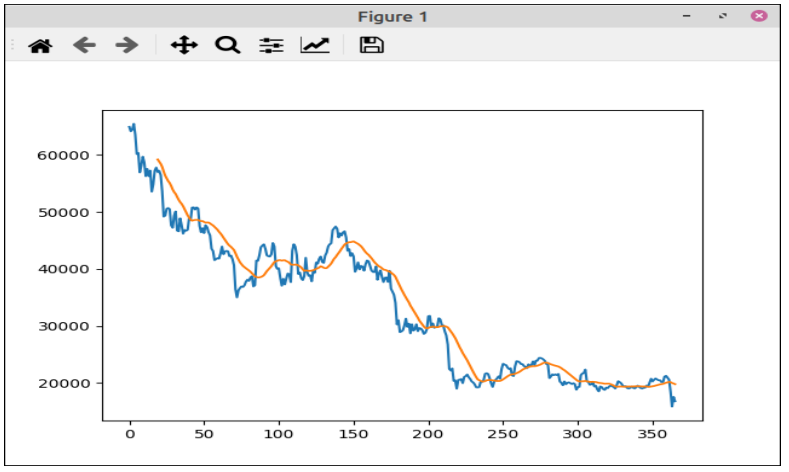

Observe no gráfico gerado acima, que o *bitcoin* em um ano caiu bastante e, pela linha laranja da média móvel, há algumas semanas está sem tendência.

# 8. Um gravador de voz com Python

Por fim, Vamos montar um gravador digital em poucas linhas de código Python; útil quando se deseja criar muitos arquivos pequenos com vozes e tons para automação. Comece instalando as bibliotecas indicadas logo no início do *script*.

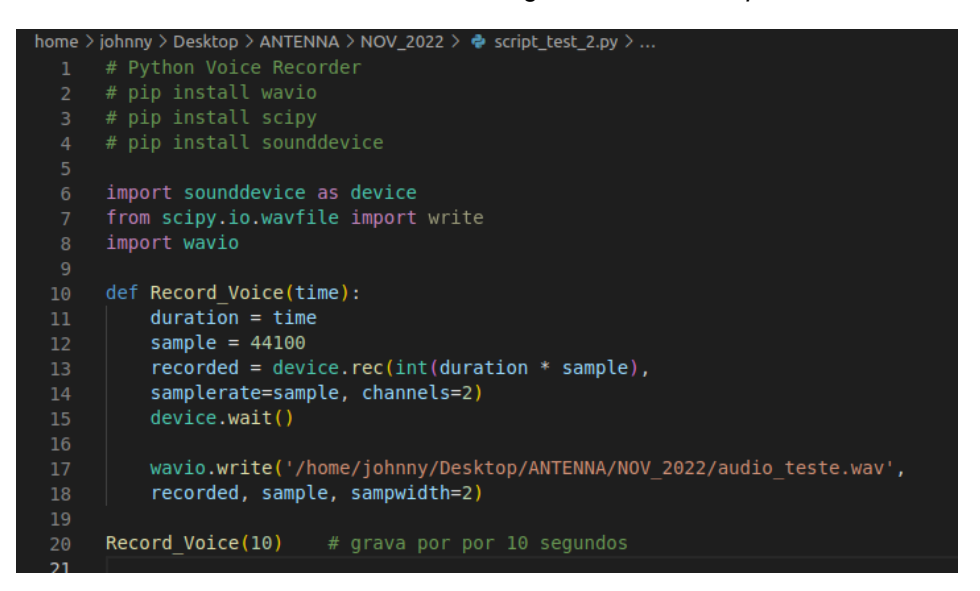

Depois de executado, o *script* grava 10 segundos de áudio pelo microfone do PC e o salva num arquivo '*audio\_teste.wav'* numa pasta no seu PC.

Fim de ano, hora de (mais uma vez) tentar planejar nossa vida; e, para isso, roubamos tempo e, assim, não estaremos presentes na edição de Antenna de dezembro desse ano. Mas voltamos em janeiro de 2023 para aplicar tudo aquilo que vimos nos 12 primeiros artigos num novo desafio: como controlar hardware com Python. Até lá!

## **LINKS:**

**Arquivos mp4 de graça: <https://www.sample-videos.com/>**

**Histórico de índices econômicos <https://br.financas.yahoo.com/quote/BTC-USD/history?p=BTC-USD>**

# **Loudness, Uma História... Parte IV**

# **O CN-100**

#### **Álvaro Neiva\***

Numa edição passada (out/2021), chegamos ao circuito final do equalizador de loudness ativo e o incluímos como parte de um pré-amplificador com controle de tonalidade para sinais com nível de linha (1Vrms). O Renato Colicigno criou uma PCB e foi montado um protótipo para aferição do resultado.

O motor desse desenvolvimento foi trazer para a realidade um projeto anterior, que havia batizado de AN-1, o qual seria um pré-amplificador de alto desempenho, com funcionalidades presentes em equipamentos comerciais de alto nível, mas passível de montagem caseira (DIY), fruto das conversas de um grupo de interessados, conhecidos através das redes sociais. Nesse grupo, um incentivador constante foi o Gustavo Chin, junto com o Renato Colicigno, o Miguel Nabuco e outros, como o João Yazbek, que chamou a atenção para usar o controle de volume ativo, por exemplo, que trouxeram inúmeras contribuições para o desenvolvimento do projeto, isso aí por 2015...

O projeto ficou pronto, com entradas e saídas balanceadas e desbalanceadas, seleção de entradas por relés, ajuste de nível no painel traseiro para cada entrada, controle de tonalidade de duas bandas com um opamp por banda, potenciômetros de baixo valor para mínimo ruído, amplificador de fones classe A push-pull (o pequeno notável...), saída e entrada para gravador com buffer e loop para processador externo.

Bom, ficou complexo e caro... isso esfriou essa história, mesmo que eu demonstrasse o amplificador de fones funcionando... afinal, todos tinham seus afazeres profissionais e desenvolvimento de produto toma tempo e recursos...

Ao publicar o circuito de loudness em outubro de 2021, o Renato levantou a ideia de fazer uma versão simplificada do projeto, passível de usar num amplificador integrado ou de forma separada.

Em homenagem ao Gustavo, acrescentamos a letra C, ficando o novo projeto batizado de **CN 100**. A segunda montagem (com entradas e saídas balanceadas), aparece na figura 1.

#### **\*Engenheiro Eletricista**

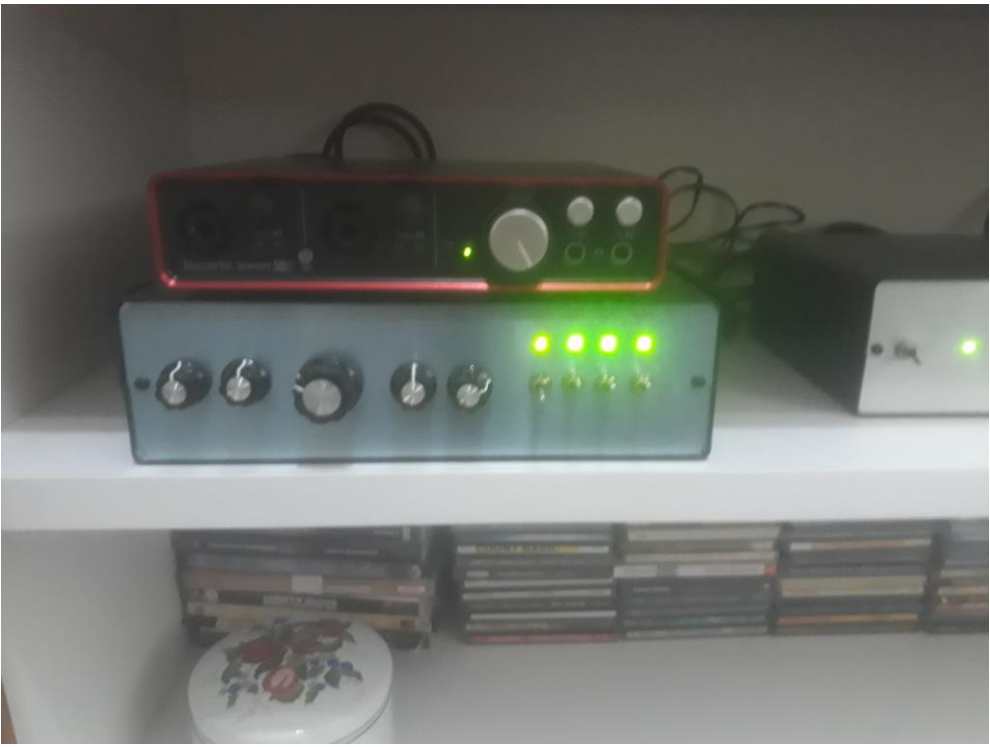

**Fig. 1**

Nessa edição, vamos publicar o diagrama atualizado com algumas alterações feitas com o objetivo de aperfeiçoar seu desempenho.

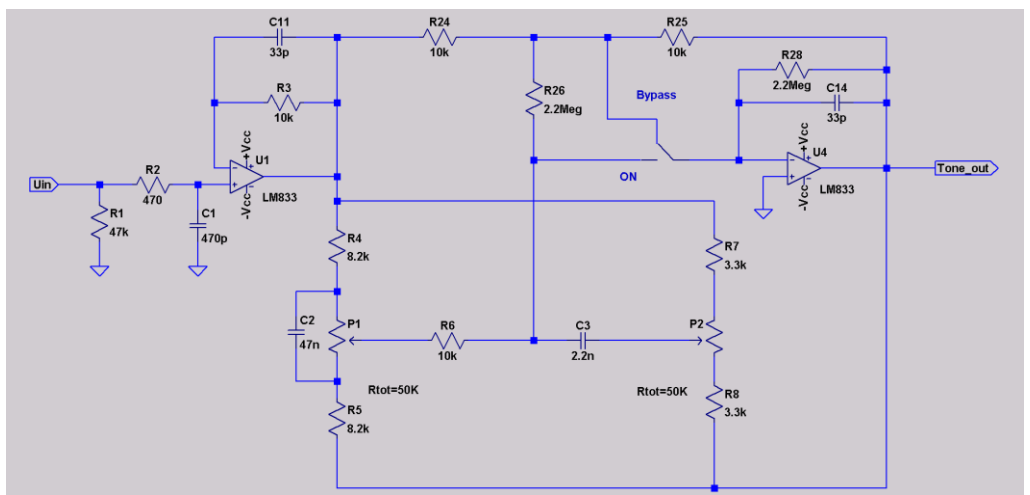

## **Controle de tonalidade (1 canal)**

**Fig. 2**

### **Loudness e volume (1 canal)**

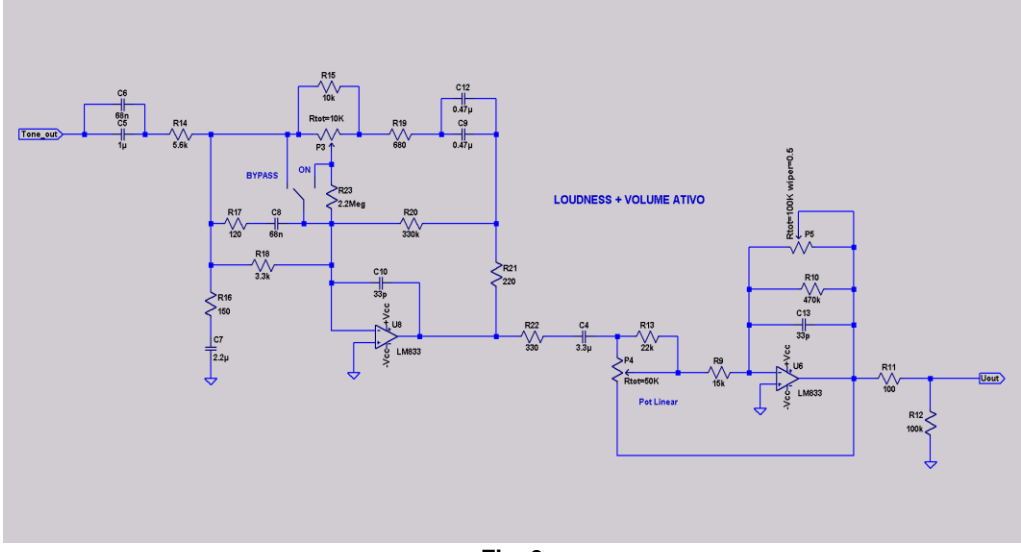

**Fig. 3**

Nesta versão, cujo diagrama é mostrado nas figuras 1 e 2, foram reduzidos os valores dos potenciômetros do controle de tonalidade; isso para reduzir o ruído térmico gerado internamente e a captação de ruído vindo do transformador e fonte de alimentação.

No AN-1, por exemplo, como cada seção do controle ficava em torno de um opamp, o valor era de 10k e 20k se me recordo.

A consideração para reduzir o valor será manter a distorção dentro de valores mínimos, mesmo com altos níveis de sinal e ganho em cada seção. Os valores dos capacitores foram ajustados de acordo com os novos valores dos potenciômetros.

O valor do resistor R1 também foi reduzido, para reduzir o ruído com a entrada em aberto e offset CC na saída do estágio.

Estágios introduzidos:

1. Entrada balanceada, via jack combo XLR/TRS, IN+ (pino 2), IN- (pino 3).

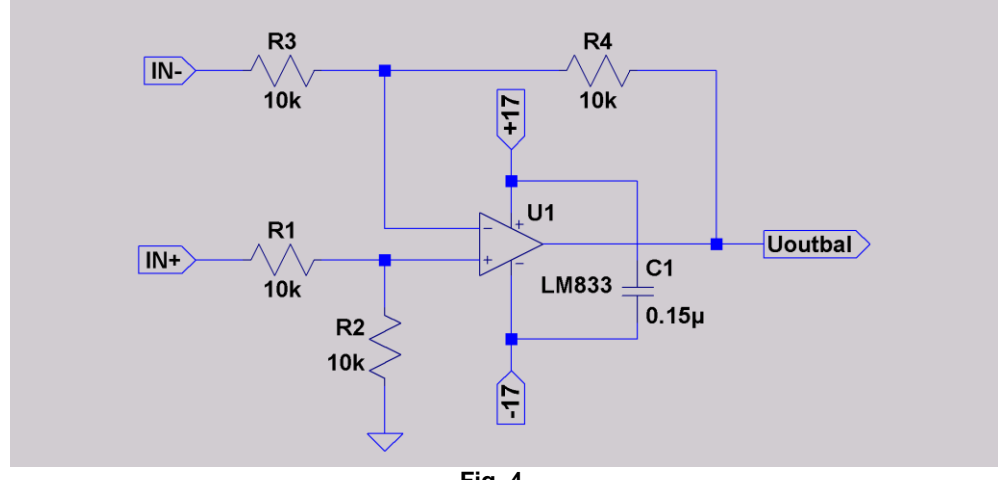

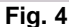

2. Saída balanceada, simplificada, jack XLR macho. IN+ vem da saída da PCB com o loudness (Uout), IN- vem do GND da PCB loudness. 0V, +17 e -17 vem da fonte. Outbal+ vai para o pino 2 do XLR, Outbal- vai para o pino 3.

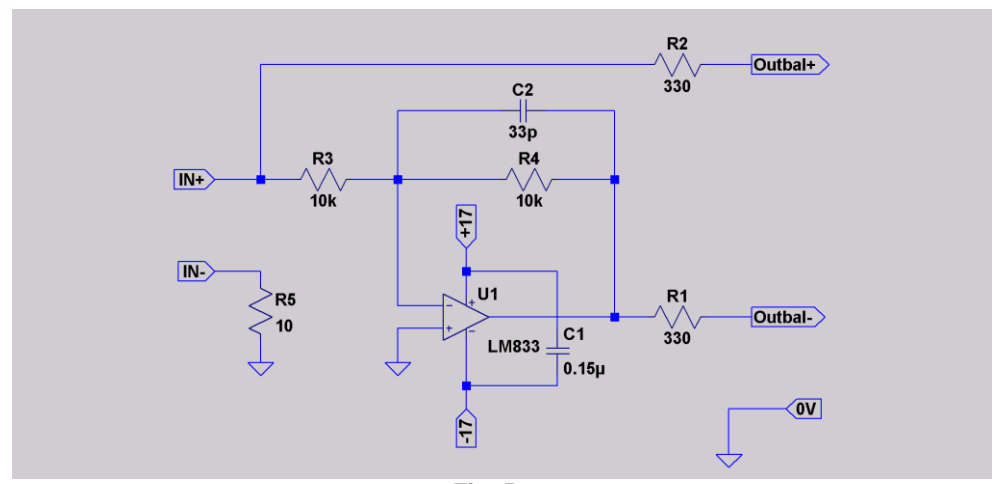

**Fig. 5**

#### **Primeiros resultados:**

Distorção Harmônica Total, entrada RCA, saída desbalanceada TS, carga de 5k, 1Vrms @ 1kHz. Controles de tonalidade e loudness ligados e em posição plana (flat) DHT + Ruído = 0,0087% (A) DHT= 0,0016%
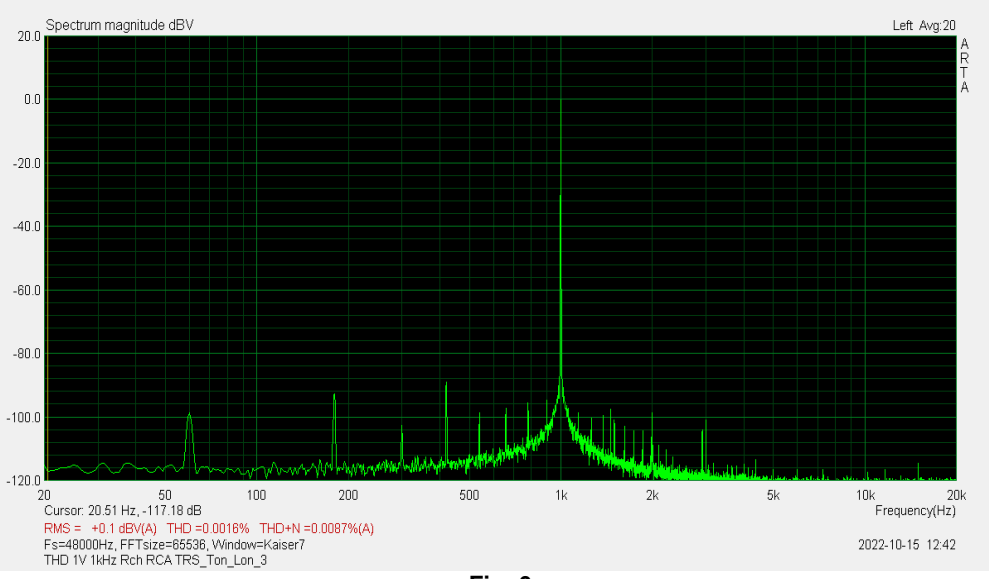

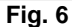

Distorção Harmônica Total, entrada XLR, saída desbalanceada TS, carga de 5k, 1Vrms @ 1kHz. Controles de tonalidade e loudness ligados e em posição plana (flat) DHT + Ruído = 0,0099%(A)≈ 0,01%(A) DHT= 0,0046%

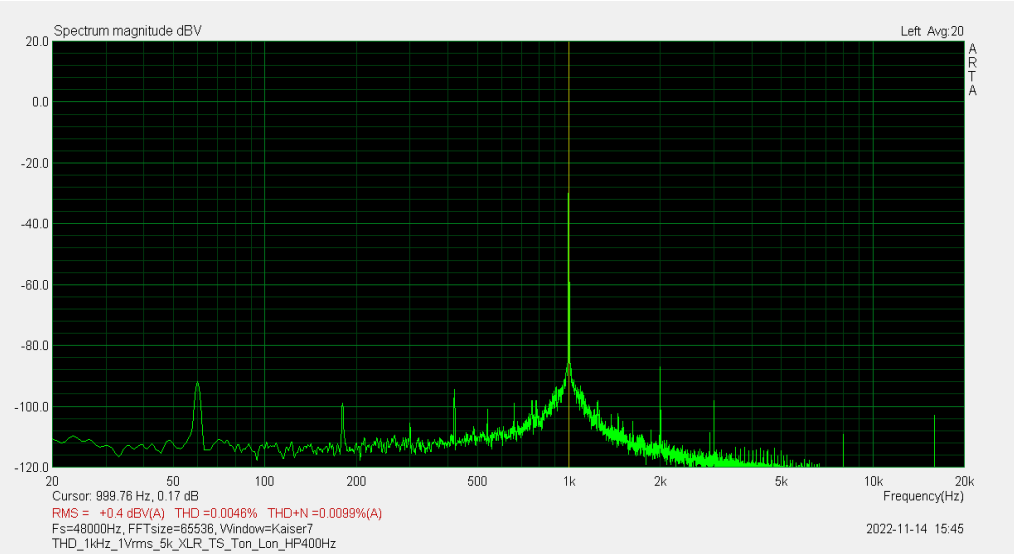

**Fig. 7**

Resposta à onda quadrada (20kHz, 16Vpp)

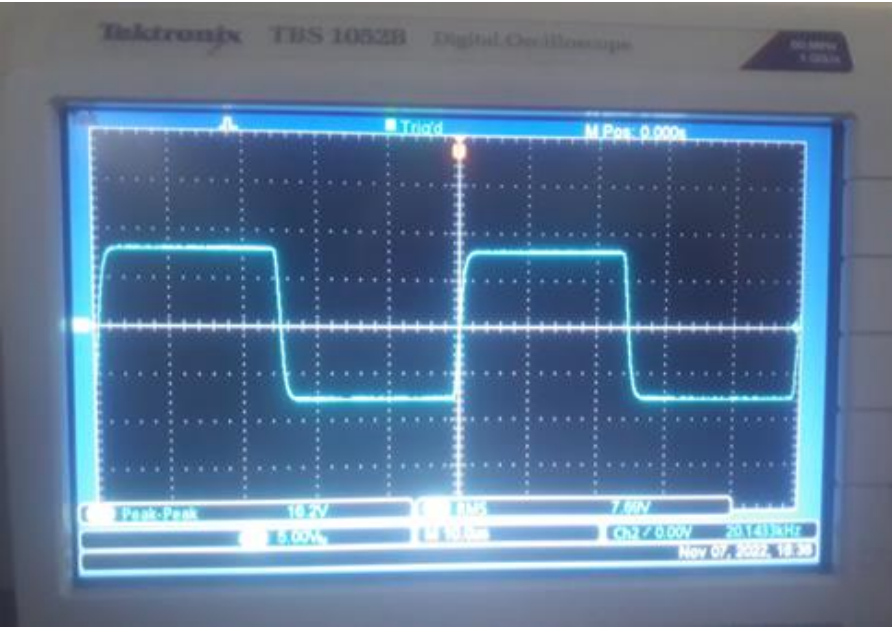

**Fig. 8**

### Máximo nível a 10kΩ, 1kHz:

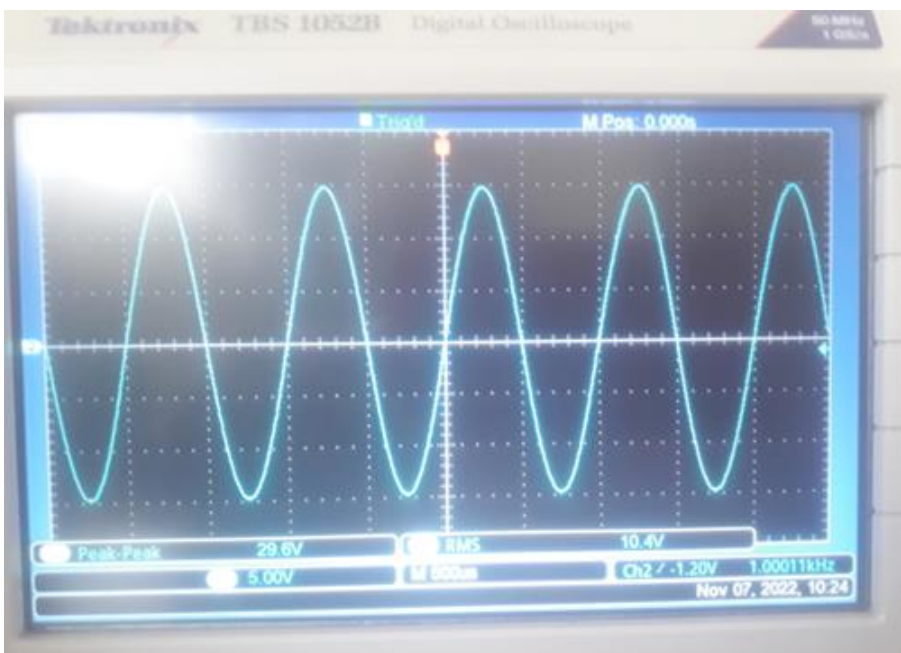

**Fig. 9**

M Pos: 0.000 Inide τ **FASS NETAS** ı **DE** 

Máximo nível de saída a 20kHz, carga de 10kΩ:

**Fig. 10**

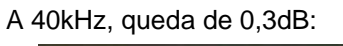

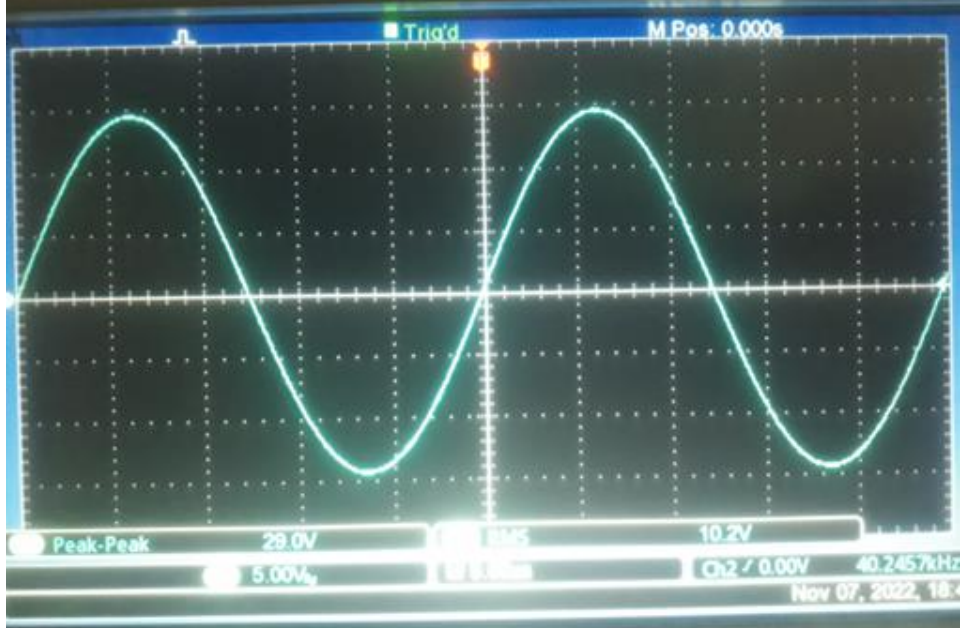

**Fig. 11**

v 07, 2022, 10

## $E - 0,5dB$  a 100kHz

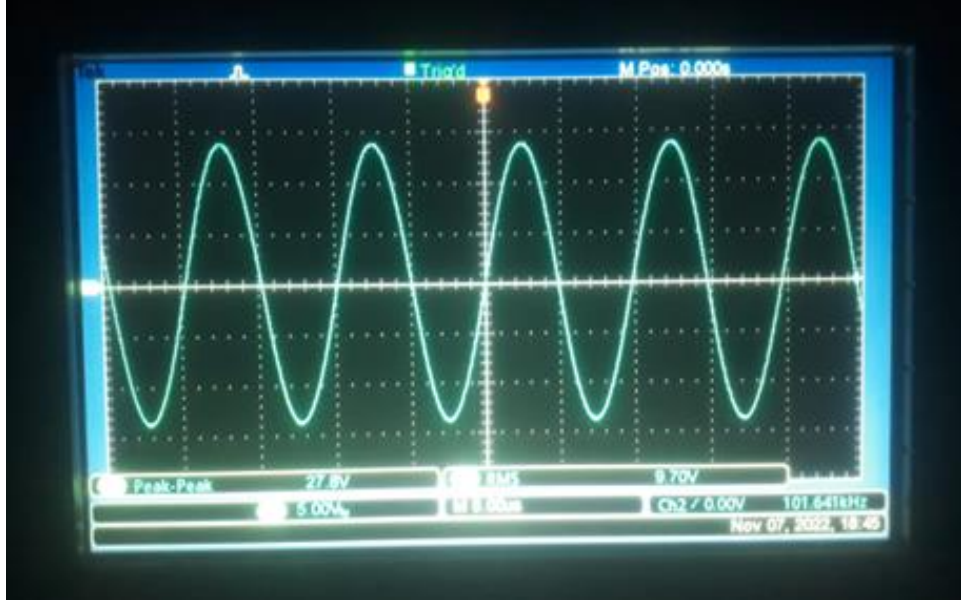

**Fig. 12**

Finalmente, -3dB a 278kHz!

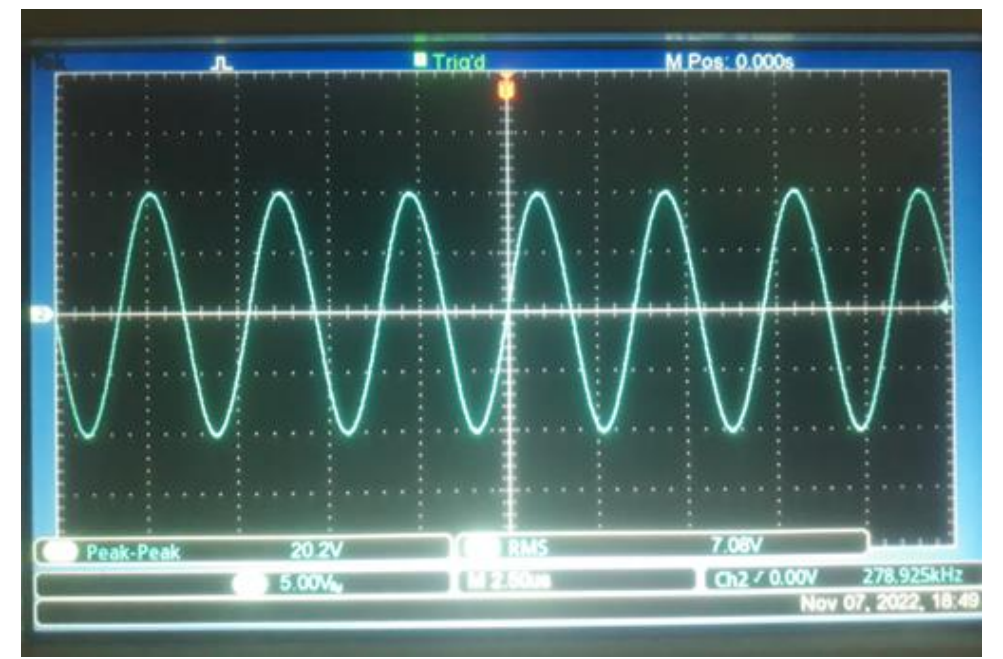

**Fig. 13**

# A forma de onda ainda senoidal indica um slew rate superior a:  $2 \cdot \pi \cdot Vp \cdot f = 2 \cdot \pi \cdot 10.1 \cdot 278925 = 17.7V/\mu s$

Coerente com as especificações do LME49720:

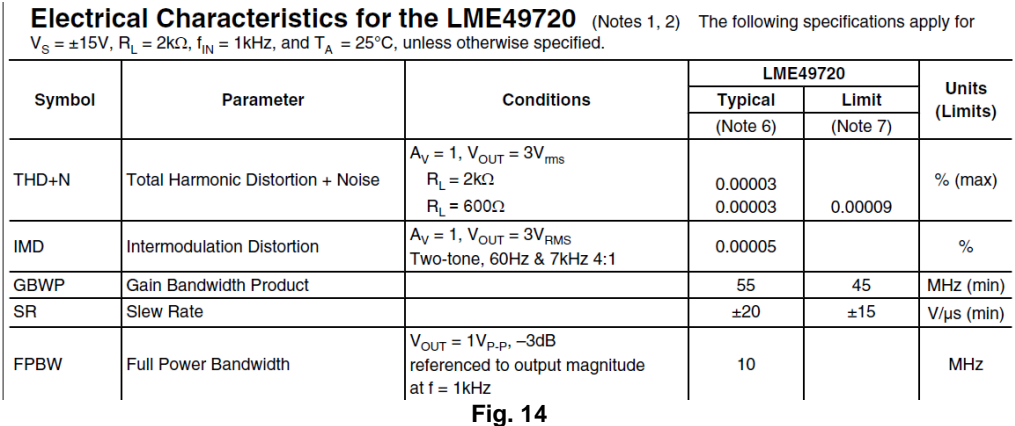

É importante separar a queda de amplitude sem deformação da forma de onda, que caracteriza a **resposta em frequência**, da queda de amplitude com deformação, que caracteriza a **limitação por slew rate** da resposta de um amplificador.

#### **Referências:**

- **1.** Nepomuceno, Luiza de Arruda. **ELEMENTOS DE ACÚSTICA FÍSICA E PSI-COACÚSTICA** 1ª ed., São Paulo, Edgard Blücher; 1994.
- **2.** Bistafa, Sylvio R., **ACÚSTICA APLICADA AO CONTROLE DE RUÍDO**, 1ª ed., São Paulo, Edgard Blücher; 2006.
- **3.** Nepomuceno, Lauro Xavier. **ACÚSTICA** 1ª ed. Edgard Blücher; 1977.
- **4. ISO226, revisão 2003**, **Acoustics: Normal Equal Loudness Level Contours**, International Standards Organization, Genebra, Suíça.
- **5.** Daryanani, Gobind, **Principles of Active Network Synthesis and Design**, Bell Laboratories, John Wiley & Sons, 1976.
- **6.** Bohn, Dennis, editor. **AUDIO HANDBOOK** 1 st ed. National Semiconductor Corporation; 1976.
- **7.** Self, Douglas, **Small Signal Audio Design**, 1<sup>st</sup> ed., Focal Press, 2010.

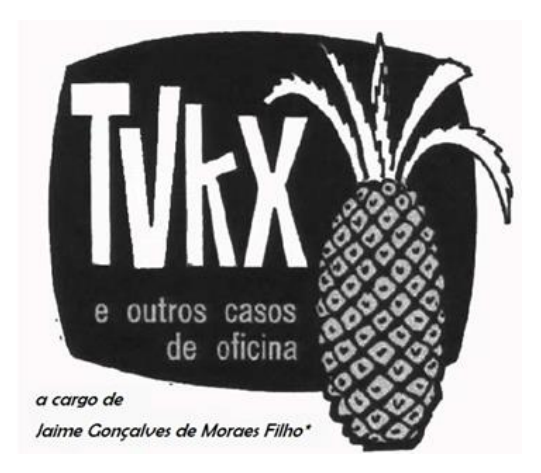

*Você, leitor amigo, já esteve às voltas com algum problema (pouco comum) na instalação, manutenção ou conserto de um televisor, rádio amplificador de som ou mesmo qualquer outro aparelho eletrodoméstico? Se sim, ajude seus colegas, divulgue o que você observou e como resolveu o problema. Basta escrever um resumo do caso e mandá-lo para o e-mail [contato@revistaantenna.com.br,](mailto:contato@revistaantenna.com.br) deixando o resto por conta do redator de TVKX. Se ele considerar o assunto de interesse, será feita uma estória, com os populares personagens do TVKX. O seu nome será mencionado no artigo.*

# **Onde Existe Fumaça...**

- Sério, Carlito....Volta e meia acho que o Toninho não bate muito bem das ideias!

- Pois eu acho é que rola uma ciumeira aí no meio...Volta e meia vocês estão disputando alguma coisa: quem leva menos tempo para trocar um barramento, quem recupera mais telas... e vai por aí!

- Mas agora ele cismou que cismou de montar um equipamento para recuperar telas!

- E de onde ele tirou a ideia? Não vai dizer que assistiu um vídeo do Youtube e está acreditando no que viu?

- Olhe, Carlito. Aí vem ele! Nada de conversas longas. Temos quinze minutos para abrir a oficina e Toninho ainda vai comer duas rosquinhas, uma Cavaca de milho, tomar café... e falar um monte de bobagens.

-Boooommmm dia, gente! Desculpem o atraso, mas fui dormir já passava de meianoite. Estava fazendo uns resistores com resistência de chuveiro.

- Sabia! Seu projeto atual.... Vai recuperar tudo quanto é tela!

**\* Professor de Física e Engenheiro de Eletrônica**

- Aposto que assistiu a um vídeo e...

- Não... Nada disso! É coisa séria, de um colega nosso do Fórum, o Silvano.

- O que tinha um cachorro chamado Juca?

- Ele mesmo! Imagine que outro dia ele divulgou uma informação e tanto: É a novidade do momento! Noticia quente!

- Então mate a nossa curiosidade, Toninho! Vá tomando o café, enquanto isso!

- Pois é: Segundo o Silvano nos relatou, os técnicos da Índia desenvolveram uma técnica para resolver o problema das telas defeituosas.

- Índia? Mas...

- Lá mesmo, Zé Maria! Como o poder aquisitivo é baixo, reparar os equipamentos em vez de jogar no lixo é quase uma questão social. Existem vídeos bem interessantes, mostrando reparos em automóveis, motos, televisores e tudo o que você imagina.

- E desde quando você entende o idioma Hindi ?

- E é preciso, Carlito? Eletrônica é tudo igual em toda a parte do mundo, além do que você pode apelar para uma tradução via Google para o Inglês.

- Mas vamos lá, Toninho: O que o nosso amigo informou?

- Que a partir de fevereiro desse ano, começaram a aparecer informações em canais do Youtube sobre "fumegadores" de CKV. Logo mais faça uma busca na Internet, Zé Maria! Mas veja apenas os vídeos recentes, porque a coisa ainda é novidade.

- Sim... mas como reparar uma tela defeituosa?

- Vamos lá: O que, na grande maioria dos casos, faz com que na tela não apareça imagem ou ocorram aqueles sintomas clássicos?

- Diria que algo de errado nas linhas CKV. Curto... fuga...

- Então você vai entender com facilidade o método proposto: Um "fumegador" de CKV!

- Vai incinerar a pobre da tela? Aplicar 220 Volts?

- Aí é que está "o pulo do gato"! Vamos desfazer o curto ou a fuga, com uma fonte capaz de fornecer uma tensão ajustável, entre 40 e 100 Volts, aplicando 2 ou 3 Ampères entre as linhas que apresentarem fuga entre si.

- Uma fonte DC retirada de uma sucata de computador de mesa serviria?

- Não teríamos as tensões necessárias, e além disso para aumentar a eficiência vamos precisar de uma corrente contínua pulsada.

-Não demorou nem um minuto para Toninho retirar o velho notebook da mochila e mostrar a Carlito e Zé Maria um dos vídeos que selecionou.

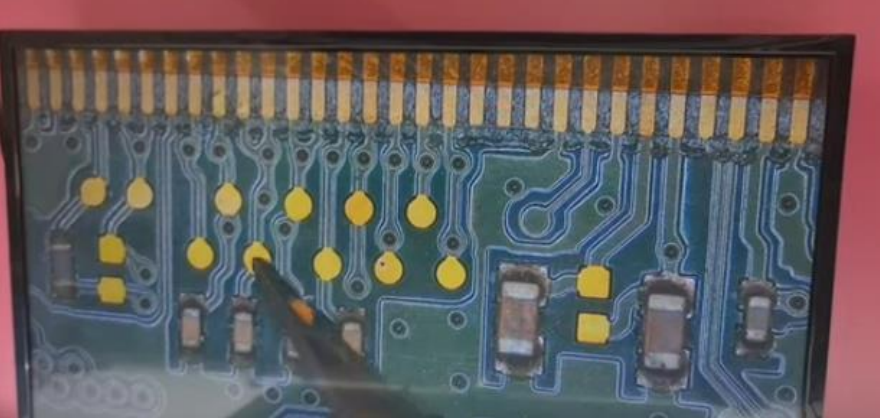

**FIG 1 – Vídeo do Youtube**

- Observem bem: O técnico está usando um microscópio para determinar a posição das trilhas do CKV.

-Depois é só aplicar a tensão CC entre as linhas que apresentarem fuga, é isso?

- Quase, Zé Maria. Primeiro tem que cortar as trilhas do impresso para não danificar algum componente com a corrente de retorno. Veja aqui só...

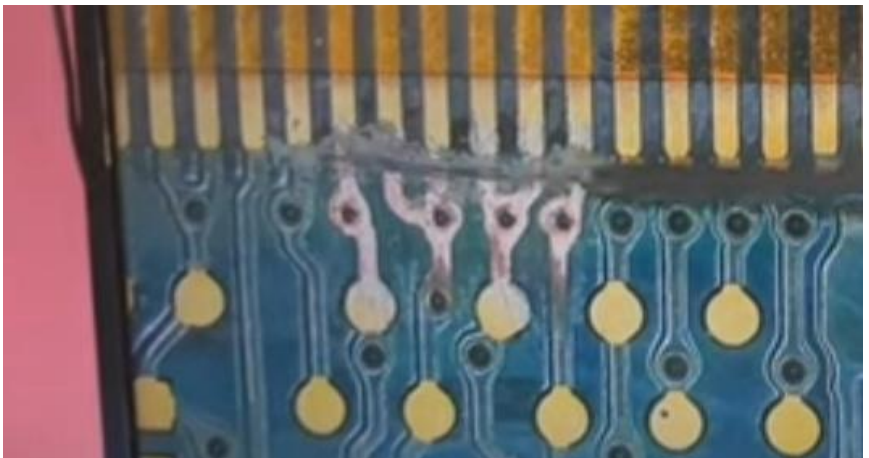

**FIG 2 – Corte das linhas CKV**

- E qual a tensão que deve ser aplicada?

- Aí vai depender da resistência de fuga. De um modo geral, fica em torno de 500 Ohms. Para essa ordem de grandeza eles aplicam de 60 a 80 Volts. Só depois que o curto ou a fuga desaparecer é que ressoldam os CKV.

- Taí... Pena que jogamos fora mais de 20 telas defeituosas. Mas na área dos fundos tem duas telas Samsung que vou tentar recuperar.

- Calma, Zé Maria! Vamos montar uma fonte de bancada. O seu amigo Silvano não tem, por um acaso, um esquema já mastigado?

- Serviço completo. Eis o esquema! Todos os componentes são fáceis de encontrar.

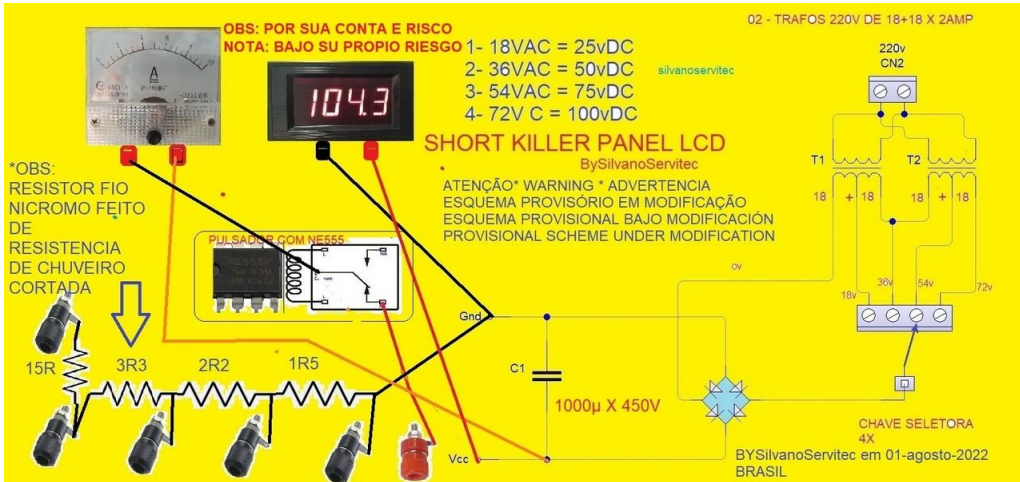

**FIG 3 – Esquema do Fumegador (Short Killer)- Silvano Servitec**

- Gostei, Toninho! Volta e meia você encontra alguma novidade interessante.

- Uma pergunta... No lugar de dois transformadores, medidores e gabinete, não era melhor se utilizar a eletrônica de uma daquelas raquetes para matar mosquitos?

- Nem pensar, Zé Maria. Raquete não... Aquilo é capaz de produzir mais de mil Volts ou coisa que o valha, Além disso, a corrente é baixa. Precisamos de uma corrente de no mínimo 2A para, vamos dizer assim.... "fumegar" o elemento com fuga.

- E aí a tal raquete iria servir apenas para detonar de vez uma tela que talvez fosse aproveitável.

- Ah! E tem mais... O Silvano nos alerta para que se evite começar a testar em telas que ainda tem imagem Vai que surja um problema maior. Será bem melhor começar em telas sem imagem alguma!

- Vou providenciar o material para montarmos um desses e começar os testes. Sei que não vai ficar igual ao do Silvano, mas em todo o caso, temos de experimentar.

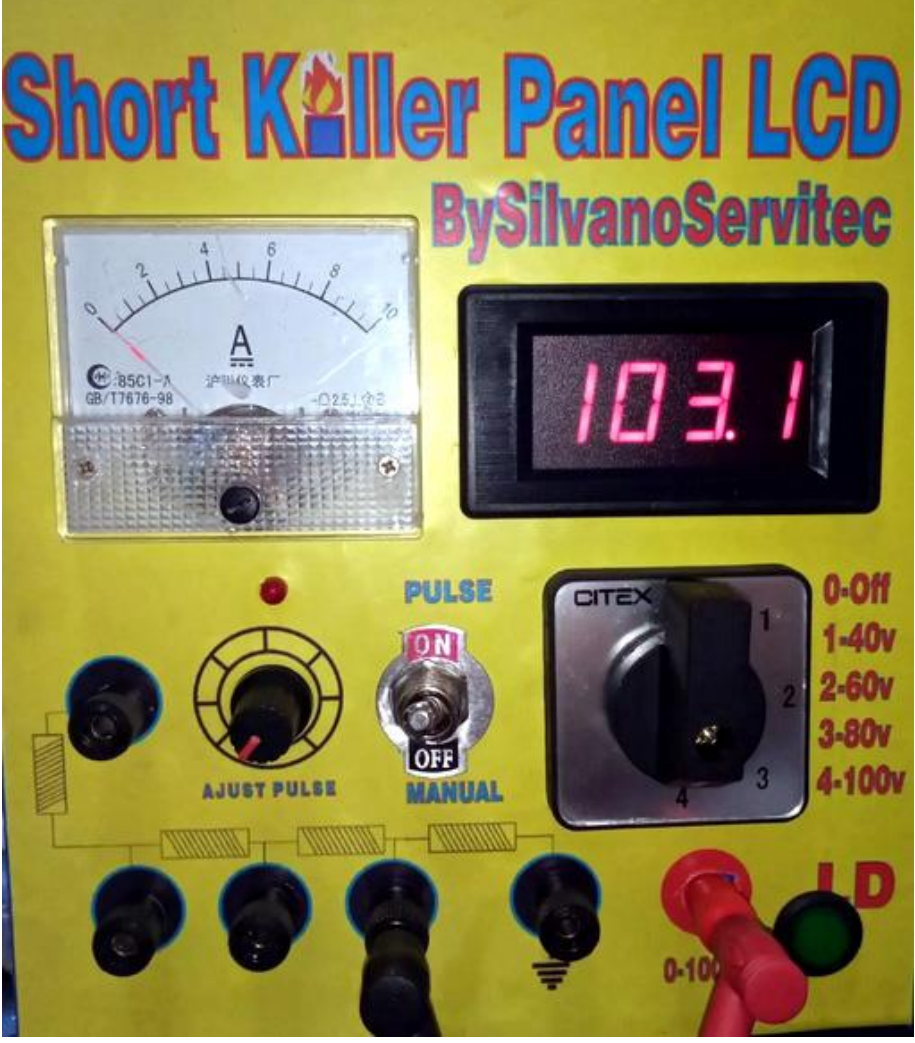

**FIG 4 - Equipamento montado por Silvano Servitec**

... Olhem: Não sei se isso vai vingar, mas é a última novidade! E aí... Somente o tempo dirá!

**Agradecimentos a Silvano Fernandes (Servitec) e demais colegas do Fórum Tecnet.**